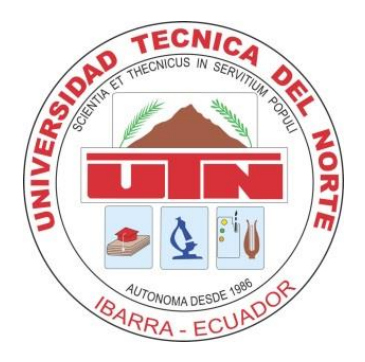

# **FACULTAD DE INGENIERÍA EN CIENCIAS APLICADAS**

**CARRERA DE INGENIERÍA EN SISTEMAS COMPUTACIONALES**

# **TRABAJO DE GRADO PREVIO A LA OBTENCIÓN DEL TÍTULO DE INGENIERO EN SISTEMAS COMPUTACIONALES**

**TEMA:**

# **"SISTEMA INFORMÁTICO PARA LA GESTIÓN DE LOS PROYECTOS CARCHI SEGURIDAD ALIMENTARIA Y CARCHI COMERCIALIZA"**

**AUTOR: OSCAR IVÁN POZO VILLARREAL**

**DIRECTOR: ECO. WINSTON OVIEDO**

**IBARRA – ECUADOR**

**2015**

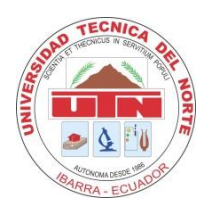

### **BIBLIOTECA UNIVERSITARIA**

## <span id="page-1-0"></span> **AUTORIZACIÓN DE USO Y PUBLICACIÓN**

#### **A FAVOR DE LA UNIVERSIDAD TÉCNICA DEL NORTE**

#### **1 IDENTIFICACIÓN DE LA OBRA**

La UNIVERSIDAD TÉCNICA DEL NORTE dentro del proyecto Repositorio Digital Institucional determina la necesidad de disponer los textos completos de forma digital con la finalidad de apoyar los procesos de investigación, docencia y extensión de la universidad.

Por medio del presente documento dejo sentada mi voluntad de participar en este proyecto, para lo cual pongo a disposición la siguiente información:

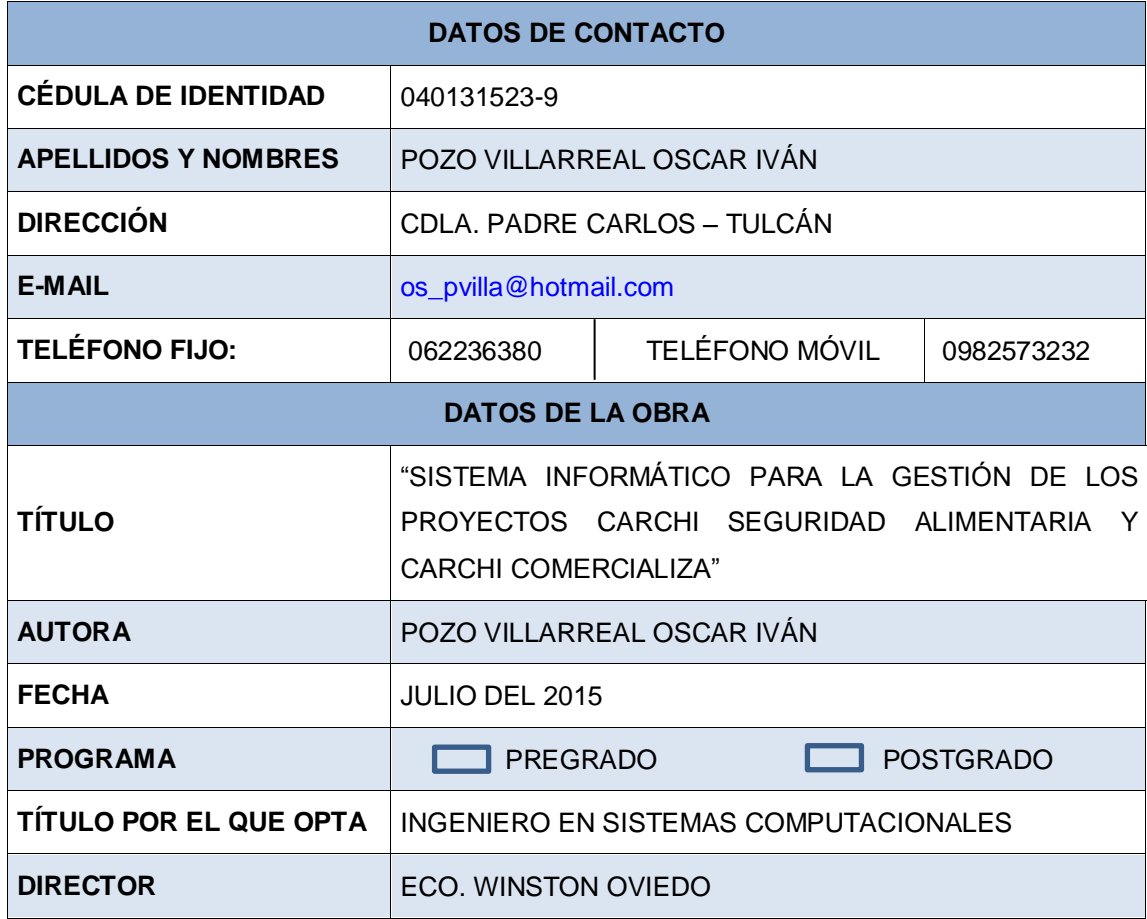

#### **2. AUTORIZACIÓN DE USO A FAVOR DE LA UNIVERSIDAD**

Yo, Pozo Villarreal Oscar Iván, portador de cédula de ciudadanía 040131523-9 en calidad de autor y titular de los derechos patrimoniales de la obra o Trabajo de Grado descrito anteriormente, hago entrega del ejemplar respectivo en forma digital y autorizo a la Universidad Técnica del Norte, la publicación de la obra en el Repositorio Digital Institucional y el uso del archivo digital en la biblioteca de la Universidad con fines académicos, para ampliar la disponibilidad del material y como apoyo a la educación, investigación y extensión, en concordancia con la Ley de Educación Superior Artículo 144.

Firma **\_\_\_\_\_\_\_\_\_\_\_\_\_\_\_\_\_\_\_\_\_\_\_\_\_\_\_** Nombre: Pozo Villarreal Oscar Iván Cédula: 040131523-9 Ibarra, Julio del 2015

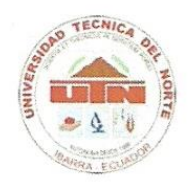

# **FACULTAD DE INGENIERÍA EN CIENCIAS APLICADAS**

#### <span id="page-3-0"></span> **CERTIFICACIÓN DEL ASESOR**

Certifico que la Tesis **"SISTEMA INFORMÁTICO PARA LA GESTIÓN DE LOS PROYECTOS CARCHI SEGURIDAD ALIMENTARIA Y CARCHI COMERCIALIZA"** ha sido realizada en su totalidad por el señor: Oscar Iván Pozo Villarreal, portador de la cédula de identidad número: 040131523-9.

 $\overbrace{\phantom{aaaaa}}$ Eco. Winston Oviedo **DIRECTOR DE TESIS**

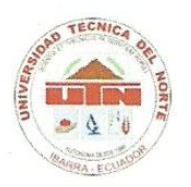

#### **FACULTAD DE INGENIERÍA EN CIENCIAS APLICADAS**

# <span id="page-4-0"></span>**CESIÓN DE DERECHOS DE AUTOR DEL TRABAJO DE GRADO A FAVOR DE LA UNIVERSIDAD TÉCNICA DEL NORTE**

Yo, Oscar Iván Pozo Villarreal, con cédula de identidad Nro. 040131523-9 manifiesto mi voluntad de ceder a la Universidad Técnica del Norte los derechos patrimoniales consagrados en la ley de propiedad intelectual del Ecuador, articulo 4, 5 y 6, en calidad de autor del trabajo de grado denominado: **"SISTEMA INFORMÁTICO PARA LA GESTIÓN DE LOS PROYECTOS CARCHI SEGURIDAD ALIMENTARIA Y CARCHI COMERCIALIZA"**, que ha sido desarrollada para optar por el título de Ingeniería en Sistemas Computacionales, quedando la Universidad facultada para ejercer plenamente los derechos cedidos anteriormente.

En mi condición de autor me reservo los derechos morales de la obra antes mencionada, aclarando que el trabajo aquí descrito es de mi autoría y que no ha sido previamente presentado para ningún grado o calificación profesional.

En concordancia suscribo este documento en el momento que hago entrega del trabajo final en formato impreso y digital a la biblioteca de la Universidad

Firma

Nombre: Pozo Villarreal Oscar Iván Cédula: 040131523-9 Ibarra, Julio del 2015

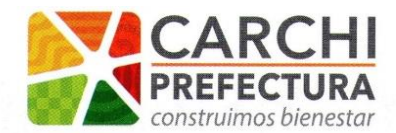

GOBIERNO AUTÓNOMO DESCENTRALIZADO DE LA PROVINCIA DEL CARCHI

# **CERTIFICACIÓN**

Tulcán, 20 de febrero del 2015

Señores UNIVERSIDAD TÉCNICA DEL NORTE Presente

De mis consideraciones.-

Siendo auspiciantes del proyecto de tesis del Señor Egresado OSCAR IVÁN POZO VILLARREAL con CI: 0401315239 quien desarrolló su trabajo con el tema "SISTEMA INFORMÁTICO PARA LA GESTIÓN DE LOS PROYECTOS CARCHI SEGURIDAD ALIMENTARIA Y CARCHI COMERCIALIZA", me es grato informar que se han superado con satisfacción las pruebas técnicas y la revisión de cumplimiento de los requerimientos funcionales, por lo que se recibe el proyecto como culminado y realizado por parte del egresado OSCAR IVÁN POZO VILLARREAL. Una vez que hemos recibido la capacitación y documentación respectiva, nos comprometemos a continuar utilizando el mencionado aplicativo en beneficio de nuestra institución.

El egresado OSCAR IVÁN POZO VILLARREAL puede hacer uso de este documento para los fines pertinentes en la Universidad Técnica del Norte.

tentamente Ing. Alex Ramos

Coordinador U. SI.C Gobierno Autónom entralizado de la provincia del Carchi

> Calle 10 de Agosto entre Sucre y Olmedo Teléfono: (06) 2980-302 Pbx: 593 (06) 2980-302 ext 138 Código Postal: EC040101 Mail: info@carchi.gob.ec

> > www.carchi.gob.ec

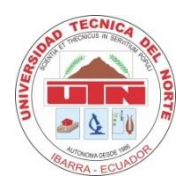

# **FACULTAD DE INGENIERÍA EN CIENCIAS APLICADAS**

## <span id="page-6-0"></span> **DEDICATORIA**

Dedico este trabajo a mis padres María, Yolanda, Oswaldo y Luis quienes fueron un pilar fundamental y quienes me apoyan día a día.

A mi esposa Estefanía por estar siempre conmigo y demostrarme siempre su cariño y apoyo incondicional.

A mi hijo Aarón quien es la razón para cada día esforzarme por seguir superándome personal y profesionalmente.

A mis hermanos quienes nunca dejaron de alentarme para seguir adelante y culminar mi trabajo de tesis.

Iván Pozo

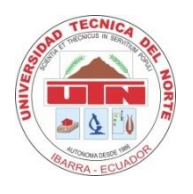

# **FACULTAD DE INGENIERÍA EN CIENCIAS APLICADAS**

### <span id="page-7-0"></span> **AGRADECIMIENTO**

Primeramente agradezco a Dios, por haberme dado la vida y permitirme el haber llegado hasta este momento tan importante de mi formación profesional.

Agradecer a mis padres que me acompañan desde mis primeros pasos y hoy ven mi meta cumplida.

A todos mis familiares y amigos que comparten cada uno de mis sueños y han apoyado mis esfuerzos durante mi vida de estudiante.

Es importante agradecer a los profesores que desde el inicio de la carrera supieron entregar sus mejores esfuerzos dedicándose a enseñar y compartir sus conocimientos.

Como siempre existe en nuestras vidas la persona que se dedica a guiar y a dar el ánimo necesario en este caso quisiera agradecer al Eco. Winston Oviedo quien se dedicó a revisar de manera continua los avances del proyecto.

Iván Pozo

#### <span id="page-8-0"></span> **RESUMEN**

La Presente tesis tiene el objetivo de realizar una aplicación web con software libre, el mismo que está dirigido al Gobierno Autónomo Descentralizado de la provincial del Carchi, las herramientas a emplearse son Apache como servidor web, PHP como lenguaje de programación y PostgreSQL como base de datos, esto por ser herramientas de software libre y además como uno de los requerimiento de la institución auspiciante, el sistema está orientado a gestionar la información de los proyectos Carchi Comercializa y Carchi Seguridad Alimentaria, en donde el primer proyecto se encarga de llevar información concerniente a ingreso y egreso de productos, registro de proveedores de la provincia del Carchi, control de pedidos y control de pagos; en cuanto al segundo proyecto se encarga de llevar un registro de beneficiados con información de su localidad, actividades económicas, numero de cargas familiares y datos del conyugue, por lo cual el sistema cuenta con los módulos de registro y análisis, de control y de costos, que automatizan los procesos de los dos proyectos antes mencionados y de esta manera centralizar la información tanto de beneficiados como de proveedores en un solo servidor, evitando duplicidad en procesos y pérdida de costos y tiempo, de la misma manera facilitara la generación de reportes para una mejor toma de decisiones. Para el desarrollo de esta tesis se cuenta con varios capítulos los mismos que describiremos brevemente CAPITULO I. Se realiza una introducción del proyecto, objetivos y alcance del mismo. CAPITULO II. En esta parte se realiza la elaboración del marco teórico en donde se describe los procesos que realiza cada uno de los proyectos así como también las herramientas y metodologías para el desarrollo del proyecto. CAPITULO III. Es en esta etapa es donde se realiza el análisis, diseño construcción e implementación de la aplicación esto en base a los requerimientos de la institución auspiciante. CAPITULO IV. Se realiza las conclusiones y recomendaciones del proceso y resultados obtenidos.

#### <span id="page-9-0"></span> **SUMMARY**

The present thesis aims to make a web application based on free software, the same is directed to the use of the Gobierno Provincial del Carchi, the tools used are Apache as a web server, PHP as programming language and PostgreSQL as a database data, this are free software tools and also is one of the requirements of the sponsoring institution, the system is designed to manage project information from the Carchi Markets for a Food Safety project, where the first project is responsible for carrying information concerning to entry and exit of products, registration of suppliers in the province of Carchi, control orders and payment control; as for the second project is responsible for keeping a record of beneficiaries with information from your local economic activities, number of dependents and data spouse, so the system has modules recording and analysis, control and cost to automate the processes of the two mentioned projects and the centralizing information both beneficiaries and providers on a single server, avoiding duplication of processes and loss of cost and time, in the same way facilitate the generation of reports for better decision-making. For the development of this thesis there are several chapters that describe them briefly CHAPTER I. introduction project objectives and scope. CHAPTER II. In this part of the development of the theoretical framework where processes performed by each of the projects as well as tools and methodologies for the project as performed. CHAPTER III. It is at this stage where the analysis is performed, also the construction design and implementation of this application based on the requirements of the sponsoring institution. CHAPTER IV. The conclusions and recommendations of the process and results are performed.

# <span id="page-10-0"></span>ÍNDICE DE CONTENIDO

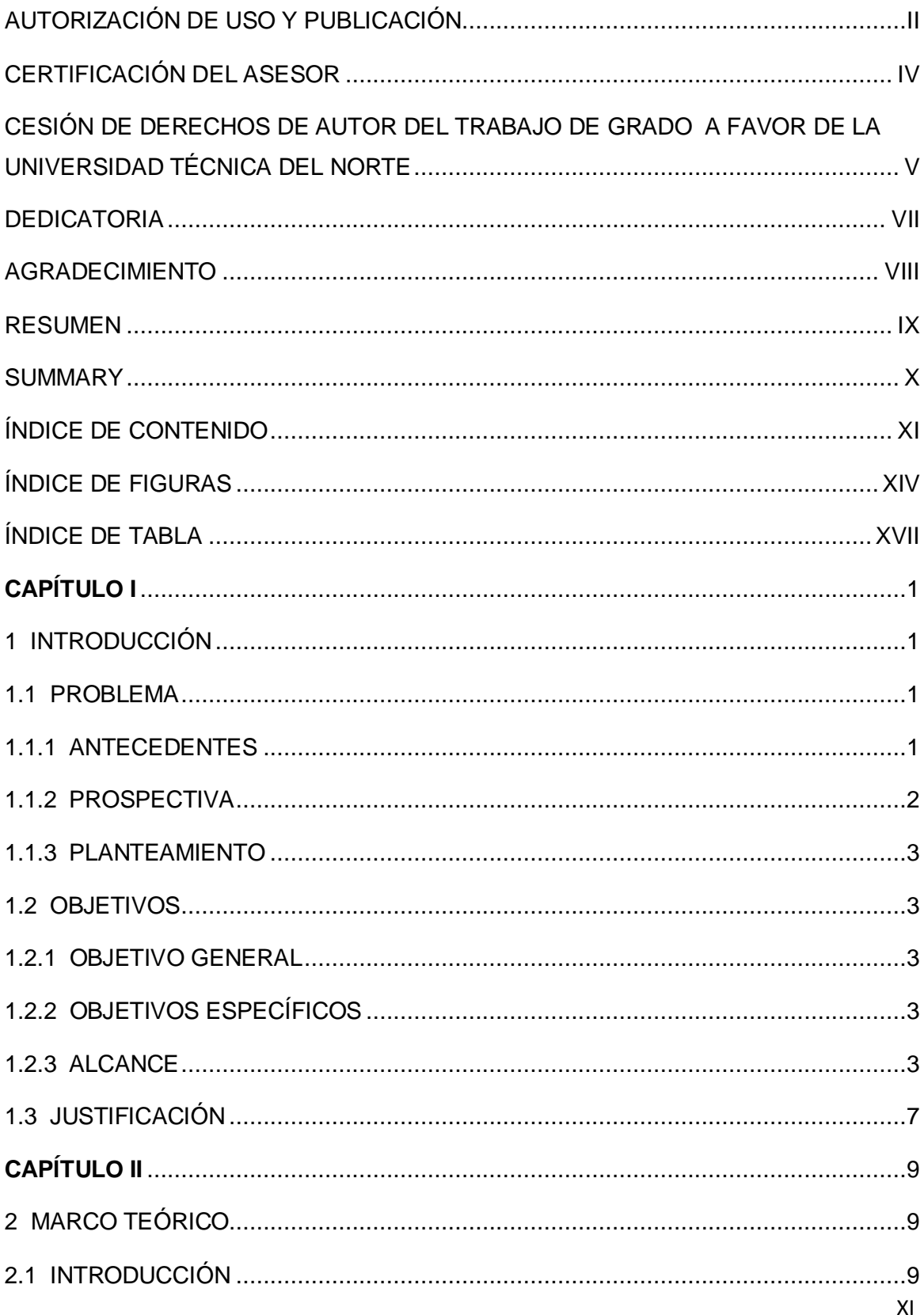

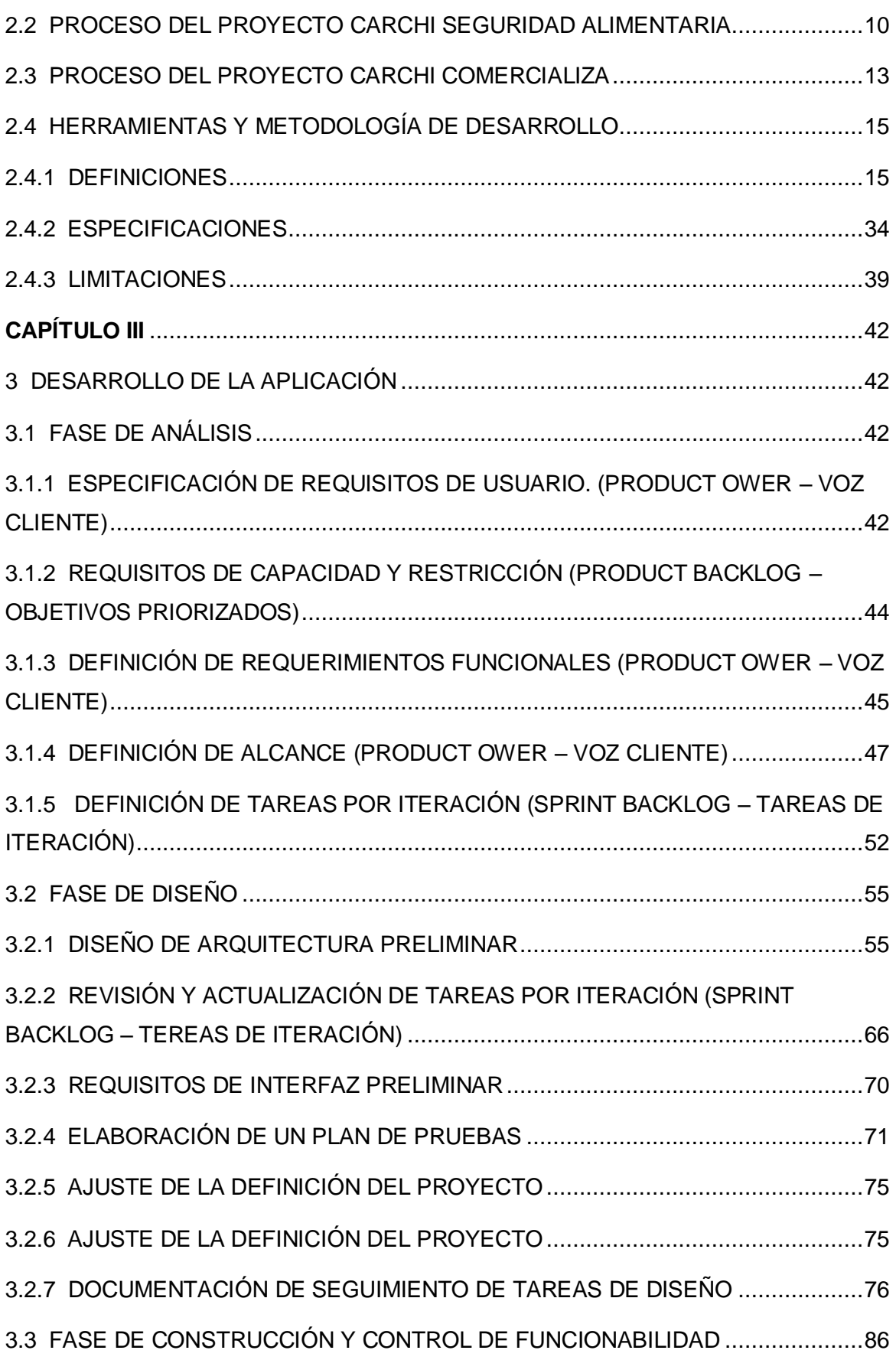

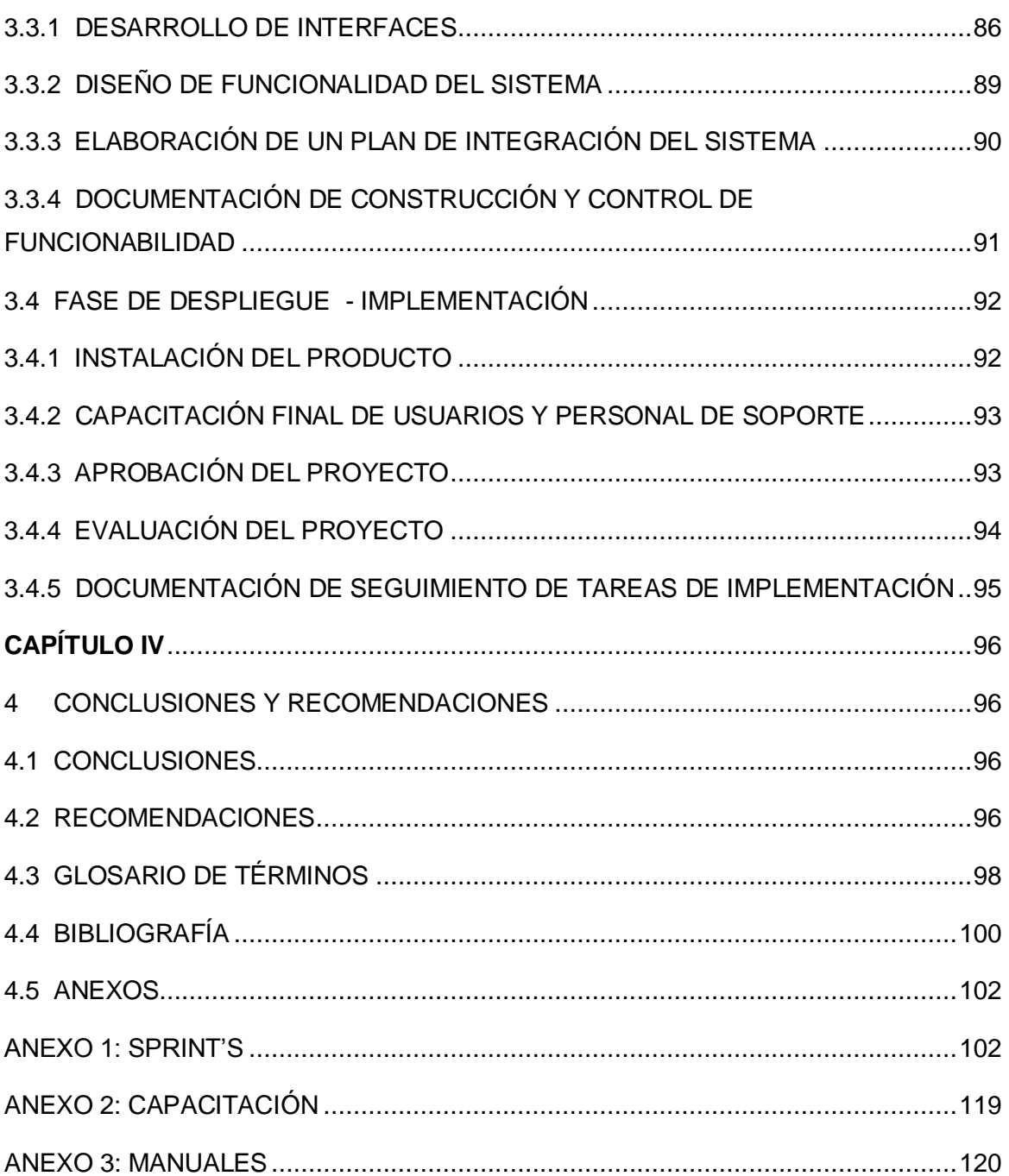

## <span id="page-13-0"></span> **ÍNDICE DE FIGURAS**

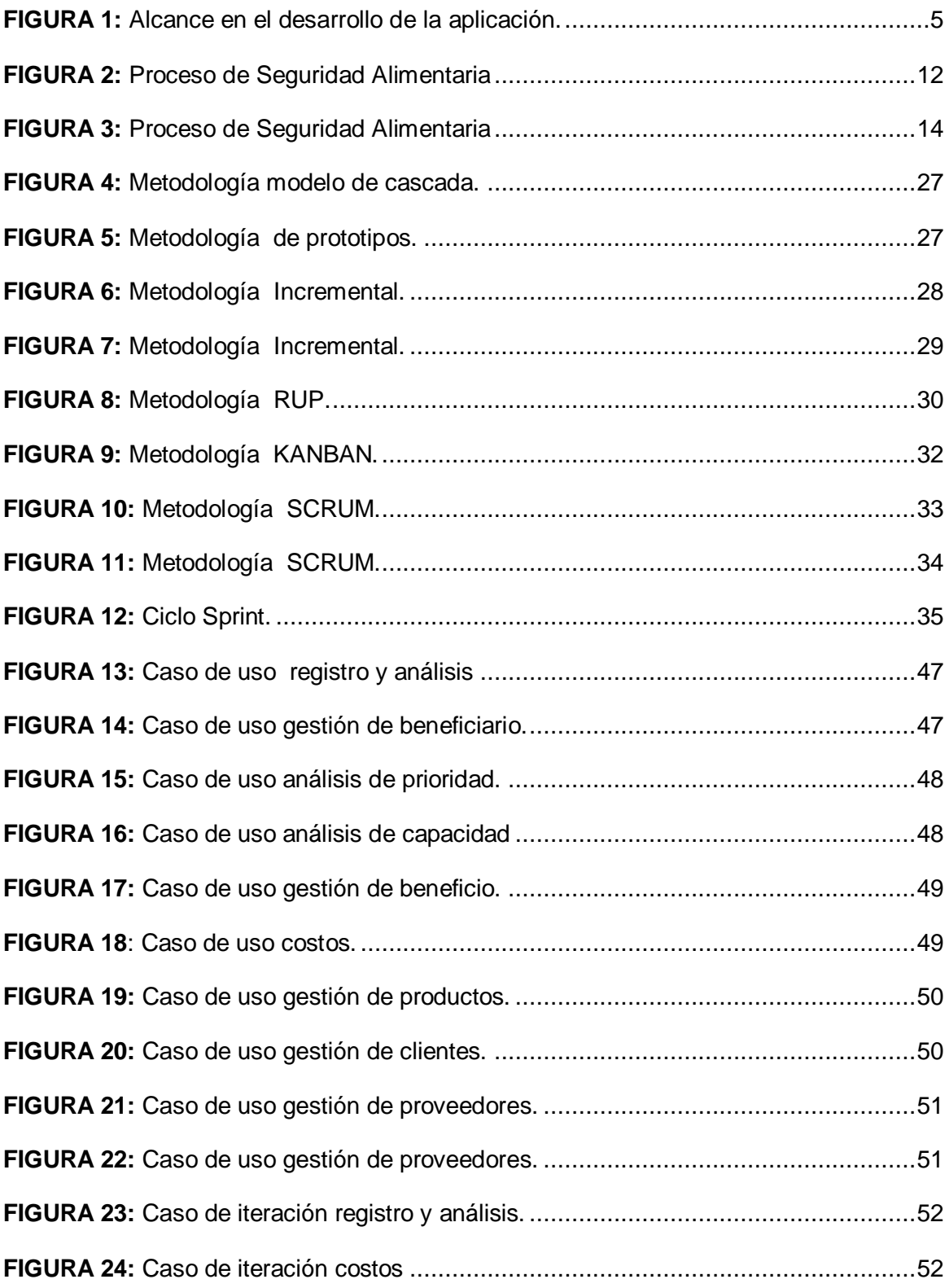

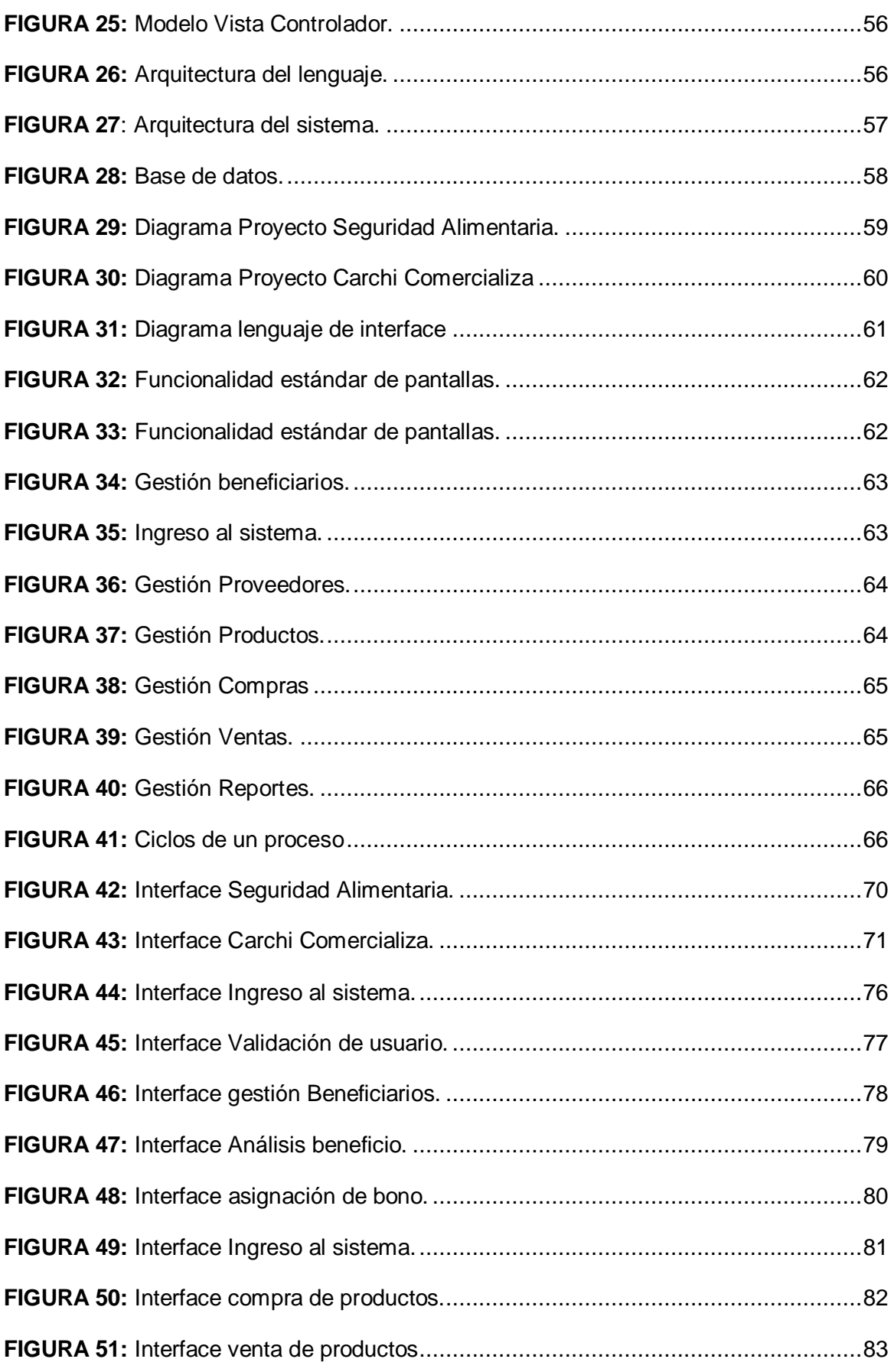

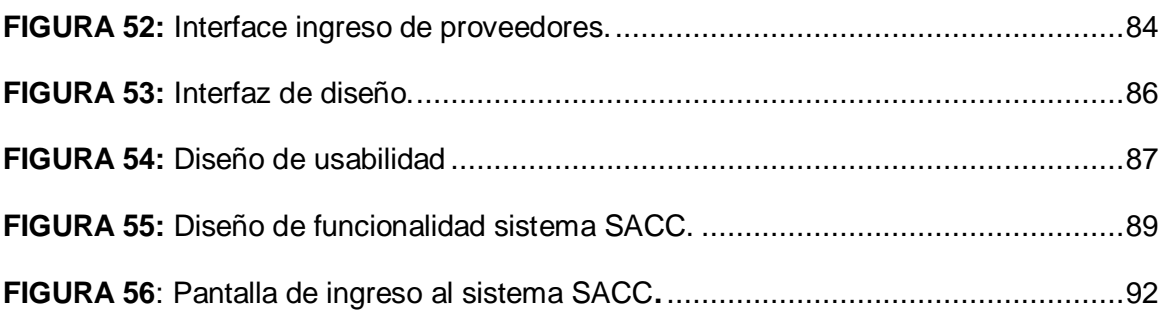

# <span id="page-16-0"></span> **ÍNDICE DE TABLA**

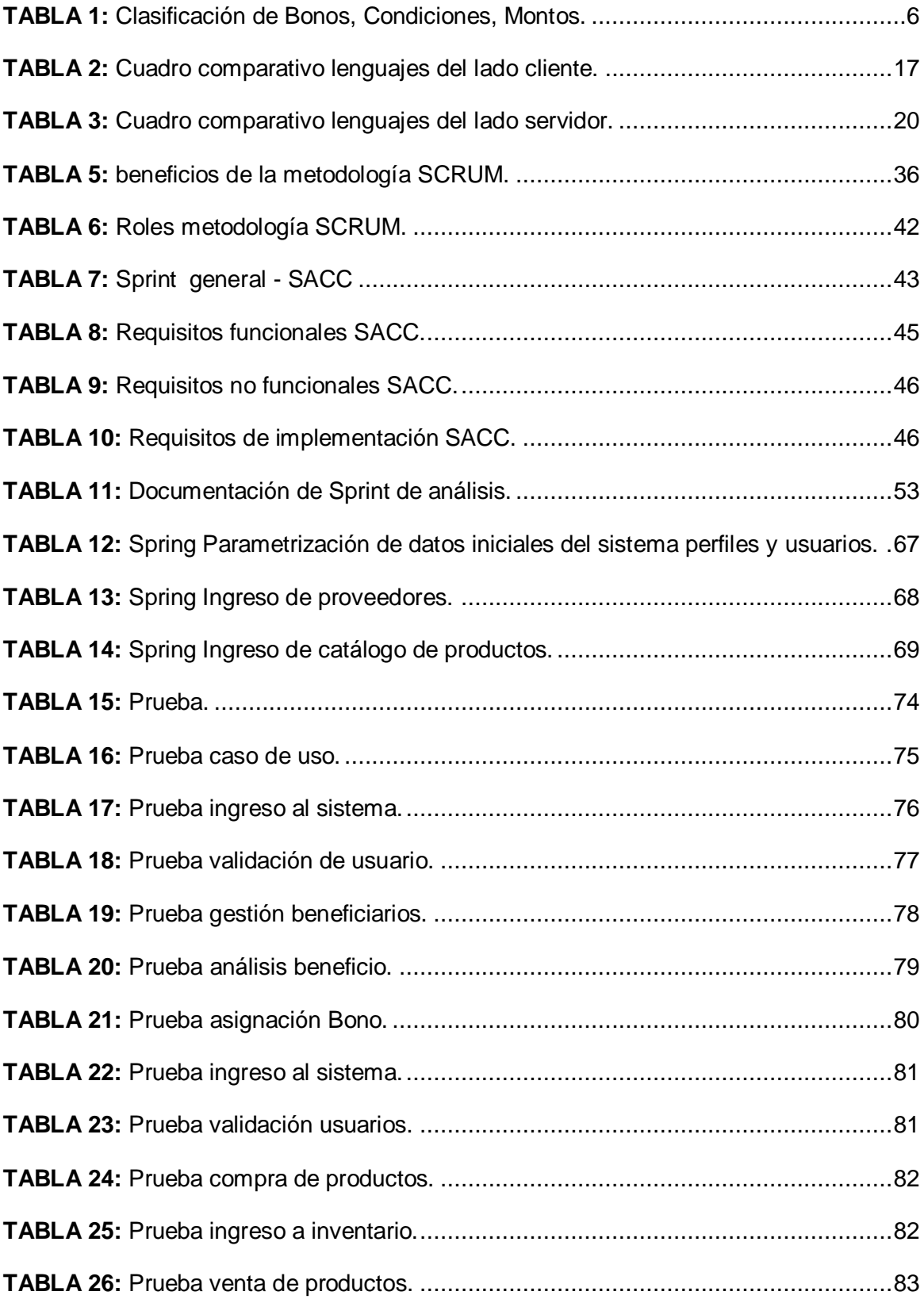

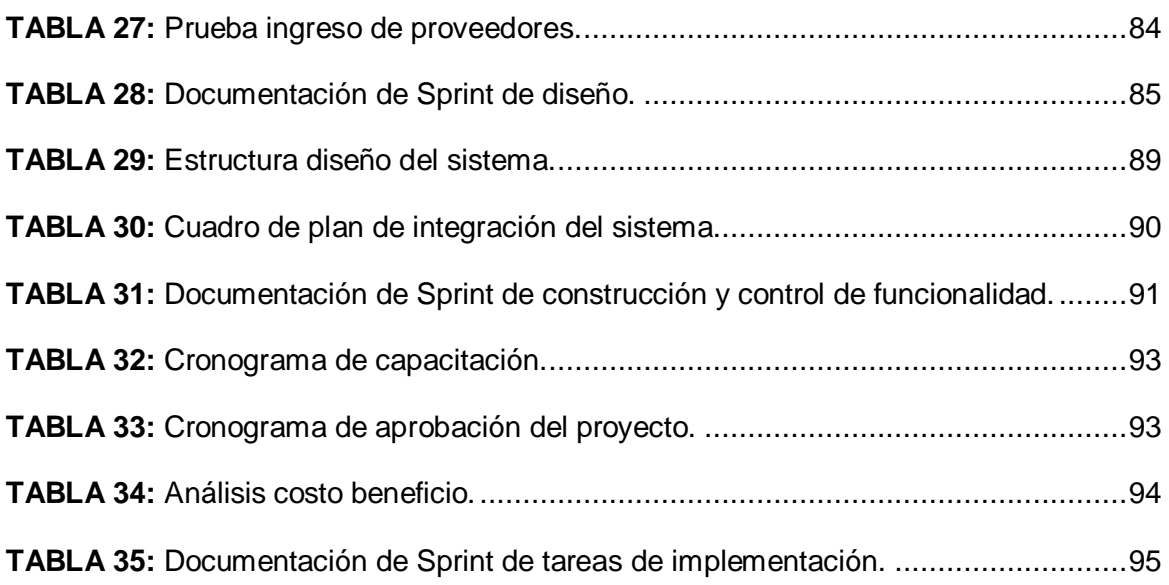

## <span id="page-18-0"></span> **CAPÍTULO I**

#### <span id="page-18-1"></span>**1 INTRODUCCIÓN**

#### <span id="page-18-2"></span>**1.1 PROBLEMA**

#### <span id="page-18-3"></span>**1.1.1 ANTECEDENTES**

A nivel nacional las provincias fronterizas mantiene en sus territorios gran cantidad de personas refugiadas y este es el caso de la provincia fronteriza del Carchi. Por la situación territorial en la cual la provincia se encuentra, tiene como una de sus competencias y cumpliendo con una parte de las obligaciones de los Proyectos del Buen Vivir la administración para el registro y control de aportes que realiza el Programa Mundial de Alimentos.

El Gobierno Autónomo Descentralizado de la Provincia del Carchi inicio con el Proyecto de Ayuda Humanitaria en lo referente al denominado eslogan "Carchi come bien vive bien" (Seguridad Alimentaria PMA, 2011) en el cual involucra a las personas favorecidas con los Bonos Alimenticios así como también pensando en las personas de la producción minorista, los mismos que son Asociaciones o personas naturales procedentes de la Provincia norteña.

Tomando en cuenta estos aspectos se crean los Proyectos denominados Carchi Seguridad Alimentaria y Carchi Comercializa (Seguridad Alimentaria PMA, 2011) los que permiten hacer la adquisición de productos aceptados en la canasta de aportes alimenticios a ser entregadas a las personas favorecidas adquiriendo productos aptos para el consumo humano los mismos que son de nuestros agricultores y productores carchenses.

#### **SITUACIÓN ACTUAL**

Actualmente la información de los beneficiarios se la lleva en formularios, registros que se efectúan manualmente por los funcionarios del GAD<sup>1</sup> de la provincia del Carchi, que como contra parte apoyan al proyecto de ayuda humanitaria que mantiene convenios con varias provincias del Ecuador.

 <sup>1</sup> **GAD**: Gobierno Autónomo Descentralizado.

El proyecto enfocado a la ayuda humanitaria, realiza la invitación a las personas que deseen ser favorecidos con estos planes y bonos solidarios a que se acerquen a la institución, para el ingreso de información con la finalidad de que en fechas posteriores técnicos del GAD de la provincia del Carchi realicen el análisis y coordinen las visitas para la evaluación y verificación de las personas refugiadas o desplazadas de la frontera Colombo-Ecuatoriana.

De igual manera las visitas son efectuadas luego de una clasificación de manera manual para determinar la ubicación de los usuarios en los diferentes cantones de la provincia.

La sectorización de los beneficiarios tanto refugiados y asociaciones se mantiene de manera manual, de igual forma las relaciones existentes entre beneficiarios y sus respectivos cónyuges no se identifica inmediatamente, impidiendo la clasificación y limitación de beneficios por familias.

La entrega de los Beneficios se llevan en un control de libro diario el mismo que para efectuar los pedidos de ingreso y emitir las entregas se realiza el registro en hojas de cálculo de Excel generando inconsistencia en los cálculos de precios y costos, emitiendo datos erróneos en los reportes de periodos emitidos, falta de seguridad en la información existente por alteraciones voluntarias o involuntarias de los datos.

#### <span id="page-19-0"></span>**1.1.2 PROSPECTIVA**

Considerando que no se realice la digitación de los registros de cada uno de los beneficiarios, datos como localidad, actividades económicas del refugiado, numero de cargas familiares, relaciones conyugales, etc. La institución se aglomeraría de información difícil de manejar y administrar de manera manual, tomando en cuenta que el número de refugiados anualmente incrementa y por ende la cantidad de registros.

De igual manera el Proyecto Carchi Comercializa mantiene de manera constante el ingreso y egreso de productos, la comunicación con proveedores, el registro y control de pagos, reporte de beneficiados, los mismos que de mantenerse de manera manual conllevarían a una perdida involuntaria de información y dinero.

#### <span id="page-20-0"></span>**1.1.3 PLANTEAMIENTO**

El registro de información de las personas refugiadas y la entrega de los beneficios se la lleva de manera manual, lo que genera perdida de información, pérdida de tiempo al momento de registrar, reportes y duplicidad de datos, impidiendo una acertada toma de decisiones.

#### <span id="page-20-1"></span>**1.2 OBJETIVOS**

#### <span id="page-20-2"></span>**1.2.1 OBJETIVO GENERAL**

Implementar un sistema informático para apoyar los procesos de los proyectos Carchi Seguridad Alimentaria y Carchi Comercializa, mejorando la gestión de dichos proyectos.

#### <span id="page-20-3"></span>**1.2.2 OBJETIVOS ESPECÍFICOS**

- Analizar y determinar las funciones de registro, toma de decisiones de los refugiados y abastecimiento de beneficios por el Proyecto Carchi Seguridad Alimentaria y Carchi Comercializa.
- Registro de información y requerimientos a ser utilizados para el desarrollo del sistema.
- Diseño y estructura del modelo del sistema informático.
- Desarrollo del proyecto de software para la gestión de proyectos Carchi Seguridad Alimentaria y Carchi Comercializa utilizando la metodología SCRUM, y herramientas de desarrollo PHP<sup>2</sup> y PostgreSQL.

## <span id="page-20-4"></span>**1.2.3 ALCANCE**

Tener al alcance la información de los registros existentes en el Proyecto Carchi Seguridad Alimentaria y Carchi Comercializa referente a los datos de los diferentes ciudadanos beneficiados, así como también de las Asociaciones proveedoras de productos.

 2 **PHP**: Acrónimo de Hipertext Pre-procesor (Hipertexto pre-procesado).

Se mantendrá un historial de la información ingresada por cada periodo o en un tiempo determinado ya que los beneficiados al ser ciudadanos no natos podrían regresar a su país o cambiar su residencia.

La automatización de este proceso beneficiaria al Proyecto de Ayuda Humanitaria ya que al contar con la centralización de la información ayudara a las consultas y verificación de los datos de registros y entrega de beneficios.

El sistema presentara información sectorizada es decir podremos observar el número de usuarios existentes por cantón, por parroquias, de esta manera tener una idea del número total de refugiados en nuestra provincia.

No solamente el Proyecto Carchi Seguridad Alimentaria se involucrará en el sistema ya que al generar diariamente el ingreso de nuevos beneficiados se emite información al área de Carchi Comercializa el que contara con la herramienta en donde se llevara un registro de todos los cambios efectuados en el primer Proyecto y el abastecimiento necesario para las entregas.

Los funcionarios de los Proyectos Carchi Seguridad Alimentaria y Carchi Comercializa serán los responsables directos de la manipulación de este software con eficiencia y eficacia profesional, los mismos que mantendrán información correcta de los datos con los cuales se va a realizar el registro, análisis, sectorización, aprobación y negación de solicitudes; así como también la vinculación con las asociaciones proveedoras, los cuales generan ingreso de información a ser controlada por la Institución.

El administrador del programa es la persona que genera los permisos pertinentes de quienes van a utilizar este programa.

En cuanto a las herramientas de desarrollo a utilizarse serán: Base de datos PostgreSQL. Código para el desarrollo WEB PHP.

La metodología para el desarrollo de la aplicación será Metodología Ágil SCRUM donde permite realizar trabajo en equipo conjuntamente usuario propietario y desarrollador, entregando avances parciales y regulares del producto de interacción final.

Para una mejor comprensión de cómo será la arquitectura funcional del sistema lo ilustramos en el siguiente gráfico.

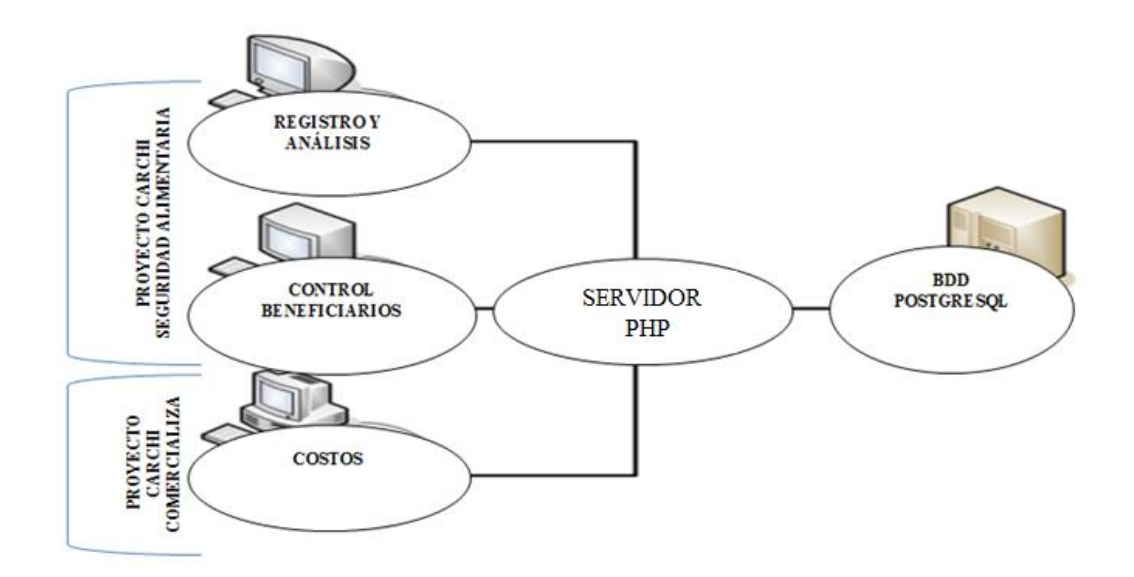

**FIGURA 1:** Alcance en el desarrollo de la aplicación. **Fuente:** Autoría propia a partir de información recopilada.

## <span id="page-22-0"></span>**PROYECTO CARCHI SEGURIDAD ALIMENTARIA**

#### **MÓDULO DE REGISTRO Y ANÁLISIS**

- Creación de registros.
- Modificación de registros.
- Eliminación de registros.
- Análisis de prioridad.
- Análisis de capacidad.
- Análisis de beneficio.

<span id="page-23-0"></span>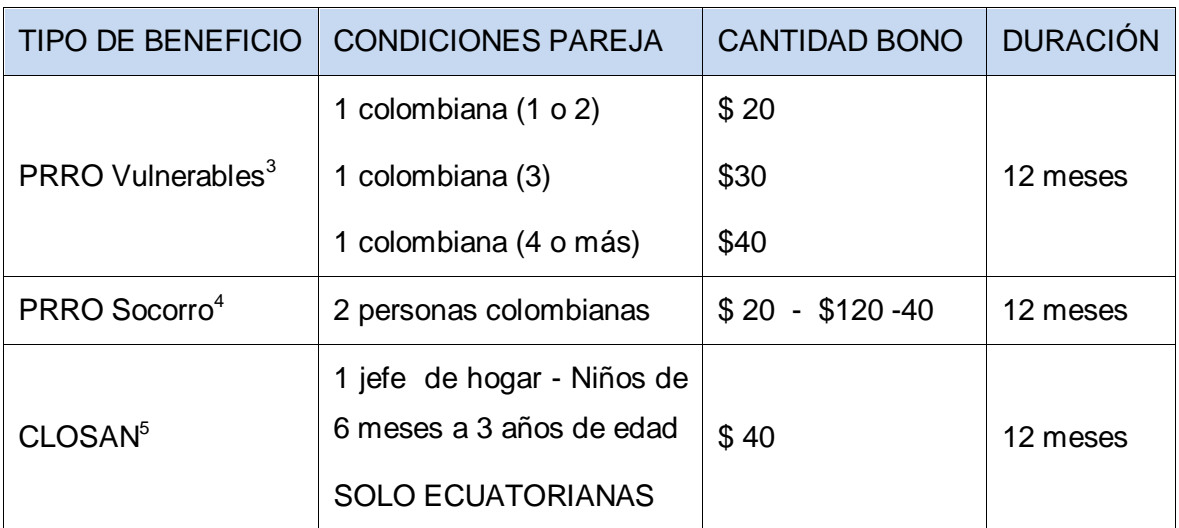

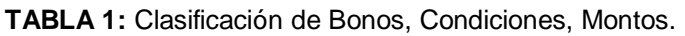

**Fuente:** Autoría propia a partir de información recopilada.

Reporte de especificación y aprobación.

#### **MÓDULO DE CONTROL**

- Creación de registros por beneficio.
- Análisis de direccionamiento del beneficio.
- Depuración de datos.
- Control de beneficios no dúplex.
- Reporte general de usuarios más beneficio.
- Cálculo de montos por beneficiado.

 3 **PRRO Vulnerables:** - Proyecto de Recuperación en Operaciones Vulnerables. 4 **PRRO Socorro:** - Proyecto de Recuperación en Operaciones Prolongadas de Socorro.

<sup>5</sup> **CLOSAN**- Capacidades Locales en Alimentación y Nutrición.

#### **PROYECTO CARCHI COMERCIALIZA**

### **MÓDULO DE COSTOS**

- Creación de proveedores asociaciones.
- Creación planillas de emisión.
- Análisis de costos.
- Ingreso y egreso de productos.
- Cálculo de costos subtotal, total.
- Registro entrega y recibí conforme.

#### <span id="page-24-0"></span>**1.3 JUSTIFICACIÓN**

#### **Importancia social**

El Proyecto Carchi Seguridad Alimentaria en los 8 meses de ejecución registra aproximadamente 1400 familias beneficiadas y Carchi Comercializa en los 6 meses registra alrededor de 70 proveedores beneficiados quienes serán los principales favorecidos por el sistema, al poder llevar una debida gestión de actividades existentes en los proyectos y a su vez tener a mano un registro del total de proveedores, así como también el total de personas que perciben el bono de ayuda humanitaria.

#### **Importancia técnica**

La elaboración de Modelos y Programas Informáticos con alta capacidad en el manejo de los datos puede constituirse en vehículos de socialización, no sólo de la propia información generada, sino de las herramientas adecuadas que faciliten la automatización de los procesos de registros de refugiados y control de beneficios.

La metodología a ser utilizada en el desarrollo del proyecto deberá ser ágil adaptable a los cambios y variantes existentes en el transcurso de la elaboración del software.

#### **Importancia económica**

La definición de reglas de registro y control a implementar en el sistema y cumpliendo con los requerimientos que exige el convenio con la entidad como contraparte GAD de la provincia del Carchi - PMA<sup>6</sup> nos lanzaremos por la utilización de software de desarrollo gratuito (free), evitando de esta manera que instituciones que están en pleno desarrollo como es el caso del Gobierno Autónomo Descentralizado de la Provincia del Carchi no realice gastos en la adquisición de licencias por software propietario, de la misma manera al realizar la digitalización de los procesos se mejoraría la mano de obra en lo referente a costo hombre provocando la reestructuración del personal en otras actividades.

#### **Importancia en la gestión operativa**

En la actualidad los sistemas informáticos son la base fundamental del accionar de una empresa o institución ya sea esta pública o privada debido a la necesidad de que todas las actividades que se desarrollen se digitalicen mejorando los procesos en tiempo de ejecución, resultados confiables y seguros, información oportuna e inmediata.

 $\overline{\phantom{a}}$ <sup>6</sup> **PMA:** Programa Mundial de Alimentos.

### <span id="page-26-0"></span> **CAPÍTULO II**

#### <span id="page-26-1"></span>**2 MARCO TEÓRICO**

#### <span id="page-26-2"></span>**2.1 INTRODUCCIÓN**

El Gobierno Autónomo Descentralizado de la provincia del Carchi (GAD de la provincia del Carchi) al ser una institución autónoma descentralizada tiene autonomía política, administrativa y financiera.

Basándose en los principios de solidaridad, la Prefectura Carchi tiene proyectos enfocados a mejorar las condiciones de vida de los habitantes de la provincia, entre estos tenemos proyectos de capacitación en superación y administración de sus actividades agrícolas, capacitación en actividades comerciales, actividades de producción, formación de asociaciones productoras entre otras; es así como se crea el proyecto Carchi Seguridad Alimentaria en cooperación con PMA.

El Proyecto Carchi Seguridad Alimentaria tiene como objetivo mejorar las condiciones de alimentación de los habitantes sean estos habitantes locales como también personas colombianas que se encuentren radicadas en el territorio carchense (Seguridad Alimentaria PMA, 2011).

La prefectura teniendo presente los esfuerzos de los agricultores y asociaciones por mejorar su economía, calidad de vida y producción identifico que una de las debilidades de los agricultores y las asociaciones carchenses era la competencia y falta de lanzamiento de sus productos, con estos antecedentes se crea el Proyecto Carchi Comercializa cuyo objetivo es ofertar productos elaborados por habitantes carchenses (Carchi Comercializa, 2010).

Se logra unificar los Proyectos Seguridad Alimentaria y Carchi Comercializa de ahí que la administración de la información generada en cada uno de estos proyectos es de difícil manejo y administración de forma física viendo la necesidad de la creación de un aplicativo para poder digitalizar los procesos de cada uno de estos proyectos permitiendo mantener una base de datos de información de beneficiarios así como también de las asociaciones proveedoras.

Al tener gran cantidad de usuarios que desean formar parte de los beneficios que tiene cada uno de los proyectos y considerando las distancias existentes para la presentación de su respectiva documentación se ve la necesidad de crear un aplicativo web de fácil manejo y utilización para el ingreso y postulación a mencionados proyectos.

#### <span id="page-27-0"></span>**2.2 PROCESO DEL PROYECTO CARCHI SEGURIDAD ALIMENTARIA**

El denominado Proyecto Carchi Seguridad Alimentaria fue creado en el año 2011 el mismo que tuvo mucho éxito y acogida por parte de los grupos vulnerables de la provincia como es el caso de las personas refugiadas del hermano país de Colombia.

El objetivo principal de este proyecto es el mejorar la calidad de vida de los habitantes así como también brindar a los usuarios un desarrollo personal e intelectual utilizando para esto el convenio con el Programa Mundial de Alimentos que tiene como misión crear proyectos de desarrollo, para las personas que son refugias en un país por un periodo de 12 meses, es decir periodos de larga duración por parte de las personas desplazadas.

En el convenio se establece que las provincias fronterizas deberían evaluar la calidad y aceptación del proyecto, en caso de ser favorable durante el periodo de aceptación que es un límite de 12 meses, el proyecto se mantendrá en auge de igual manera por un lapso de 12 meses, incrementales.

Con esta breve explicación se puede indicar que los términos del convenio y los puntos vulnerables se establecen según la ubicación geográfica del territorio con el cual se crea el convenio.

Siendo así Carchi una provincia fronteriza donde aloja a gran cantidad de refugiados se ha identificado los posibles beneficiarios tales como:

Víctimas de desastres naturales (temblores, terremotos, inundaciones, huracanes, sequias, entre otros).

Personas desplazadas por conflictos armados, damnificados, pobreza.

El denominado sexo débil como es la mujer es uno de los puntos prioritarios del convenio PMA-GAD de la provincia del Carchi el cual identifica y denomina como jefe de hogar a una sola persona.

Para obtener los resultados esperados en el Proyecto de Seguridad Alimentaria se ha establecido el siguiente proceso (Seguridad Alimentaria PMA, 2011):

Recepción de postulantes.

Registros de datos personales.

Sectorización y asignación de técnicos.

Visitas postulantes.

Informe de visitas y análisis de aprobación.

Clasificación y acceso a los beneficios.

Asignación de bono:

PRRO Vulnerables.

PRRO Socorro.

CLOSAN.

Entrega de Tarjetas con el bono respectivo.

Firma de aceptación.

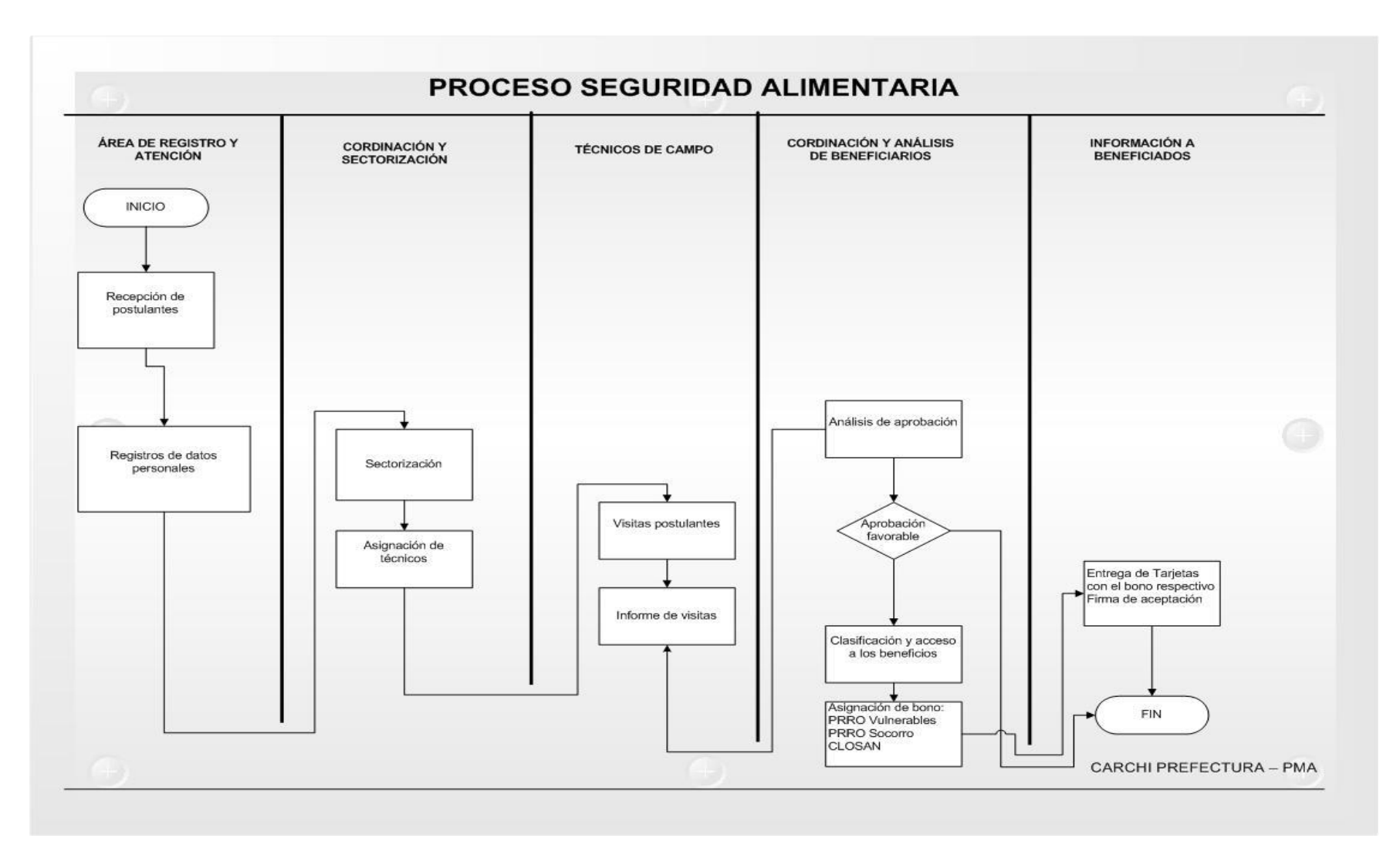

<span id="page-29-0"></span>**FIGURA 2 :** Proceso de Seguridad Alimentaria

**Fuente:** Convenio Carchi Prefectura – PMA .

#### <span id="page-30-0"></span>**2.3 PROCESO DEL PROYECTO CARCHI COMERCIALIZA**

El GAD de la provincia del Carchi tiene gran cantidad de proyectos nuevos con nuevas metas y miras a un desarrollo provincial.

Es así que se ha dedicado a la formación de grupos de pequeños comerciantes y productores utilizando para ello el análisis de sector, productividad, zonas climáticas y varios factores que han ayudado a ver las posibles soluciones a desarrollo de la comunidad.

Tiene proyectos enfocados a la industrialización de lácteos, producción y agricultura, micro empresas, y más.

Carchi Comercializa (Carchi Comercializa, 2010) es el proyecto que incentiva a las asociaciones de productores carchenses a presentar sus productos y a ofertar al mercado de la provincia.

Con el objetivo ya trazado que es dar un mayor impulso a la producción, las asociaciones tienen como propósito incrementar el número de personas asociadas fortaleciendo así el proceso de Seguridad Alimentaria y de Carchi Comercializa.

Actividades para formar una asociación Carchense (D.E.L., 2008):

- $\triangleright$  Identificación de actividades por zonas.
- $\Xi$ Capacitación e incentivo a la producción.
- > Formación de asociaciones.
- > Capacitación e incentivo a la permanencia en las asociaciones.
- Capacitación a la mejora de cultivos u otras actividades que desempeñen como asociación.
- Capacitación a la comercialización.
- $\triangleright$  Capacitación a la venta y oferta.
- $\triangleright$  Producción por entregas.
- $\triangleright$  Entrega del producto.

#### **Proceso Carchi Comercializa**

- \* Recepción de proveedores asociaciones Carchenses.
- ❖ Clasificación de proveedores según ofertas.
- ❖ Registro de productos a ofertarse.
- Actualización de inventarios y comprobación de existencias.
- Pedidos de abastecimiento.
- ❖ Ingreso de productos según pedido.
- Venta al público.
- Creación de clientes.
- Cierres diarios.

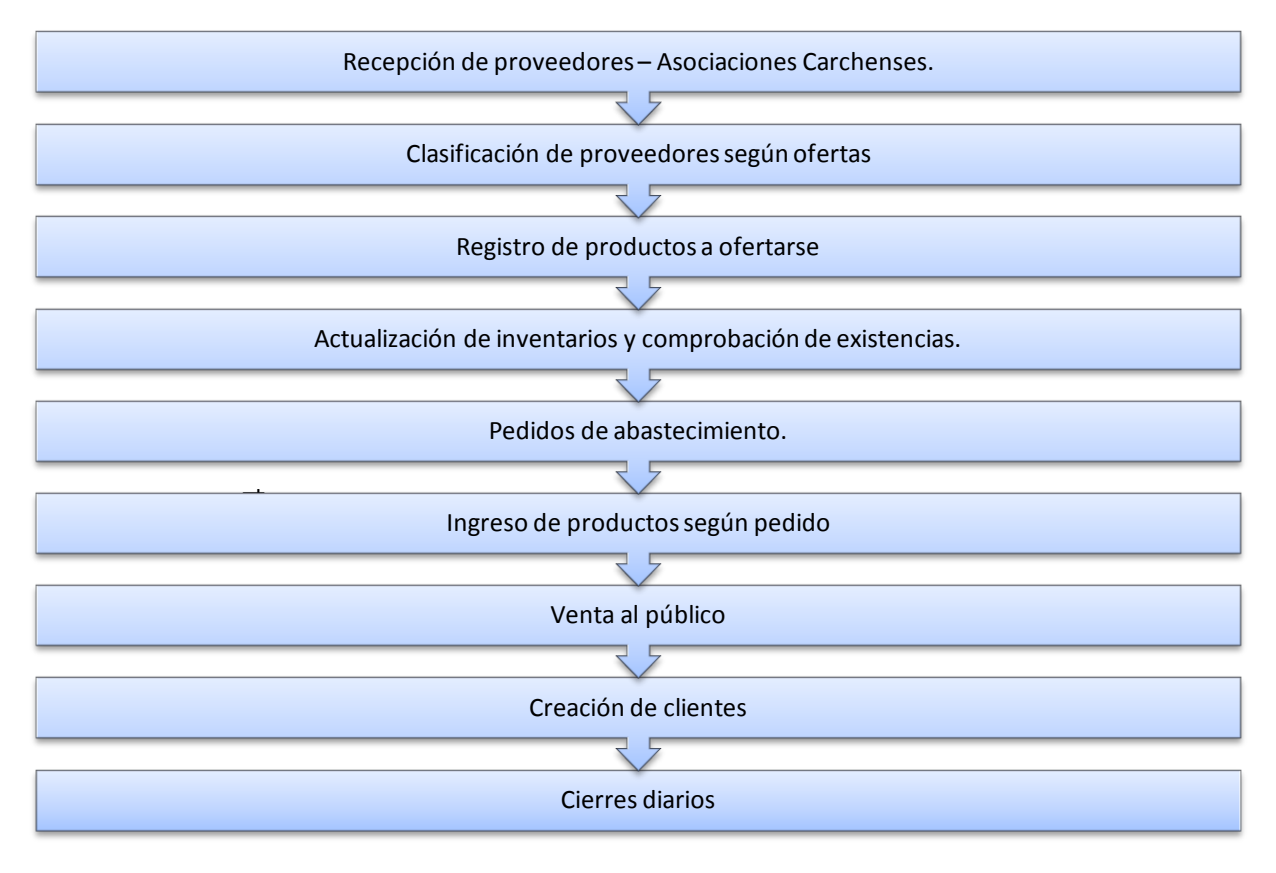

#### <span id="page-31-0"></span>**FIGURA 3:** Proceso de Seguridad Alimentaria

**Fuente:** Proyecto Carchi Comercializa.

### <span id="page-32-0"></span>**2.4 HERRAMIENTAS Y METODOLOGÍA DE DESARROLLO**

#### <span id="page-32-1"></span>**2.4.1 DEFINICIONES**

#### **Software Libre**

Son programas de ordenador que pueden ser utilizados, copiados, modificados y redistribuidos libremente por sus usuarios.

**WEB**<sup>7</sup> (WordPress, 2008-2014)

Es aquella que consiste en un documento electrónico que contiene información, cuyo [formato](http://www.mastermagazine.info/termino/5044.php) se adapta para estar insertado en la World Wide Web, de manera que los usuarios a nivel mundial puedan entrar a la misma por medio del uso de un navegador, visualizándola con un dispositivo móvil como un smartphone o un monitor de [computadora.](http://www.mastermagazine.info/termino/4384.php)

#### **Servidor Web**

Sirve contenido estático a un navegador, carga un archivo y lo sirve a través de la red al navegador de un usuario. Este intercambio es mediado por el navegador y el servidor que hablan el uno con el otro mediante HTTP*<sup>8</sup>* .

#### **HTTP**

 $\overline{a}$ 

método me<u>d</u>iante el cual se transfieren las [páginas web](http://www.masadelante.com/faq-que-necesito.htm) a un ordenador. Es el método más común de intercambio de información en la [world wide web,](http://www.masadelante.com/faq-www.htm) el

#### **Lenguajes de ejecución en el servidor**

Son aquellos lenguajes que son reconocidos, ejecutados e interpretados por el propio servidor y que se envían al cliente en un formato comprensible para él.

<sup>7</sup> **WEB:** Es un vocablo inglés que significa "red"**,** "telaraña" **o** "malla".

<sup>8</sup> **HTTP:** Protocolo de transferencia de hipertexto.

#### **Lenguajes de ejecución en el cliente**

Son aquellos que pueden ser directamente "digeridos" por el navegador y no necesitan un pre tratamiento; entre los cuales no sólo se encuentra el HTML $<sup>9</sup>$ </sup> (LibrosWeb.es, 2015) sino también el Java y el JavaScript los cuales son simplemente incluidos en el código HTML.

#### **Lenguaje de desarrollo WEB**

El tiempo ha ido evolucionando e incrementando las necesidades de los usuarios en automatizar diferentes procesos por tal motivo a un inicio de la programación se creaba sistemas locales con lenguajes estáticos.

Tipado estático (Se dice de un lenguaje de programación que usa un tipado estático cuando la comprobación de tipificación se realiza durante la compilación, y no durante la ejecución).

En la actualidad, la programación y las tecnologías han cambiado permitiendo acortar distancias y tiempos de respuesta pero de igual manera surgen más problemas e inconvenientes a los cuales se debe buscar una solución, es así como utilizando la red y el famoso Internet se crean los lenguajes de programación para la web.

tenemos:  $\Xi$ Existen gran cantidad de lenguajes que permiten realizar esta actividad de una programación dinámica y web entre los tipos de lenguajes web y su clasificación

 $\overline{a}$ <sup>9</sup> **HTML:** HyperText Markup Language («lenguaje de marcas de hipertexto»).

#### **Lenguajes del lado cliente**

Lenguaje de lado cliente Son aquellos lenguajes que son asimilados Directamente por el navegador y no necesitan pre tratamiento.

<span id="page-34-0"></span>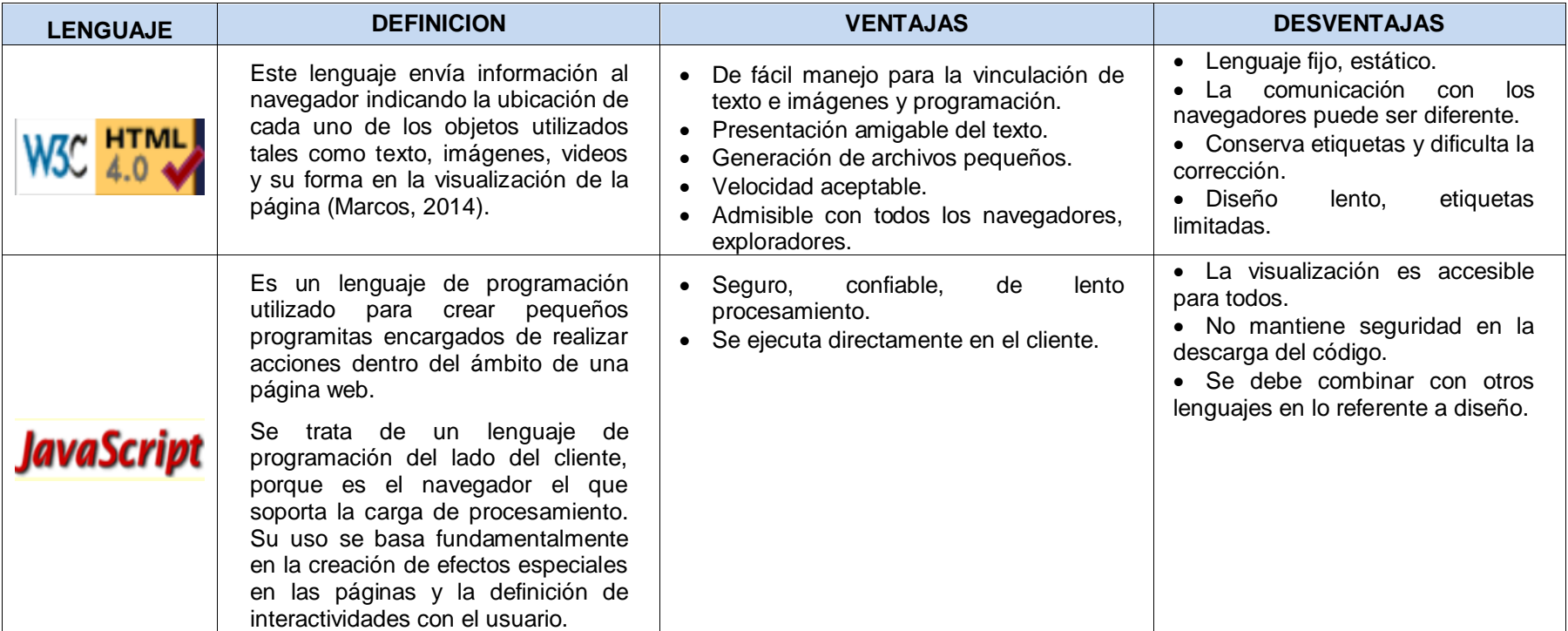

**TABLA 2:** Cuadro comparativo lenguajes del lado cliente.

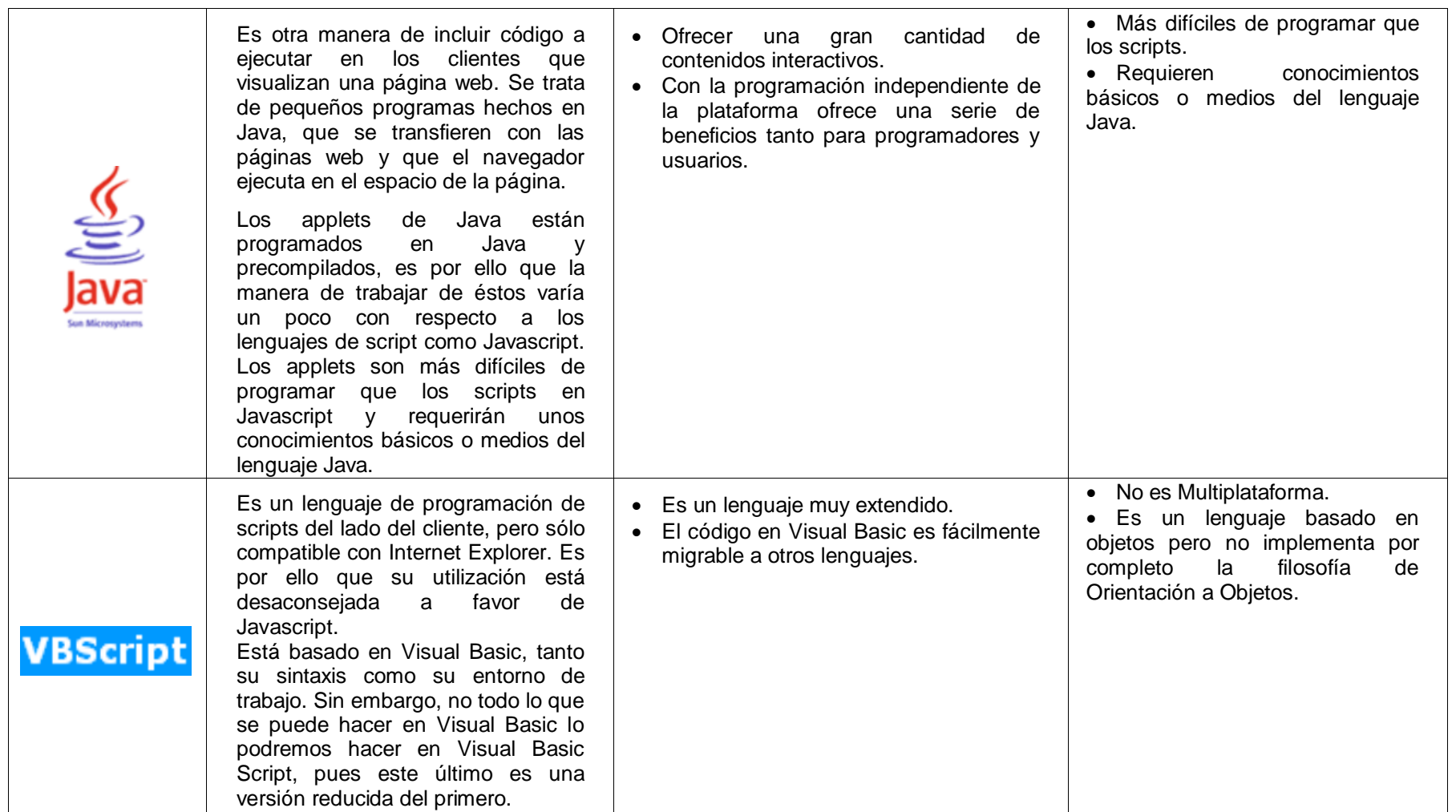
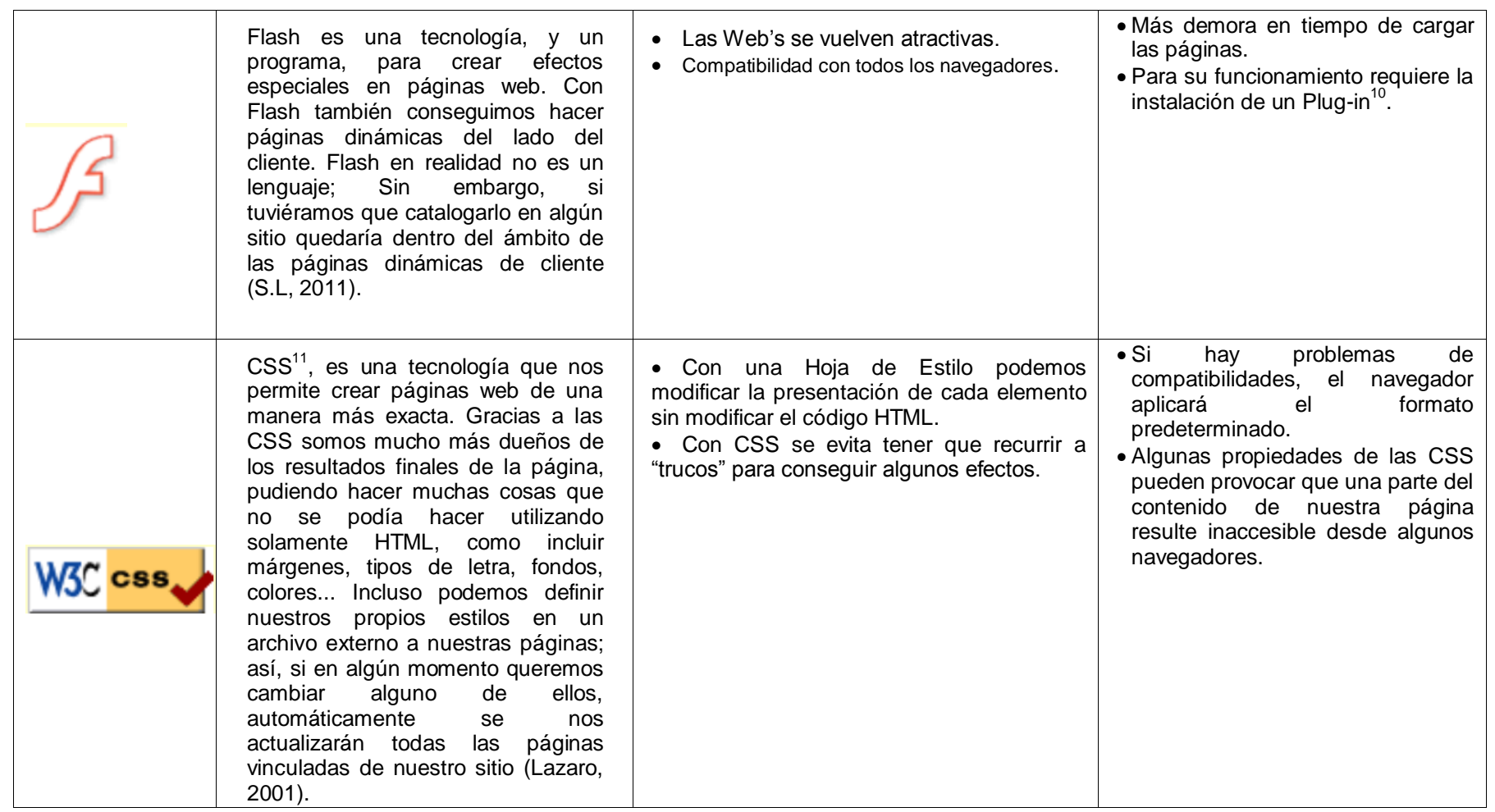

 $\overline{a}$ <sup>10</sup> **Plug-in:** Programa que puede anexarse a otro para aumentar sus funcionalidades.<br><sup>11</sup> **CSS:** Cascading Style Sheets - Hojas de Estilo.

## **Lenguajes del lado servidor**

Son aquellos lenguajes que se ejecutan por el propio servidor y son enviados al cliente en un formato claro para él.

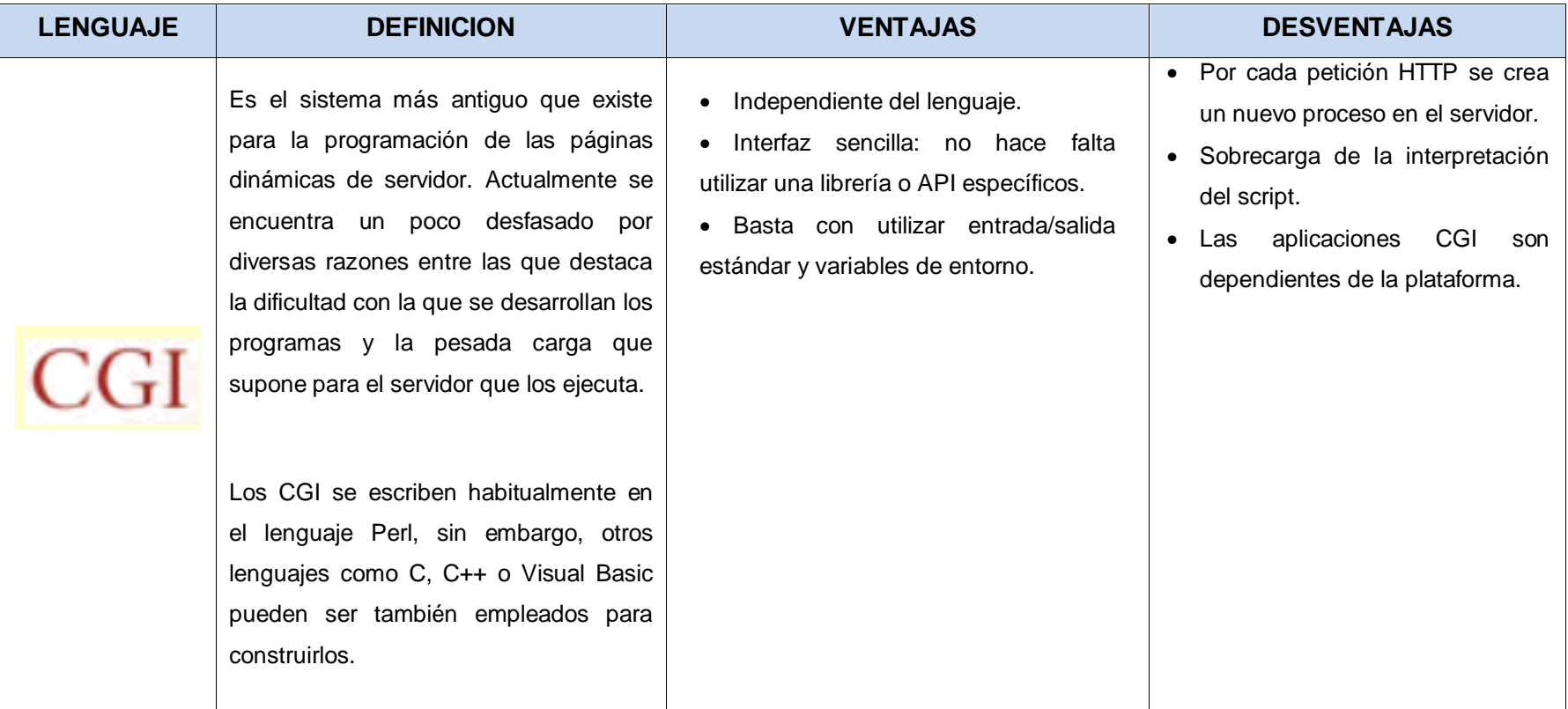

**TABLA 3:** Cuadro comparativo lenguajes del lado servidor.

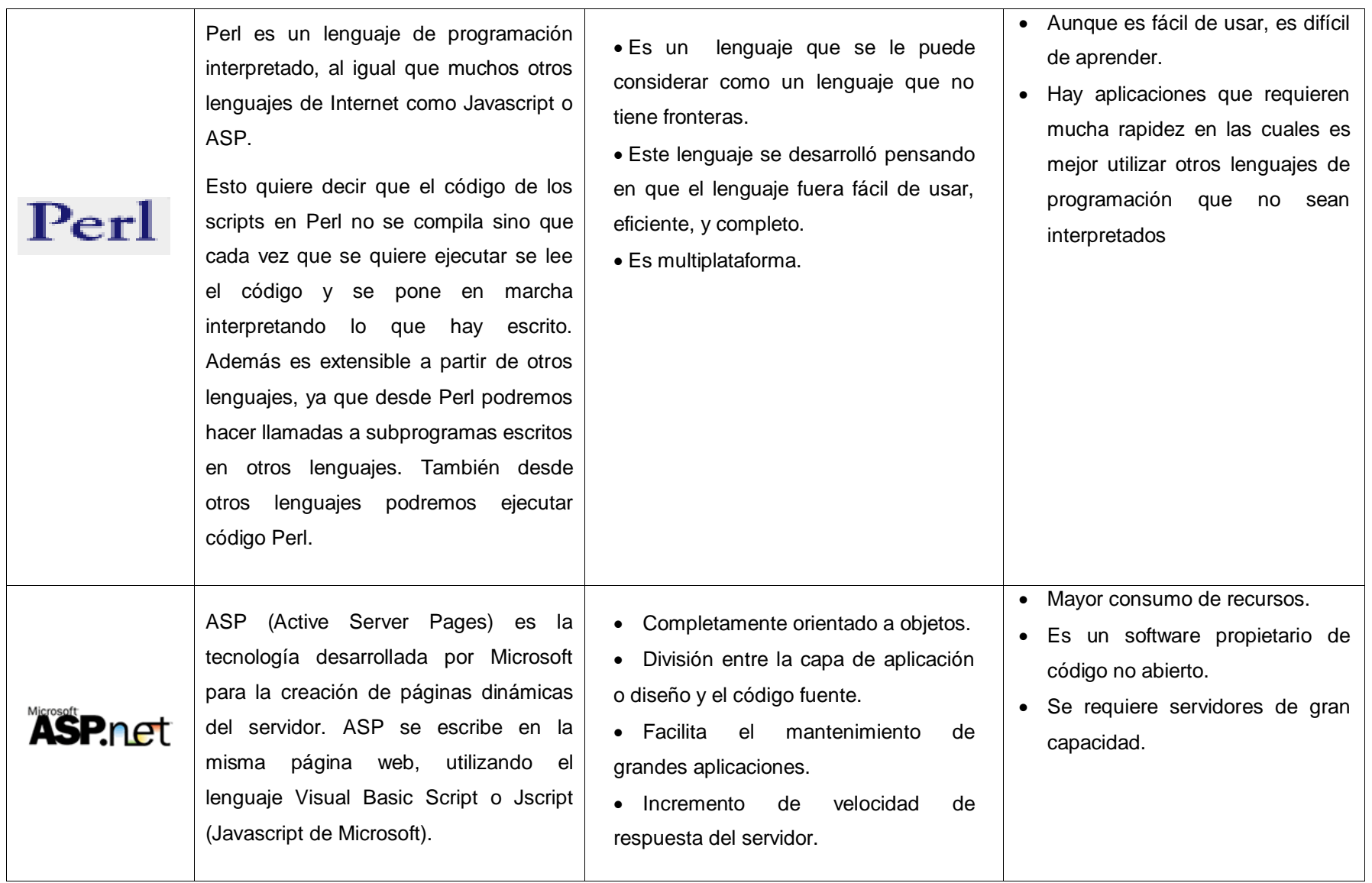

PHP Es un lenguaje de programación del lado del servidor gratuito e independiente de plataforma, rápido, con una gran librería de funciones y mucha documentación.

Seguridad:

PHP es un poderoso lenguaje e intérprete, ya sea incluido como parte de un servidor web en forma de módulo o ejecutado como un binario CGI separado, es capaz de acceder a archivos, ejecutar comandos y abrir conexiones de red en el servidor. Estas propiedades hacen que cualquier cosa que sea ejecutada en un servidor web sea insegura por naturaleza.

PHP está diseñado específicamente para ser un lenguaje más seguro para escribir programas CGI que Perl o C, y con la selección correcta de opciones de configuración en tiempos de compilación y ejecución, y siguiendo algunas prácticas correctas de programación.

Muy fácil de aprender.

• Se caracteriza por ser un lenguaje muy rápido.

 Soporta en cierta medida la orientación a objeto. Clases y herencia.

 Es un lenguaje multiplataforma: Linux, Windows, entre otros.

 Capacidad de conexión con la mayoría de los manejadores de base de datos: MysSQL, PostgreSQL, Oracle, MS SQL Server, entre otras.

 Capacidad de expandir su potencial utilizando módulos.

 Posee documentación en su página oficial la cual incluye descripción y ejemplos de cada una de sus funciones.

 Es libre, por lo que se presenta como una alternativa de fácil acceso para todos.

• Incluye gran cantidad de funciones.

 No requiere definición de tipos de variables ni manejo detallado del bajo nivel.

- Se necesita instalar un servidor web.
- Todo el trabajo lo realiza el servidor y no delega al cliente. Por tanto puede ser más ineficiente a medida que las solicitudes aumenten de número.
- La legibilidad del código puede verse afectada al mezclar sentencias HTML y PHP.
- La programación orientada a objetos es aún muy deficiente para aplicaciones grandes.

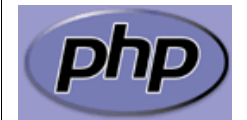

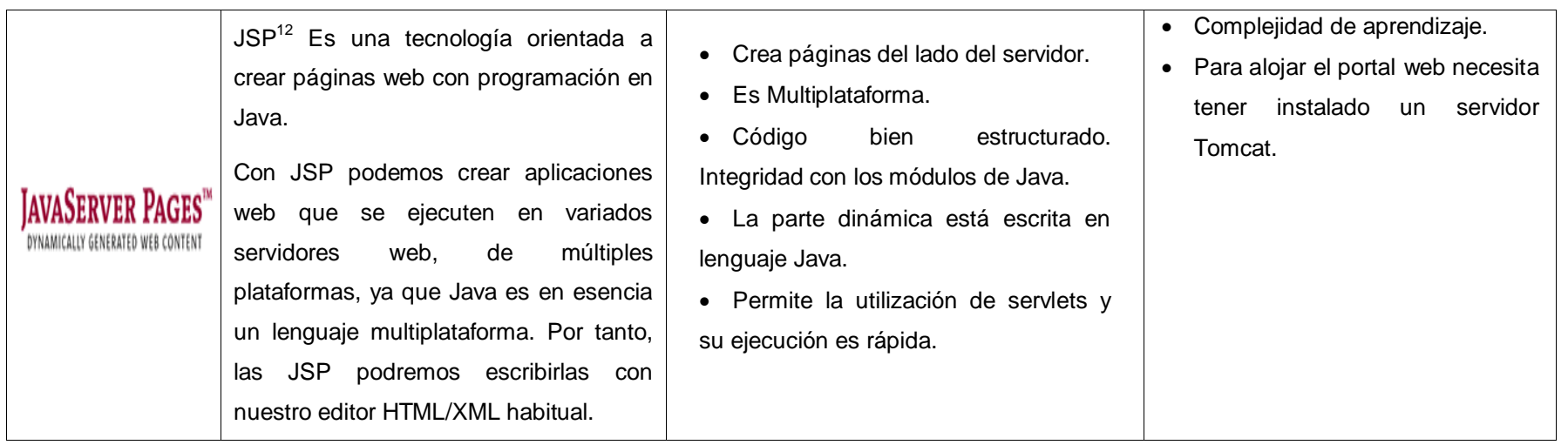

 $\overline{\phantom{a}}$ <sup>12</sup> JSP: Es un acrónimo de Java Server Pages, (Páginas de Servidor Java).

# **Lenguajes del lado cliente-servidor**

 $\overline{\phantom{a}}$ 

| <b>LENGUAJE</b> | <b>DEFINICION</b>                                                                                                    | <b>VENTAJAS</b>                                                                                                    | <b>DESVENTAJAS</b>                                                                                      |
|-----------------|----------------------------------------------------------------------------------------------------|----------------------------------------------------------------------------------------------------|----------------------------------------------------------------------------------------------------|
|                 | DHTML <sup>13</sup> prácticamente no es un lenguaje · Es útil para desarrollar aplicaciones web · El desarrollar de este lenguaje es<br>de programación. Se trata de una nueva<br>capacidad de la que disponen los<br>navegadores modernos, para tener un<br>control<br>sobre<br>página.<br>la<br>mayor<br>DHTML realiza efectos en el navegador<br>por los cuales se pueden mostrar y ocultar<br>elementos de la página, se puede<br>modificar su posición, dimensiones, color,<br>etc.<br>DHTML nos da más control sobre la<br>página, gracias a que los navegadores<br>modernos incluyen una nueva estructura<br>visualizar<br>páginas<br>en<br>web<br>para<br>denominada capa. Las capas se pueden<br>ocultar, mostrar, desplazar, etc.<br>En la actualidad, DHTML también puede<br>englobar la programación en el servidor. | en las que los usuarios pueden<br>interaccionar<br>páginas<br>con<br>$\overline{O}$<br>con<br>aplicaciones que ofrezcan servicios tales<br>como buscadores, gestores web de<br>correo. | muy complejo.<br>· Es de difícil depuración.<br>• Pierde su funcionalidad de<br>un<br>navegador a otro. |

<sup>13</sup>**DHTML:** Dinamic HyperText Markup Language (Lenguaje dinamico de hipertexto de marcado).

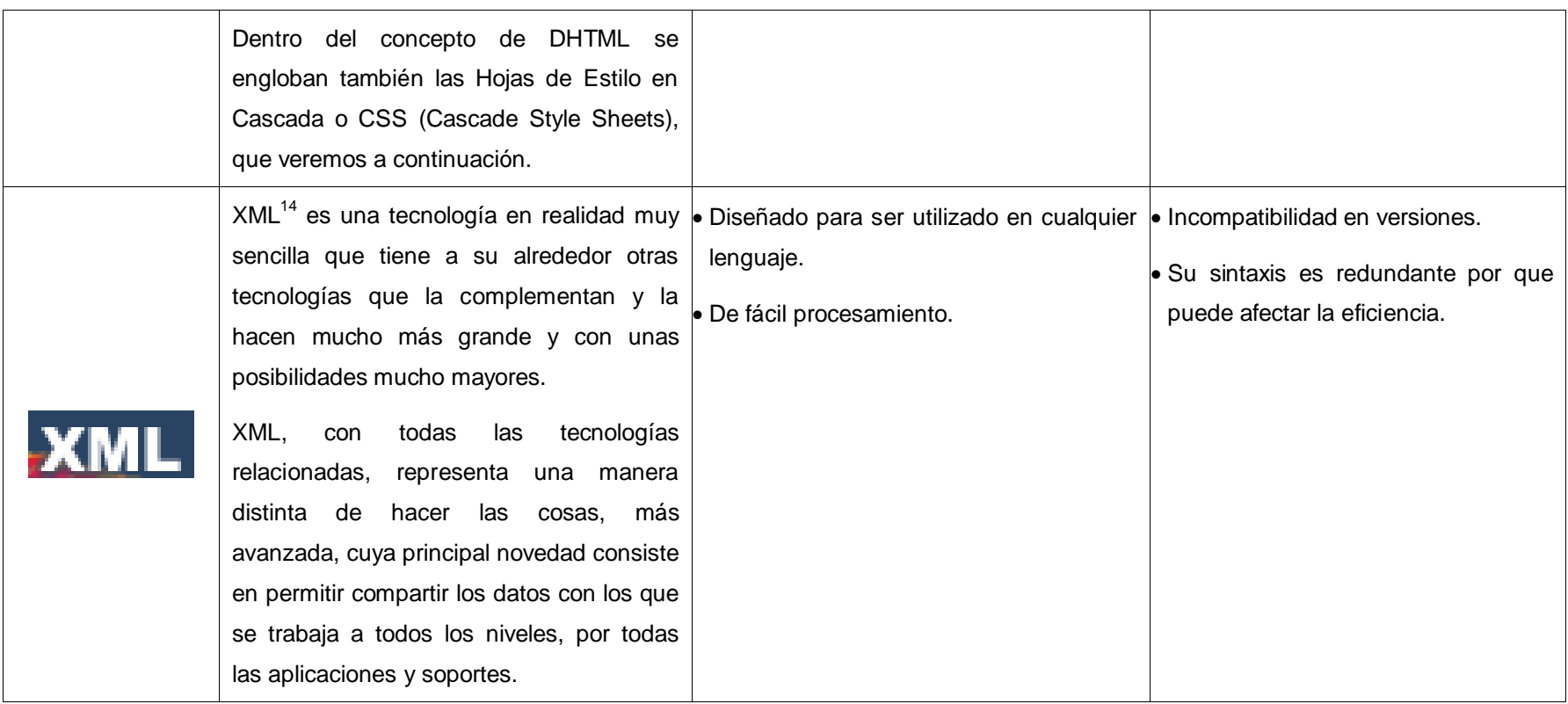

**Fuente:** Autoría propia a partir de información recopilada.

<sup>&</sup>lt;sup>14</sup> XML: Extensible Markup Language [\(lenguaje de marcas](http://es.wikipedia.org/wiki/Lenguaje_de_marcado) extensible).

## **METODOLOGÍA DE DESARROLLO DE SOFTWARE**

A nivel general una metodología es un camino a seguir para el cumplimiento de un objetivo y una meta.

En programación una metodología de desarrollo de software es el medio que se usa para la estructuración, la planificación y el desarrollo de un sistema informático.

Existen varias metodologías las mismas que se han creado con el pasar del tiempo y han surgido la modificación según las necesidades, cada metodología tiene sus fortalezas y sus debilidades.

Una metodología no es siempre aplicable para cada tipo de proyecto a desarrollarse, lo recomendable es que cada proyecto según su necesidad debe adaptarse a la metodología.

Cada metodología tiene diferente enfoque para el desarrollo de software de tal manera las metodologías de desarrollo se clasifican en:

## **Metodología Modelo Cascada**

En este modelo se crea una serie de escalones o gradas en el desarrollo según el avance en las diferentes fases.

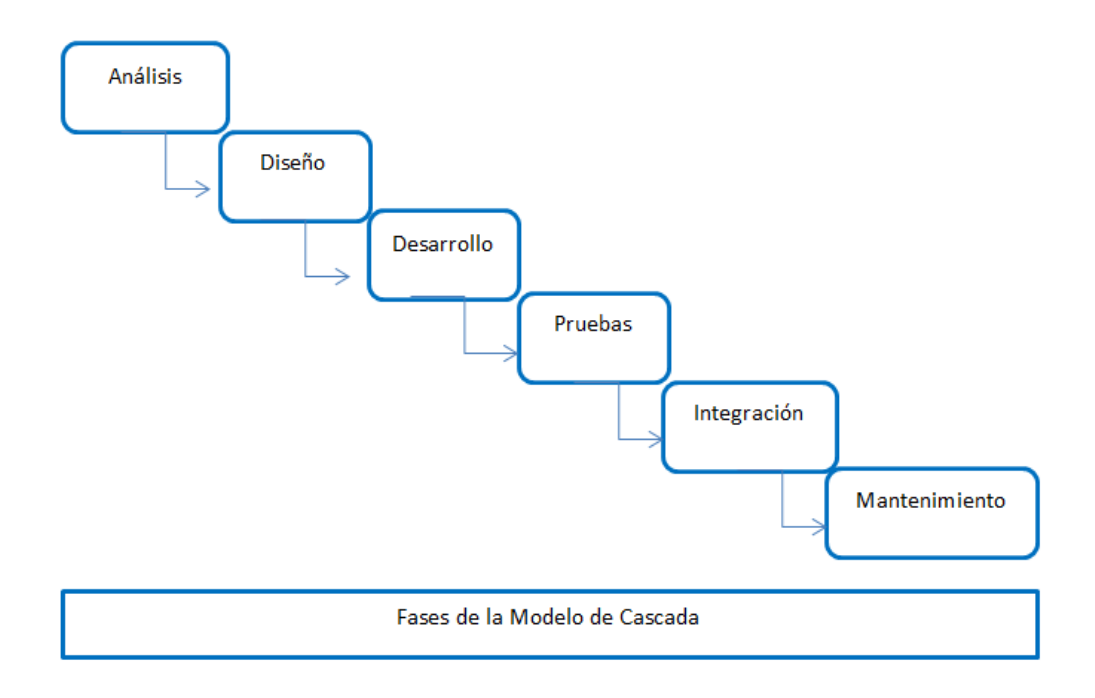

**FIGURA 4:** Metodología modelo de cascada. **Fuente:** Autoría propia a partir de información recopilada.

## **Metodología de Prototipos**

La metodología de prototipos se basa fundamentalmente en la creación de un modelo prototipo del original con versiones incompletas para su validación y aceptación por parte del usuario.

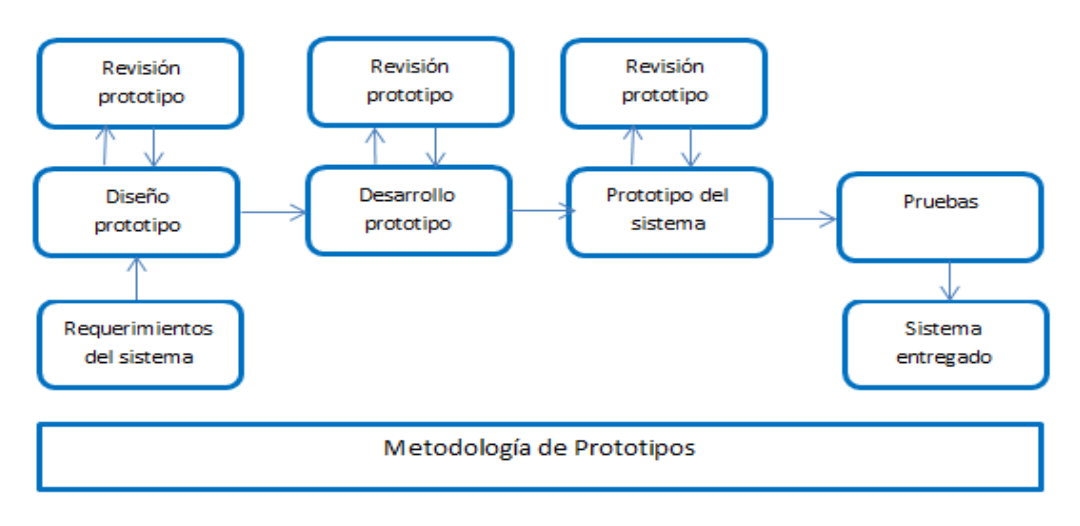

**FIGURA 5:** Metodología de prototipos.

## **Metodología Incremental**

La metodología incremental combina métodos iteractivos y líneas con el objeto de reducir tiempos, riesgos posibles durante el desarrollo, y generando pequeños módulos de desarrollos los mismos que deberán incrementar sus soluciones en cada iteración presentada al usuarios, de tal manera que si el usuario solicita un cambio durante un módulo permite el cambio en esta fase.

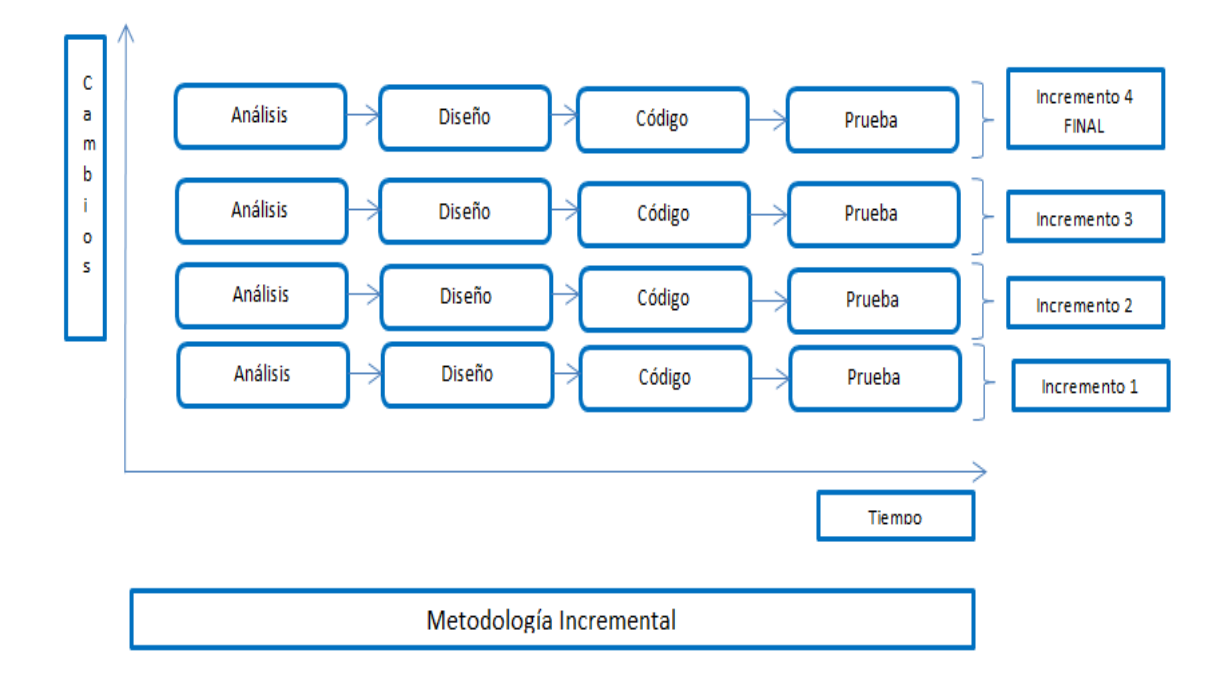

**FIGURA 6:** Metodología Incremental.

## **Metodologia en Espiral**

Es una metodología que está formada por ciclos, los mismos que se van repitiendo en forma espiral hasta obtener la meta o el producto desarrollado iniciando desde el centro con todos los errores encontrados hasta entregar el sistema en su último ciclo y con la validez aprobada. En cada ciclo se tiene 4 actividades a desarrollarse.

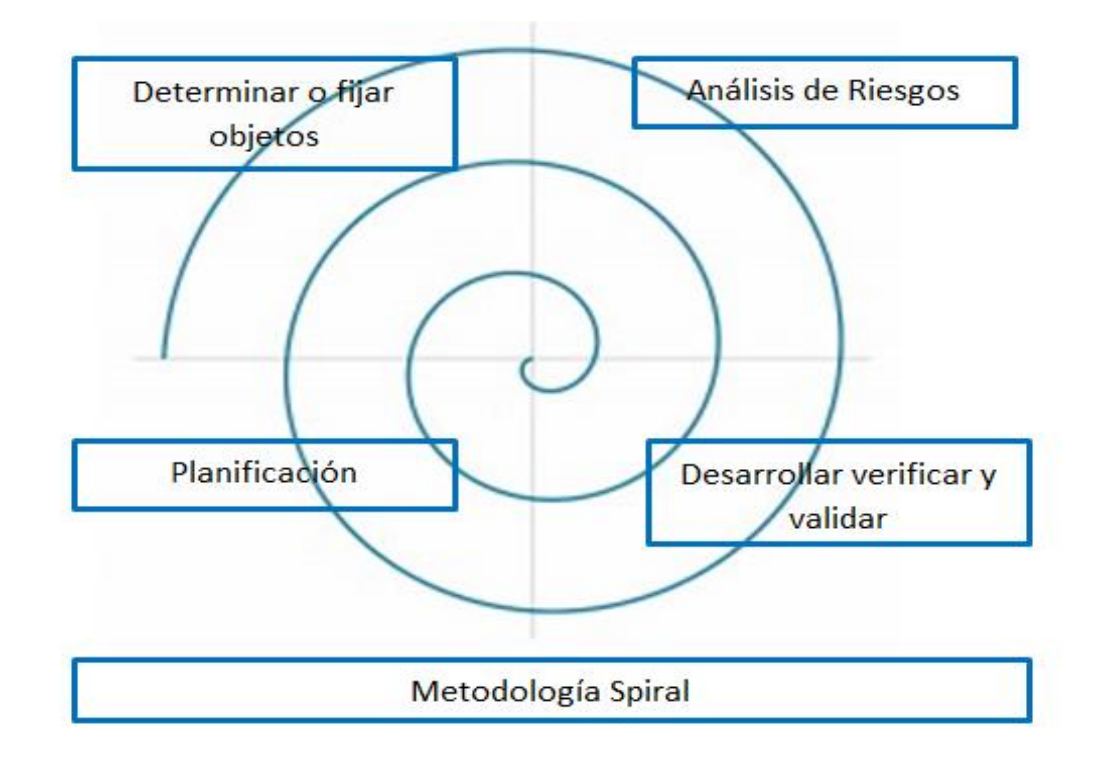

**FIGURA 7:** Metodología Incremental. **Fuente:** Autoría propia a partir de información recopilada.

# **Metodología RUP<sup>15</sup>**

Esta metodología estándar es la más utilizada en el desarrollo de un sistema, no es una metodología cerrada permite adaptarse a las necesidades de cada uno de los proyectos y de las organizaciones auspiciantes.

Esta metodología entrega productos tangibles de los procesos como de los modelos de casos de uso, clases, código fuente entre otra información efectuada durante el proceso de desarrollo.

Fases de desarrollo:

- Iniciación.
- Elaboración.
- Construcción.
- Transición.

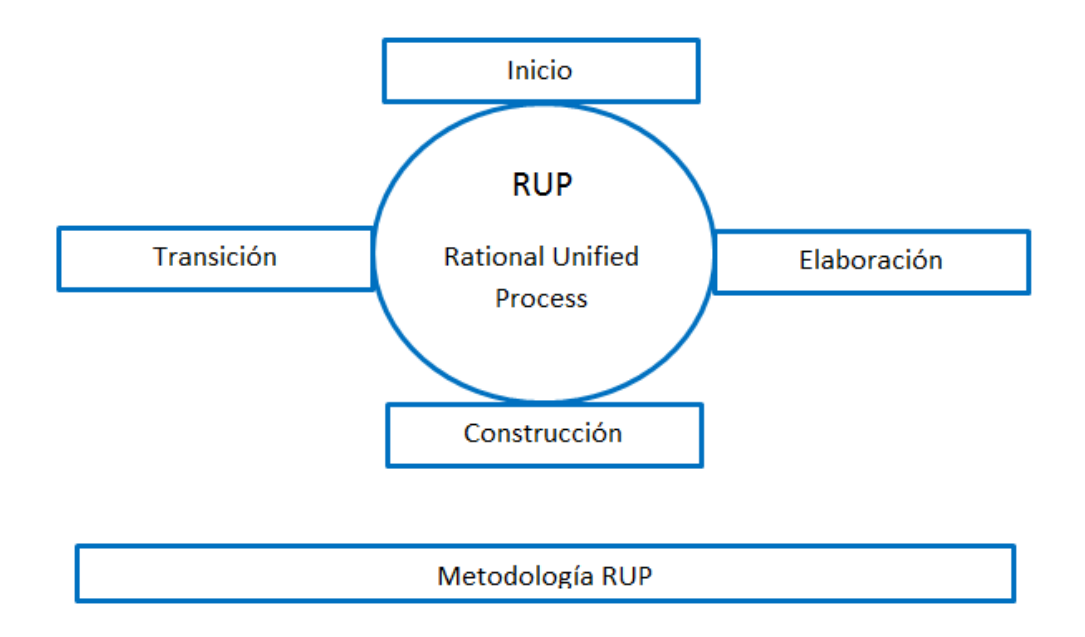

#### **FIGURA 8:** Metodología RUP.

 <sup>15</sup> **RUP** Proceso Unificado de Rational.

## **Metodologías RAD**

Este tipo de metodología permite la creación de prototipos permitiendo reducir requerimientos según el proyecto sin aumentar tiempos, aquí se involucran directamente los usuarios por medio de sesiones de trabajo.

Etapas para el desarrollo RAD.

- Definición.
- Diseño funcional.
- Desarrollo.
- Despliegue.

## **Metodologías de desarrollo orientado a objetos**

Este modelo incluye seis diagramas.

- Clases.
- Objetos.
- Transición y estados.
- Interacción.
- Módulos.
- Procesos.

## **Metodología de proceso unificado Unified Process**

Basado en UML, organizado en cuatro fases.

- Inicio.
- Elaboración.
- Construcción.
- Transición.

Una de las versiones más populares es el RUP (Rational Unified Process)

## **METODOLOGÍAS AGILES**

Estas metodologías son adaptables al cambio durante el desarrollo de un sistema, se caracterizan por definir al momento de la inicialización del proyecto el alcance, los costos en su elaboración y los tiempos de desarrollo, estableciendo la manera de monitorización y control de avances para cumplir con tiempos y respuestas de desarrollo.

Entre las metodologías agiles tenemos:

- KANBAN.
- Extreme Programming (XP).
- SCRUM.

## **KANBAN**

En esta metodología se trata de mostrar al usuario el proceso del desarrollo, optimizando el flujo de trabajo, indicando el análisis, el desarrollo, las pruebas, la implementación y aceptación del producto, utilizando para ello una matriz de información.

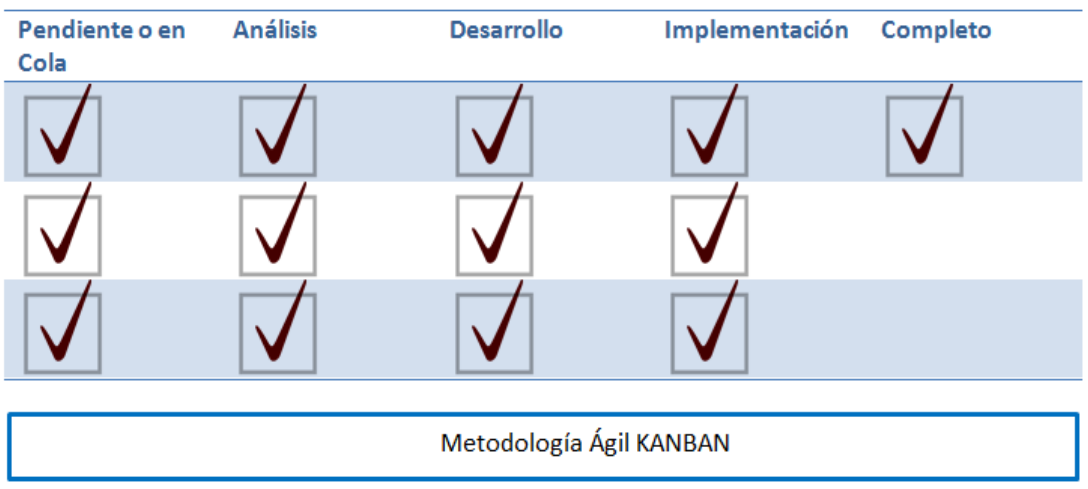

**FIGURA 9:** Metodología KANBAN.

## **Extreme Programming (XP)**

Otra metodología ágil es la XP que permite un ágil desarrollo y se caracteriza por su fácil adaptabilidad a los cambios existente en el proceso.

Permite el cambio de diseño forma y resultados, ya que como debilidad es la definición de los requisitos al momento de iniciar el proyecto de desarrollo.

Fases de desarrollo:

- Planificación.
- Diseño.
- Codificación pruebas.

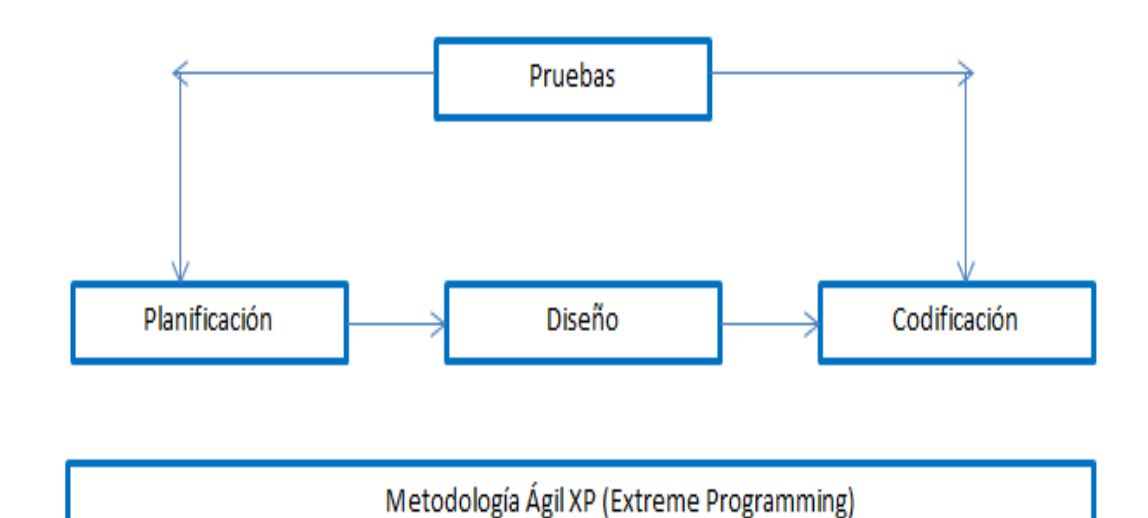

**FIGURA 10:** Metodología SCRUM. **Fuente:** Autoría propia a partir de información recopilada.

## **2.4.2 ESPECIFICACIONES**

## **METODOLOGÍA A EMPLEARSE EN EL DESARROLLO**

## **METODOLOGÍA SCRUM**

Esta metodología permite la gestión ágil de los proyectos a desarrollarse donde su principal objetivo es priorizar las necesidades del cliente, aceptando cambios durante el proceso de desarrollo y a su vez emitiendo resultados frecuentes en un lapso de tiempo establecido.

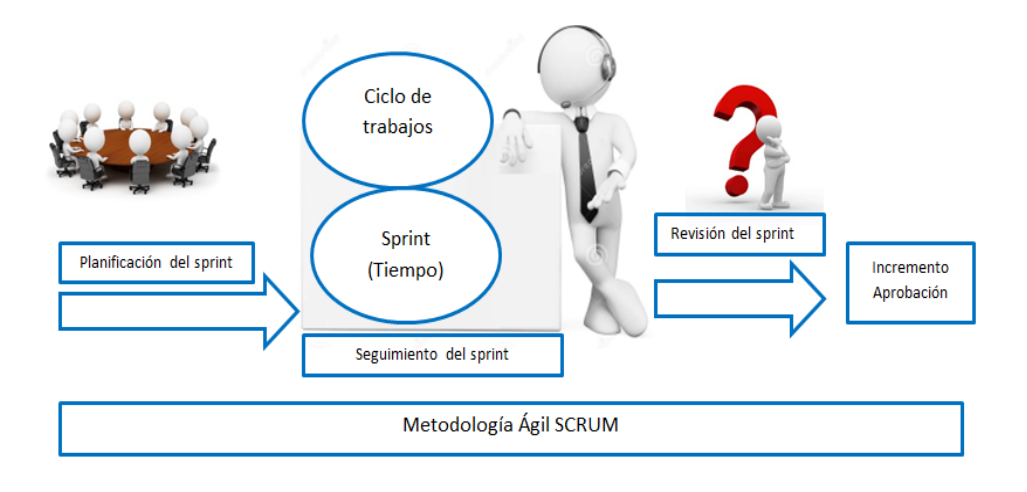

**FIGURA 11:** Metodología SCRUM. **Fuente:** Autoría propia a partir de información recopilada.

De igual manera es un conjunto de resultados enfocados a emitir un resultado general, es adaptable a las organizaciones según las necesidades del propietario del producto, trabaja con equipos organizados y tareas distribuidas.

## **Terminología**

SCRUM utiliza una serie de términos que permiten realizar las actividades de avance en el desarrollo del sistema con la intervención de propietario y su respectiva aprobación.

#### **Sprint**

Es la denominación utilizada para un ciclo de trabajo en donde se establece fecha inicio y fecha de entrega, generando un incremento funcional en el desarrollo del sistema.

## **Incremento**

Es el resultado emitido por cada sprint, el mismo que es parte importante para el inicio del siguiente sprint.

## **Backlog**

Es el conjunto de requisitos establecido entre el usuario cliente y el desarrollador.

## **Roles Principales**

- Product Owner: representa la voz del cliente.
- ScrumMaster (o Facilitador): es el que hace que las reglas se cumplan.

#### **Roles Auxiliares**

Los roles auxiliares en Scrum son aquellos que no tienen un rol formal y no se involucran con frecuencia en el proceso Scrum, pero deben ser tomados en cuenta.

Stakeholders (Clientes, Proveedores, Vendedores, etc).

Managers (Administradores).

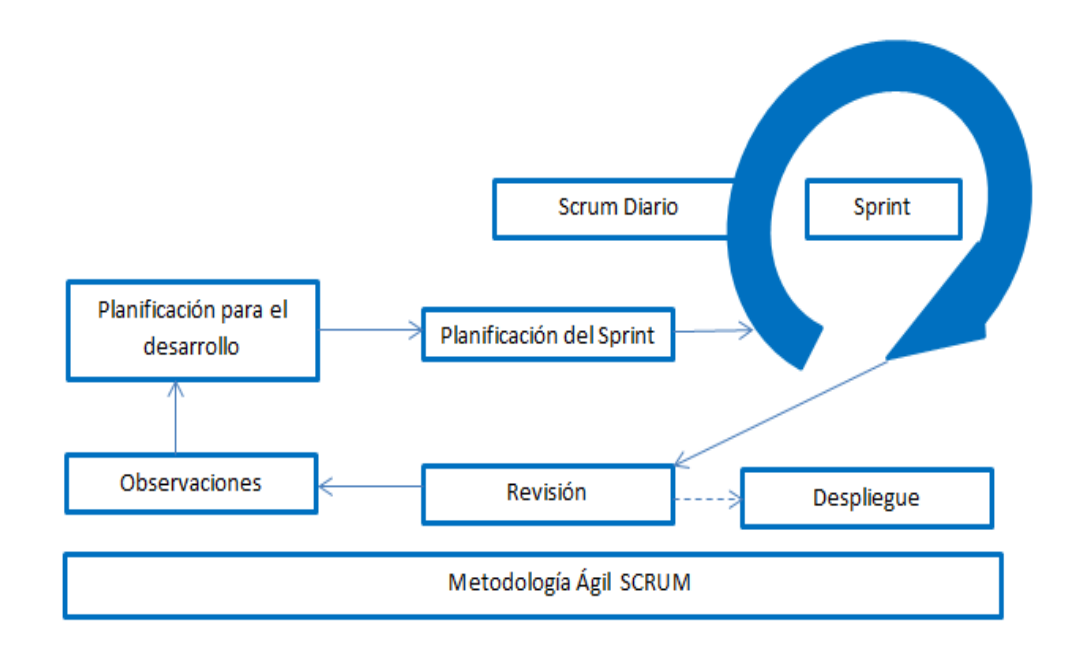

**FIGURA 12:** Ciclo Sprint.

## **Beneficios de SCRUM** (agiles, 2015)

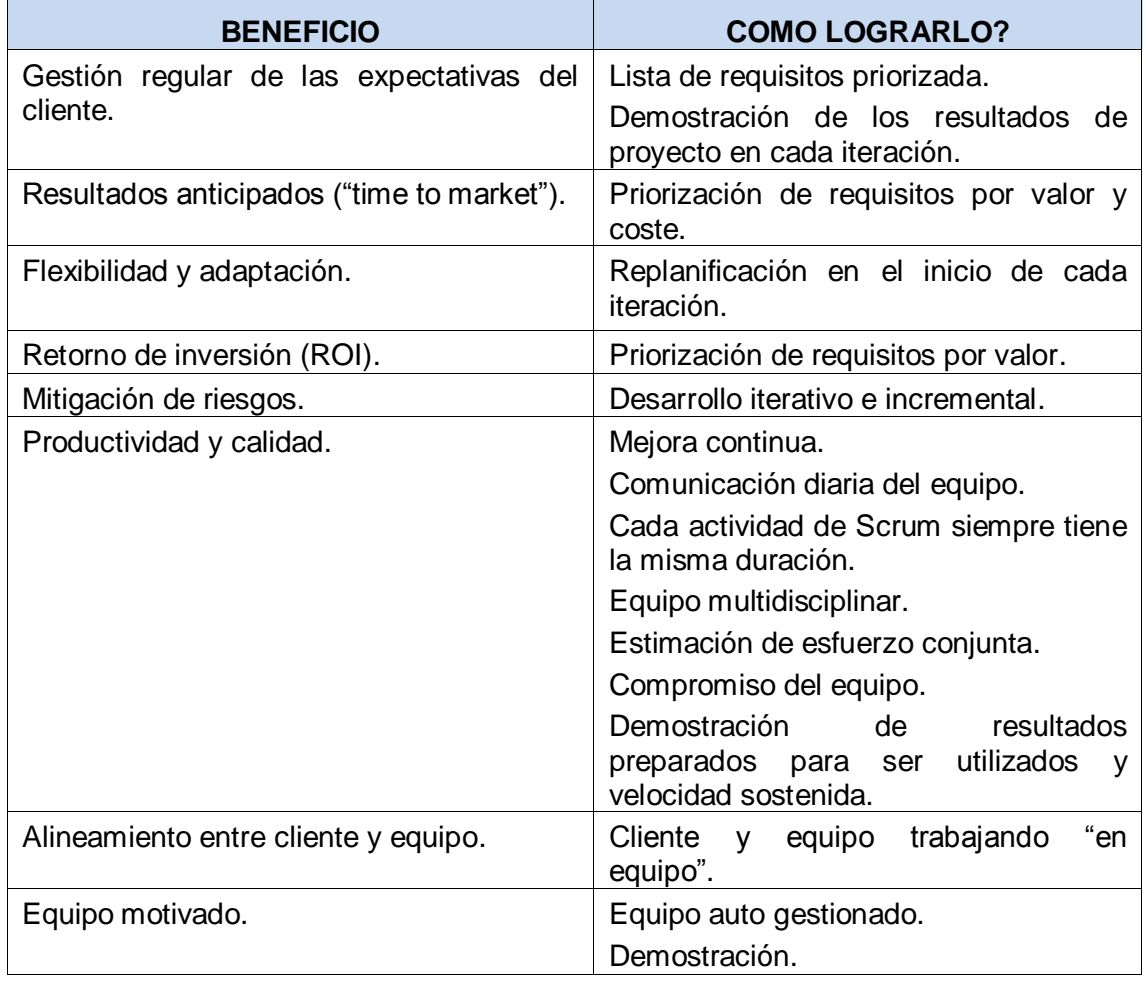

**TABLA 5:** beneficios de la metodología SCRUM.

**Fuente:** (Agiles, 2015)

## **Lenguaje de programación**

**PHP** (Blogger, 2012)

PHP identifica a un lenguaje de programación que nació como Personal Home Page (Página personal). Fue desarrollado por el programador de origen danés [Rasmus Lerdorf](http://es.wikipedia.org/wiki/Rasmus_Lerdorf) en 1994 con el propósito de facilitar el diseño de páginas web de carácter dinámico.

Sin embargo PHP en la actualidad está vinculado Hypertext Pre-Processor (Hipertexto pre-procesado). El [lenguaje](http://definicion.de/lenguaje/) es desarrollado hoy en día por The PHP Group, aunque carece de una normativa formal. La Free Software Foundation, por lo tanto, considera la licencia PHP como parte del [software](http://definicion.de/software/) libre.

## **Ventajas**

- Una de las ventajas principales que tiene **PHP** es código libre.
- Tiene una serie de frameworks para simplificar el desarrollo web.
- Soporta la mayoría de los servidores de alojamiento (Linux, Mac, Windows).
- Otra ventaja de PHP es su integración perfecta con HTML y su fácil uso y aprendizaje del lenguaje.
- La base de datos que destaca PHP por su conectividad es MySQL y PosgreSQL, aunque cabe recalcar su capacidad de conexión con la mayoría de motores de base de datos que se utilizan en la actualidad.

#### **Base de Datos**

#### **PostgreSQL** (S.L., 2015)

Es un sistema de gestión de base de datos relacional orientada a objetos y libre. Es un [programa de código abierto,](http://www.empresayeconomia.es/destacados/software-de-codigo-abierto-una-oportunidad-de-reducir-costes-en-la-empresa.html) por lo que está dirigido por una comunidad de desarrolladores llamada PGDG<sup>16</sup>. Comienza su desarrollo en el año 1982 con el proyecto Ingres en la Universidad de Berkeley. Entre sus principales características tenemos la alta concurrencia, la amplia variedad de tipos nativos, y diversas funciones más específicas.

#### **Ventajas:**

 Instalación ilimitada: se puede instalarlo en más ordenadores de los que la licencia permite, ya que no hay costo asociado a la licencia de *software*.

<sup>&</sup>lt;sup>16</sup> PGDG: PostgreSQL Global Development Group.

- Ahorros considerables de costos de operación: PostgreSQL ha sido diseñado para tener un mantenimiento y ajuste menor que los productos de proveedores comerciales.
- Estabilidad y confiabilidad: No se han presentado caídas de la base de datos.
- Extensible: El código fuente está disponible de forma gratuita, para que quien necesite extender o personalizar el programa pueda hacerlo sin costes.
- Diseñado para ambientes de alto volumen: Utilizando una estrategia de almacenamiento de filas llamada MVCC que permite a los accesos de solo lectura continuar leyendo datos consistentes durante la actualización de registros, permitiendo copias de seguridad en caliente.
- Herramientas gráficas de diseño y administración de bases de datos.
- Puede operar sobre distintas plataformas, incluyendo *Linux, Windows, Unix, Solaris y MacOS X.*
- Buen sistema de seguridad mediante la gestión de usuarios, grupos de usuarios y contraseñas.
- Gran capacidad de almacenamiento.
- Buena escalabilidad ya que es capaz de ajustarse al número de CPU y a la cantidad de memoria disponible de forma óptima, soportando una mayor cantidad de peticiones simultáneas a la base de datos de forma correcta.

#### **Servidor WEB**

#### **Apache** (Blogsfarm, 2015)

Un servidor Web es un sistema que almacena información y la entrega, cuando es necesario. Todos los sitios web en Internet residen en servidores web. Cuando un usuario se conecta a un sitio, el servidor envía los datos que se muestran en la pantalla. El servidor Web Apache ha estado en servicio desde 1995, y es uno de los más utilizados.

Trabaja con gran cantidad de lenguajes de programación como Perl, PHP y otros lenguajes de script, Java y páginas JSP, teniendo todo el soporte que se necesita para tener páginas dinámicas.

## **Ventajas**

- Apertura: Apache Web Server es un software de código abierto.
- Costo: El servidor web Apache es completamente gratuito y puede ser descargado por cualquier persona.
- Funcionalidad: Apache Web Server tiene un gran conjunto de funcionalidades de gran alcance.
- Soporte: cuenta con una gran comunidad de usuarios de soporte.
- Portabilidad: se puede instalar en una amplia variedad de servidores y sistemas operativos.

## **2.4.3 LIMITACIONES**

## **Metodología a emplearse en el desarrollo**

## **Metodología SCRUM**

**Desventajas** (Minjarez, 2011)

- Si no existe una fecha definitiva de finalización del proyecto es posible que se siga solicitando, y añadiendo, nueva funcionalidad.
- Si una tarea no está bien definida, los costes de tiempo y dinero estimados del proyecto no serán demasiado exactos. En ese caso, la tarea se puede extender sobre varios Sprint.
- Si los miembros del equipo no están centrados y convencidos, el proyecto nunca se completara o incluso fallará.
- Está bien para proyectos pequeños, de rápido movimiento ya que trabaja bien solo con equipos pequeños.
- Esta metodología necesita solo miembros de equipo experimentados. Si el equipo consiste en gente que son junior, el proyecto no puede ser completado a tiempo.
- Además de los recursos sin suficiente experiencia, la falta de dirección firme pueden llevar a los proyectos a no completarse o incluso fallar.
- La metodología Scrum funciona bien cuando el scrum master confía en el equipo que lleva. Si se practican controles muy estrictos sobre los miembros del equipo, puede ser extremadamente frustrante para ellos, llevando a la desmoralización y el fallo del proyecto.
- Si algunos de los miembros del equipo se marcha durante el desarrollo puede tener un efecto negativo enorme en el desarrollo del proyecto.
- El control de la calidad del proyecto es difícil de implementar y cuantificar a menos que el equipo de test puedan llevar a cabo testeo de regresión después de cada sprint.

## **Lenguaje de programación**

#### **PHP**

#### **Desventajas** (Ibrugor, 2015)

- La legibilidad del código puede verse afectada al mesclar HTML y PHP.
- Php es un poderoso lenguaje e interprete, ya sea incluido como parte de un servidor web en forma de modulo o ejecutando como un binario CGI separado, es capaz de acceder a archivos, ejecutar comandos y abrir conexiones de red en el servidor. Estas propiedades hacen que cualquier cosa que sea ejecutada en un servidor web sea insegura por naturaleza.

#### **Base de Datos**

**PostgreSQL** (S.L., 2015)

#### **Desventajas:**

- En comparación con *MySQL* es más lento en inserciones y actualizaciones, ya que cuenta con cabeceras de intersección que no tiene *MySQL.*
- Soporte en línea: Hay foros oficiales, pero no hay una ayuda obligatoria.
- Consume más recursos que MySQL.
- La sintaxis de algunos de sus comandos o sentencias no es nada intuitiva.

## **Servidor WEB**

## **Apache** (LinkedIn, 2015)

## **Desventajas**

- Formatos de configuración no estándar.
- Falta de integración.
- No posee buena administración.
- No existe aún configuración grafica oficial.

## **CAPÍTULO III**

## **3 DESARROLLO DE LA APLICACIÓN**

## **3.1 FASE DE ANÁLISIS**

# **3.1.1 ESPECIFICACIÓN DE REQUISITOS DE USUARIO. (PRODUCT OWER – VOZ CLIENTE)**

**Requisitos de usuario**.- Se entiende por requisitos de usuarios en un sistema a los beneficios, los servicios, las necesidades a cubrir por medio del sistema informático, a desarrollarse.

Se debe establecer las restricciones y limites en el desarrollo del sistema informático.

## **Requerimientos funcionales y no funcionales**

Los requisitos funcionales indican a los clientes lo que debe hacer el sistema, su función en el entorno, su estado.

Los requisitos no funcionales indican como debe ser el sistema, su rendimiento, la interfaz, los procesos de desarrollo, las herramientas de desarrollo, tiempos de entrega, tiempos de respuesta.

Los requerimientos son:

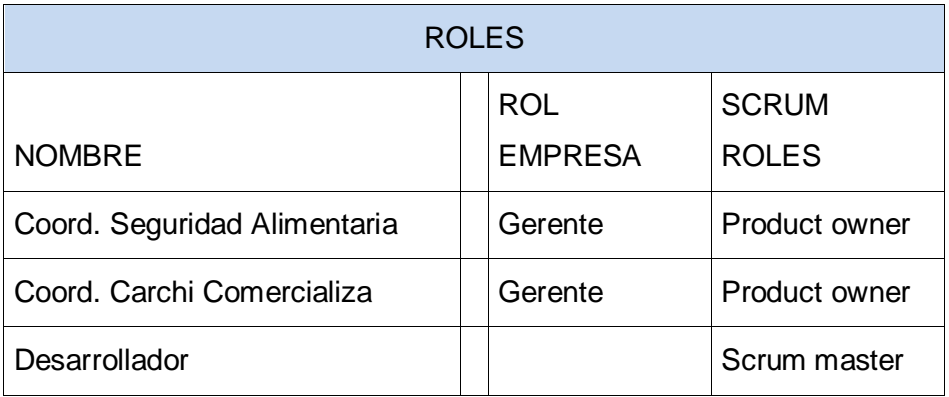

**TABLA 6:** Roles metodología SCRUM.

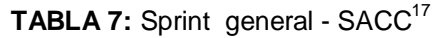

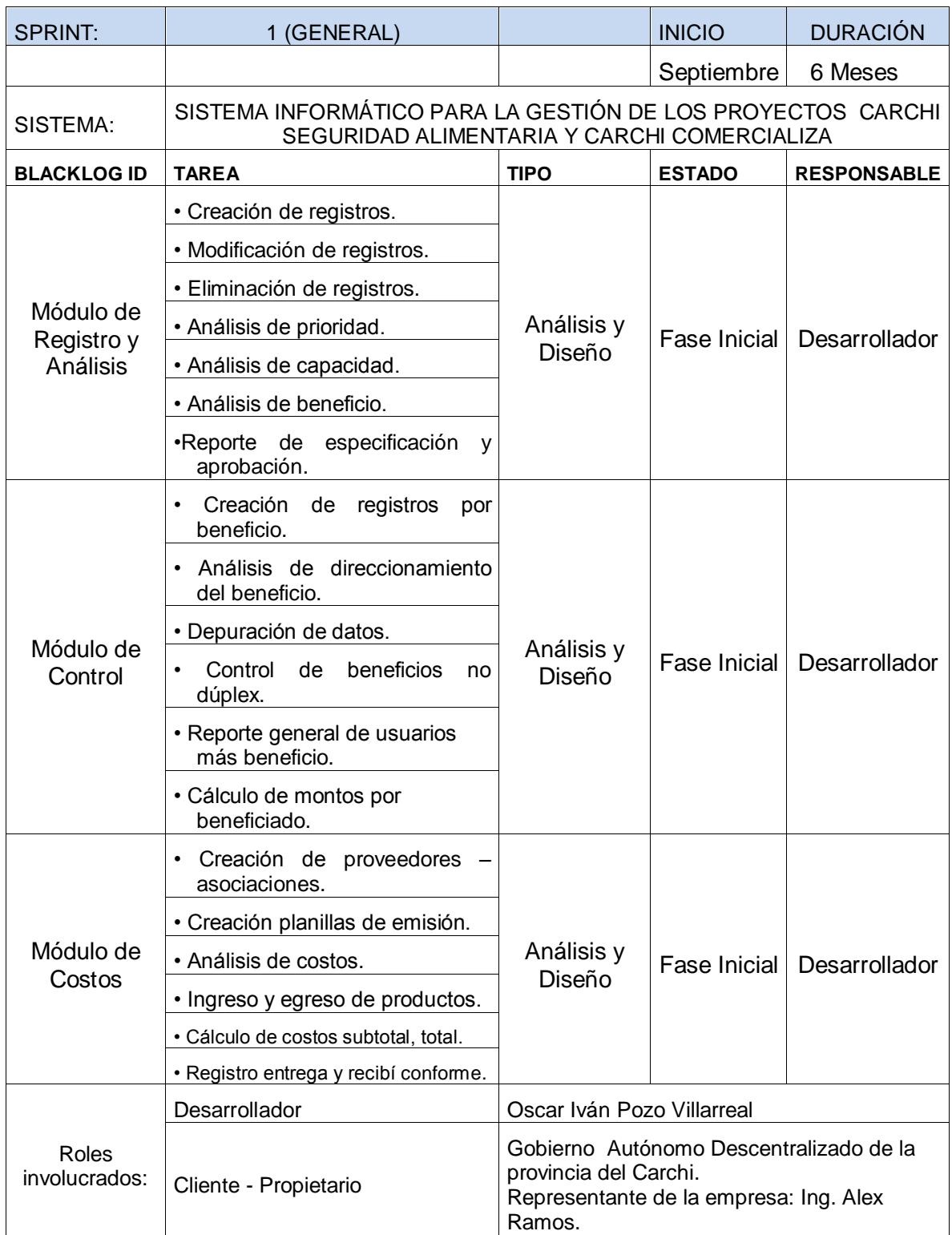

 <sup>17</sup> **SACC** Seguridad Alimentaria Carchi Comercializa.

# **3.1.2 REQUISITOS DE CAPACIDAD Y RESTRICCIÓN (PRODUCT BACKLOG – OBJETIVOS PRIORIZADOS)**

Cada módulo contara con límites en su creación y/o desarrollo:

## **Módulo de Registro y Análisis**

Para poner en marcha este módulo es necesario crear los registros, información que será depurada y procesada según las necesidades en el sistema.

- Creación de registros.
- Se crea un registro con la información solicitada por el Proyecto Seguridad Alimentaria, información que deberá cumplir los estándares de validación siguientes:
- Campos numéricos.
- Campos de textos.
- Cedulas.
- Duplicidad de información.
- Nacionalidad.
- Sectorización.

Los registros ingresados en la BDD permitirán:

Modificar, eliminar (es un pasivo de la información registrada), realizar búsquedas con diferentes criterios, y la creación de nuevos registros.

#### **Módulo de Control**

La información de los beneficiarios favorecidos llegara al módulo de control el mismo que se encargara de asignar un código dentro de cada tipo de beneficio.

Según la información registrada en el módulo anterior se realizara el análisis del bono al cual aplica.

## **Módulo de Costos**

Este módulo deberá solicitar la creación o registro de proveedores, la creación de productos a ser ofertados, calcular los costos de ingresos y ventas generadas en un periodo de tiempo identificando los responsables de cada actividad y mantener un inventario tiempo real.

De igual manera se llevara un registro de los beneficiarios del Proyecto Seguridad Alimentaria quienes son los directos favorecidos de los productos ofertados en el Proyecto Carchi Comercializa.

# **3.1.3 DEFINICIÓN DE REQUERIMIENTOS FUNCIONALES (PRODUCT OWER – VOZ CLIENTE)**

El sistema informático deberá llevar un registro de los movimientos generados como ingresos de postulantes - proveedores, aprobación en estado activo y pasivo de documentación a ser analizada, reportes por diferentes criterios de búsqueda, exportación de los reportes en \*.xls , \*.pdf, reportes de información de compras, ventas, por privilegios de usuario entre otros.

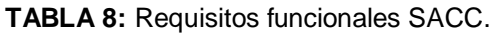

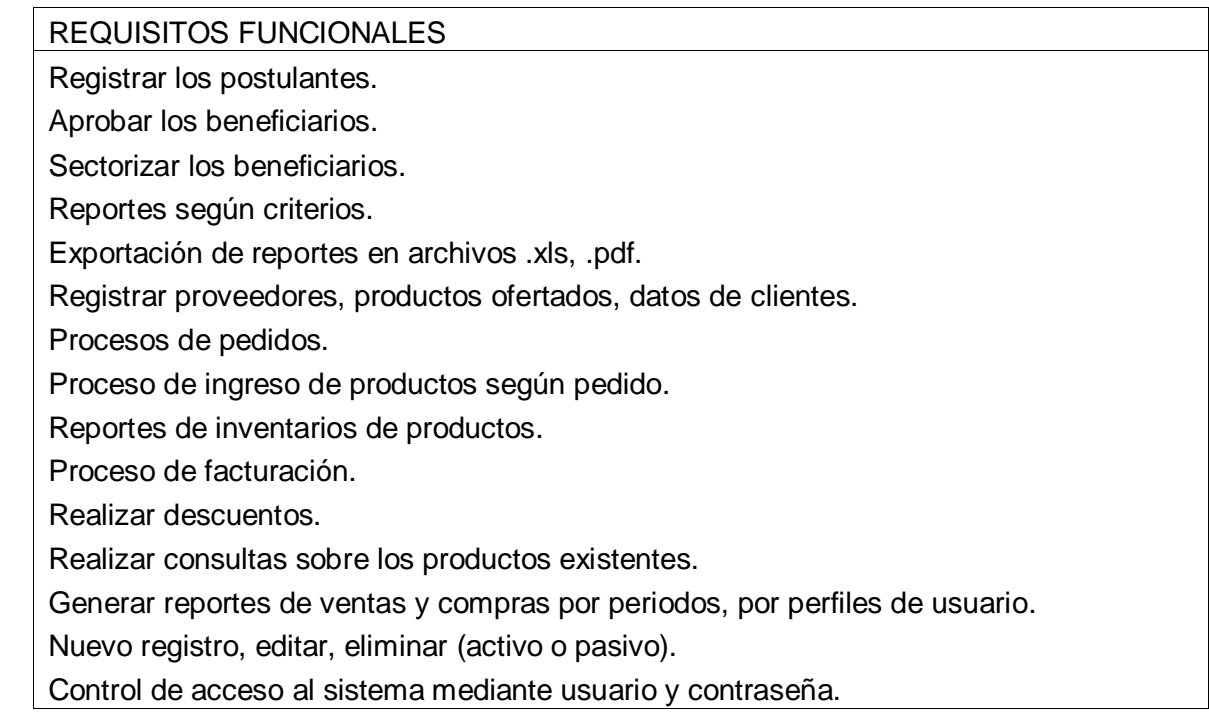

#### REQUISITOS NO FUNCIONALES

 Seguridad: Para el ingreso al sistema solicitara el usuario y la contraseña lo cual indica que según los perfiles tendrá acceso a la manipulación de cada una de las opciones del sistema, indicando así la seguridad de los datos ingresados.

 Amigable: la aplicación contara con un diseño amigable de fácil aceptación para el usuario, con opciones claras y de forma ordenada.

 Confiabilidad y efectividad: Los datos ingresados en el sistema serán confiables con la validación respectiva, permitiendo realizas las búsquedas de forma ágil, y en tiempo real.

La BDD será desarrollada en POSTGRESQL.

El desarrollo WEB utilizando PHP con JQUERY.

**Fuente:** Autoría propia a partir de información recopilada.

#### **TABLA 10:** Requisitos de implementación SACC.

#### REQUISITOS DE IMPLEMENTACIÓN

 La aplicación funcionara en cualquier sistema operativo que cuente con servicio de internet.

La aplicación estará instalada en un servidor web.

XAMPP.

POSTGRESQL.

## **3.1.4 DEFINICIÓN DE ALCANCE (PRODUCT OWER – VOZ CLIENTE)**

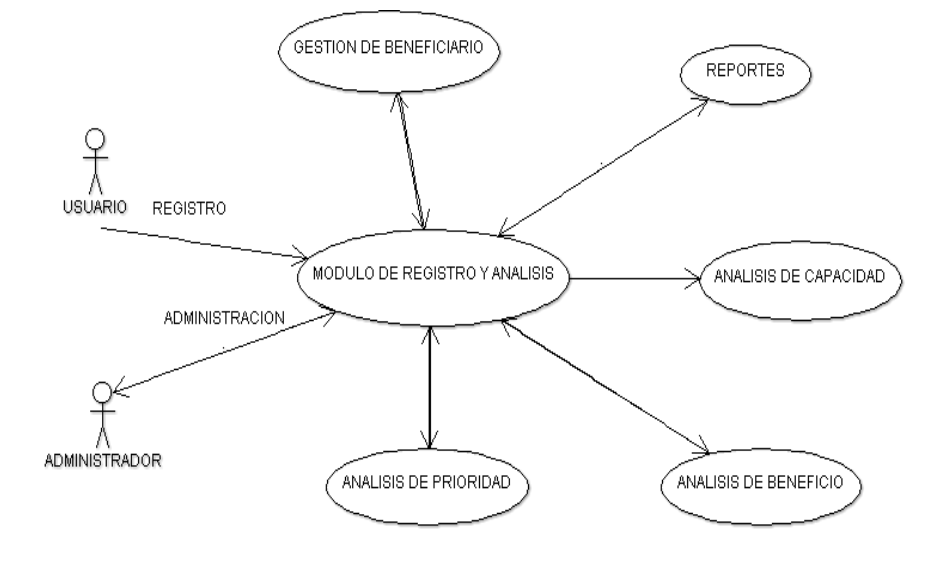

#### **Módulo de Registro y Análisis**

**FIGURA 13:** Caso de uso registro y análisis **Fuente:** Autoría propia a partir de información recopilada.

#### **Gestión de beneficiario**

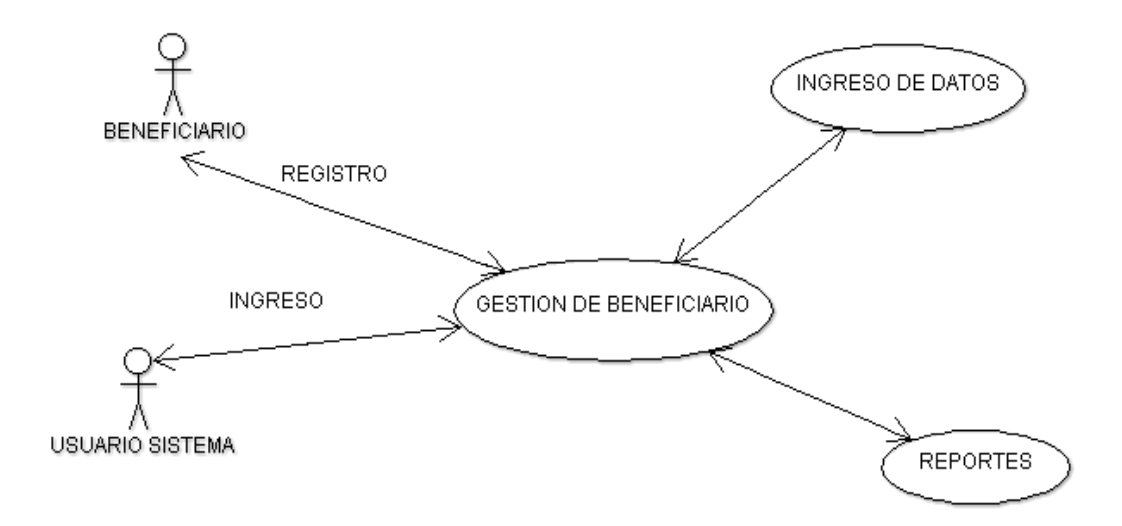

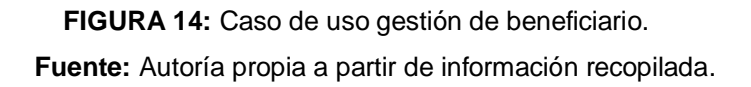

**Análisis de prioridad**

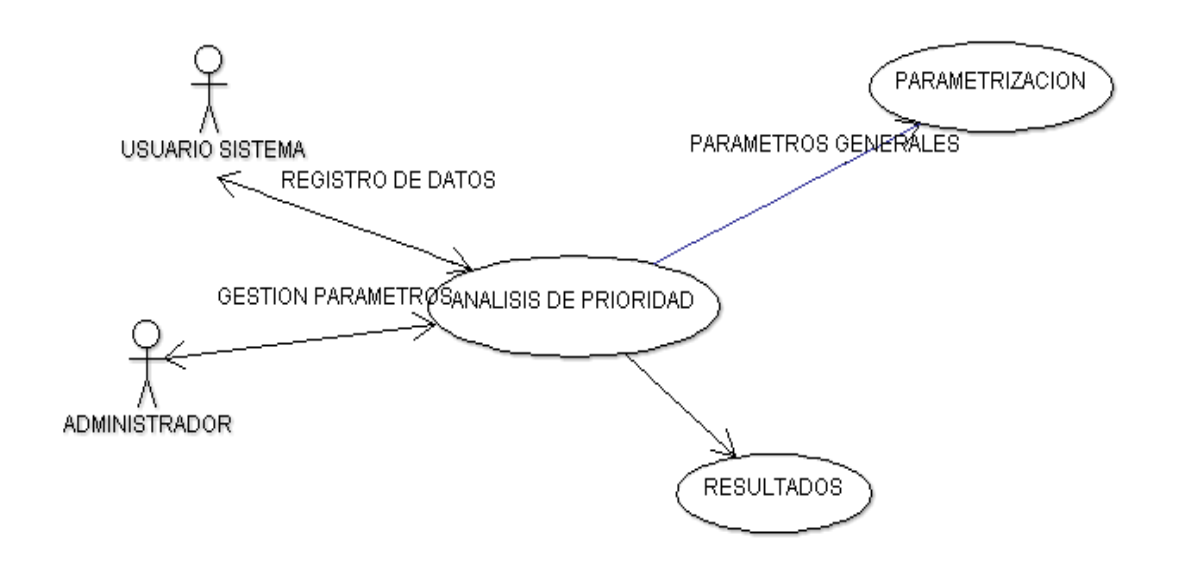

**FIGURA 15:** Caso de uso análisis de prioridad. **Fuente:** Autoría propia a partir de información recopilada.

**Análisis de capacidad**

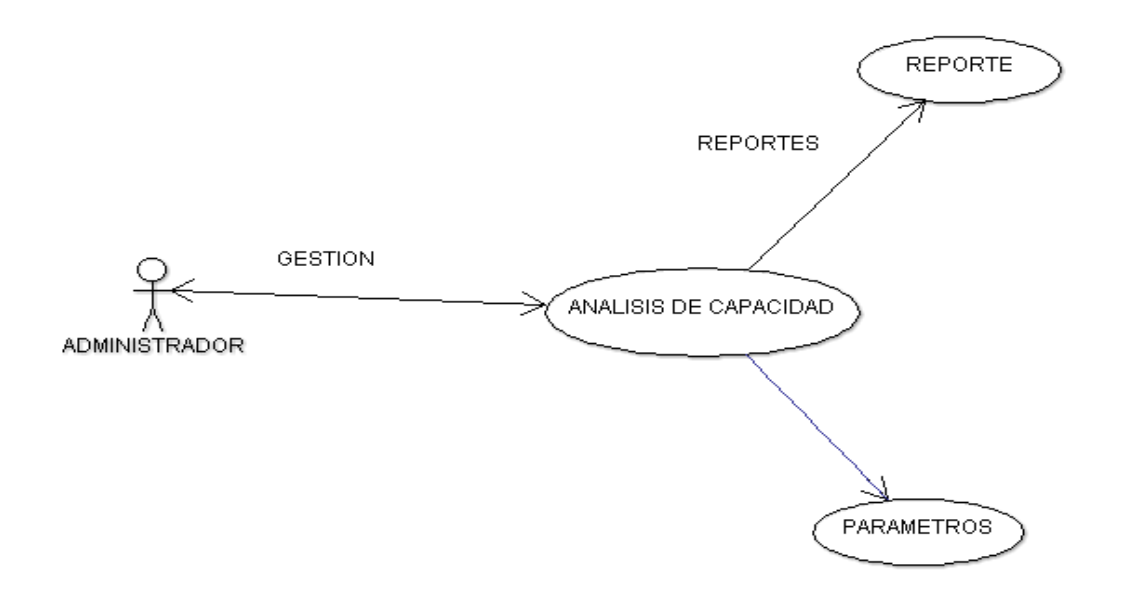

**FIGURA 16:** Caso de uso análisis de capacidad **Fuente:** Autoría propia a partir de información recopilada.

## **Gestión de beneficio**

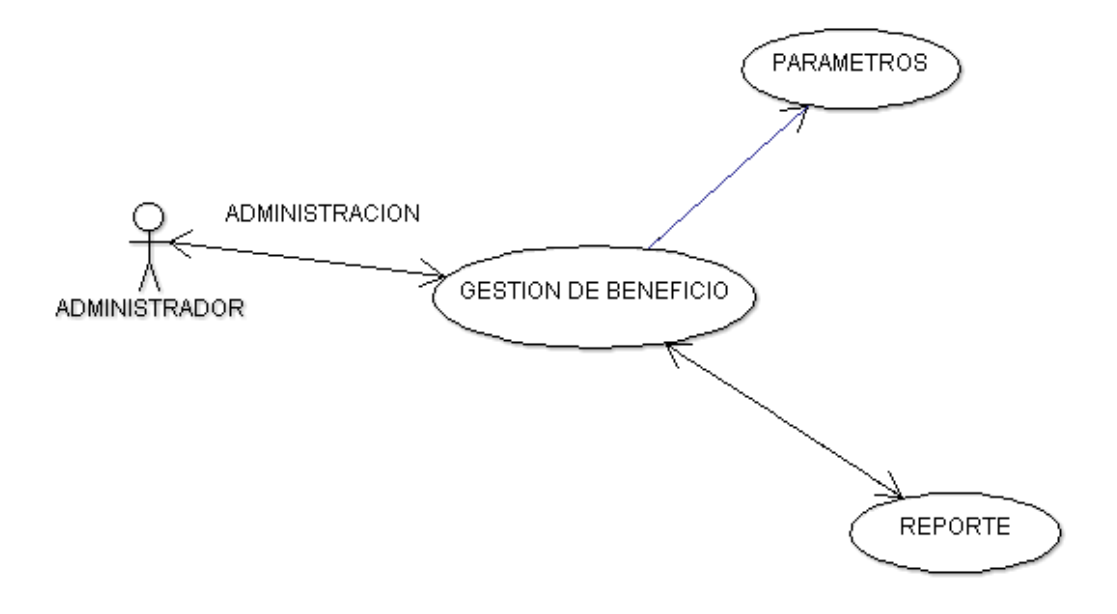

**FIGURA 17:** Caso de uso gestión de beneficio. **Fuente:** Autoría propia a partir de información recopilada.

**Costos**

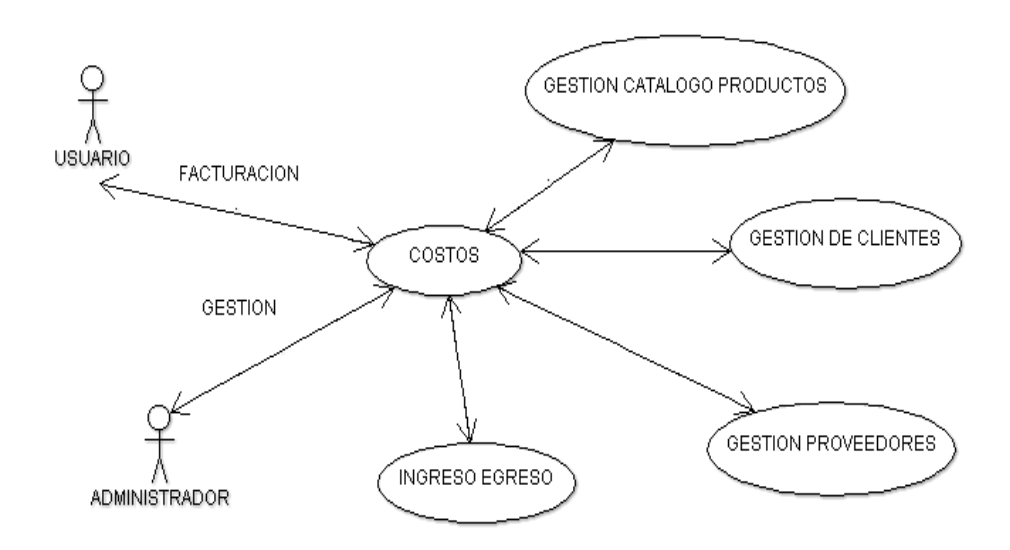

**FIGURA 18**: Caso de uso costos. **Fuente:** Autoría propia a partir de información recopilada.

## **Gestión de productos**

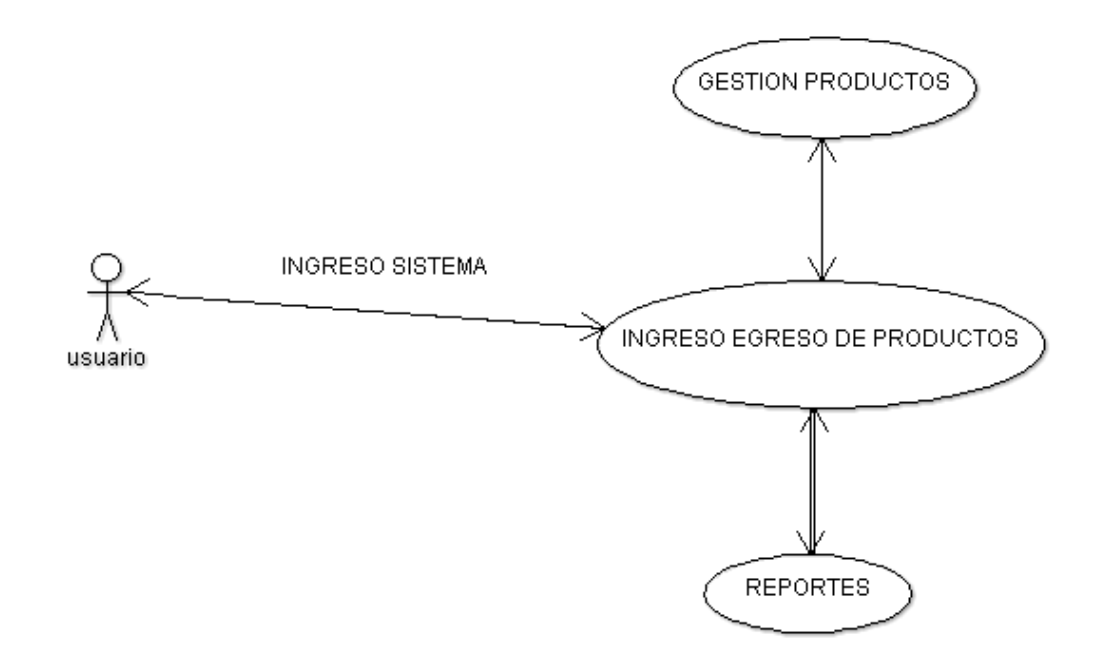

**FIGURA 19:** Caso de uso gestión de productos. **Fuente:** Autoría propia a partir de información recopilada.

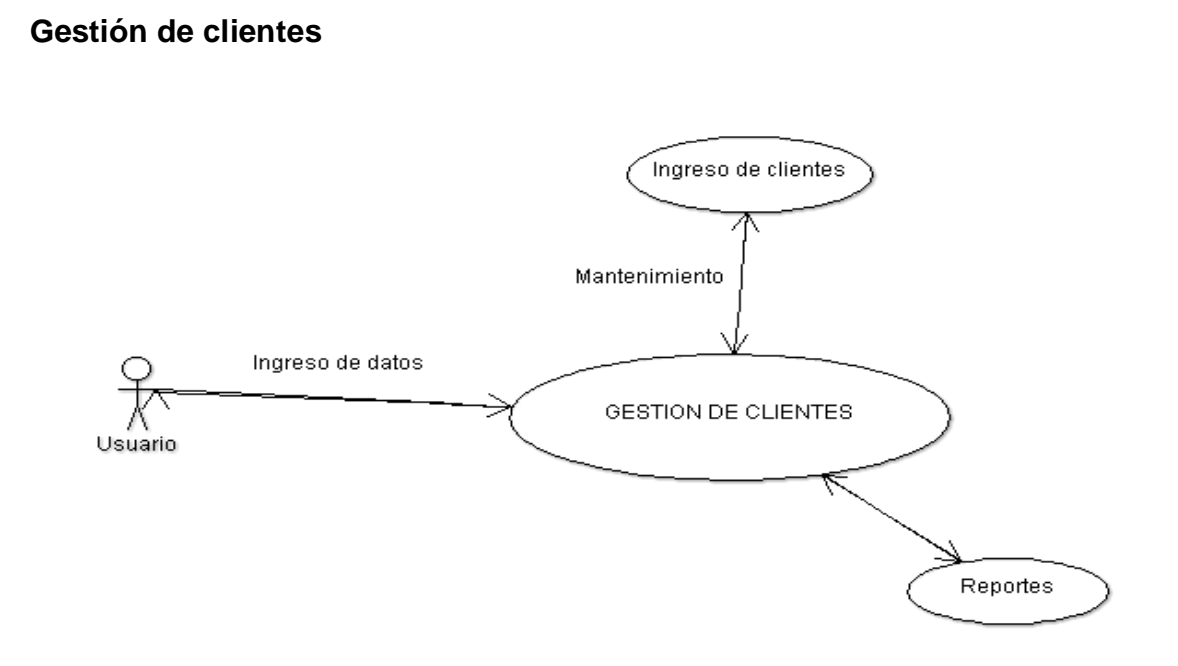

**FIGURA 20:** Caso de uso gestión de clientes. **Fuente:** Autoría propia a partir de información recopilada.

## **Gestión de proveedores**

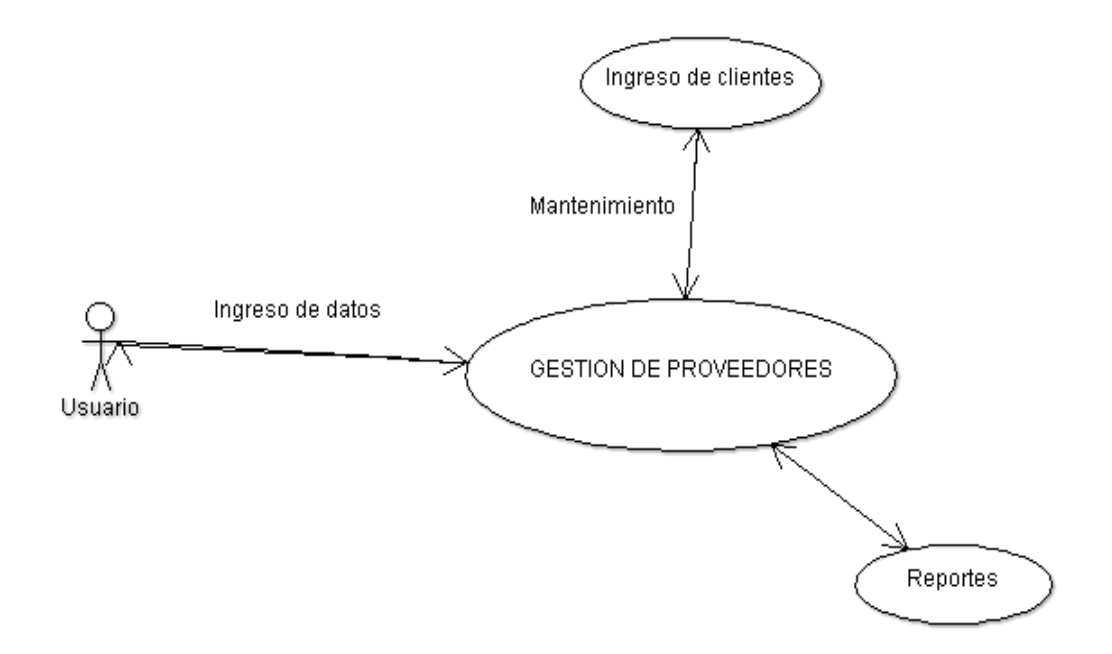

**FIGURA 21:** Caso de uso gestión de proveedores. **Fuente:** Autoría propia a partir de información recopilada.

## **Ingreso de egreso de productos (Facturación)**

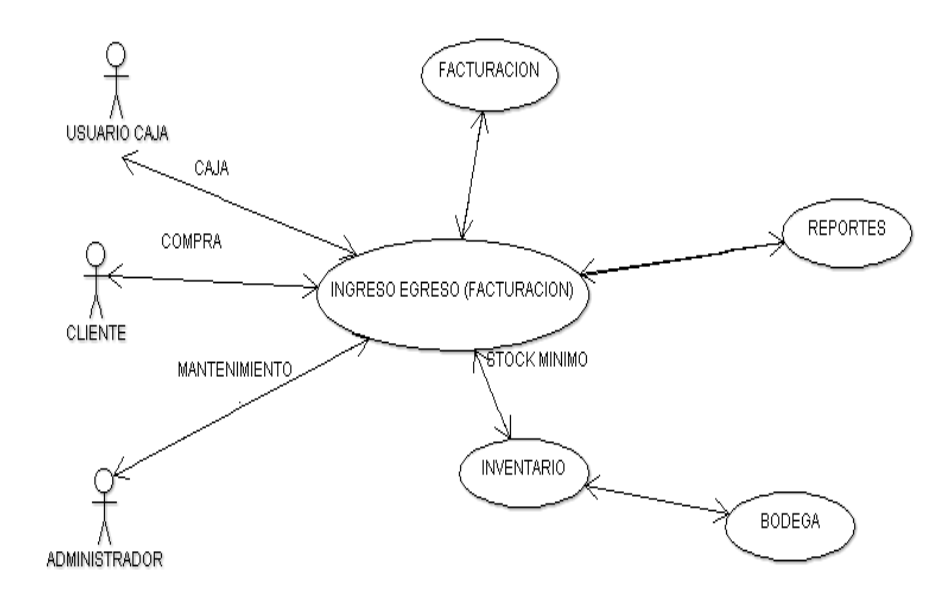

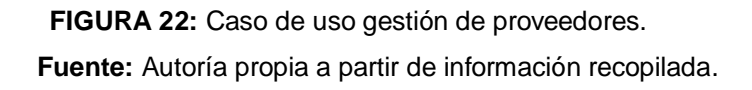

# **3.1.5 DEFINICIÓN DE TAREAS POR ITERACIÓN (SPRINT BACKLOG – TAREAS DE ITERACIÓN)**

## **Módulo de registro y análisis**

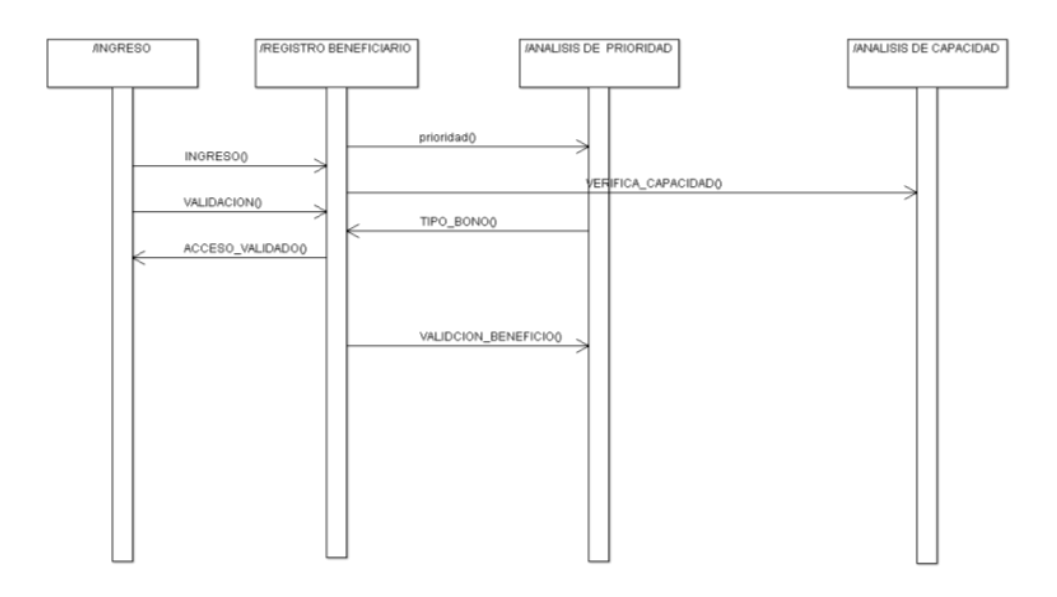

**FIGURA 23:** Caso de iteración registro y análisis. **Fuente:** Autoría propia a partir de información recopilada.

#### **Módulo de costos**

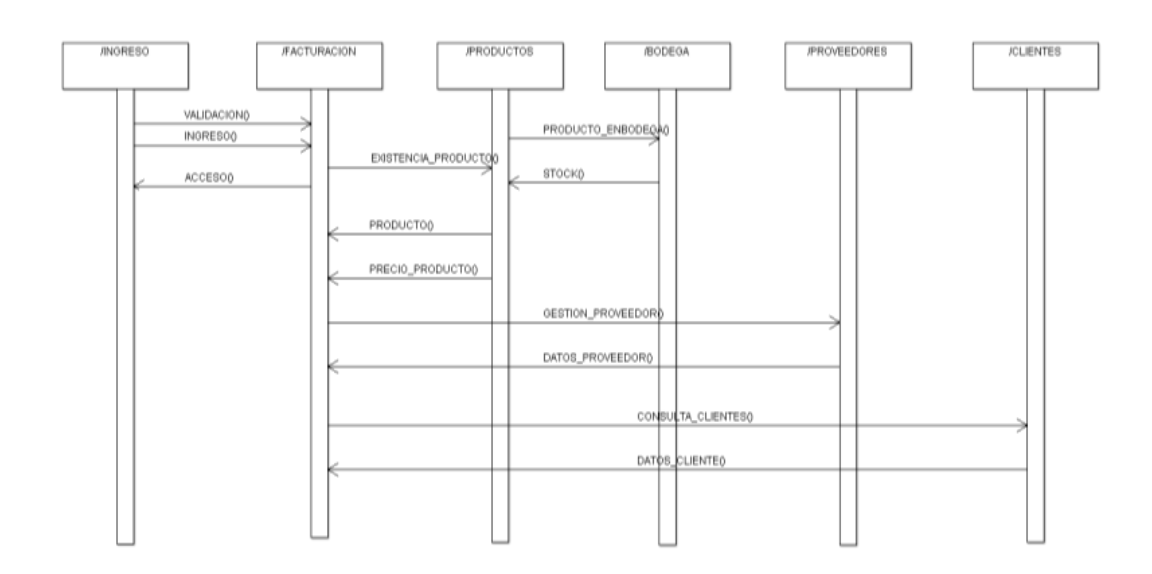

**FIGURA 24:** Caso de iteración costos **Fuente:** Autoría propia a partir de información recopilada.

# **3.1.6 Documentación de seguimiento de tareas**

Para cada una de las fases del desarrollo de la aplicación debemos tener.

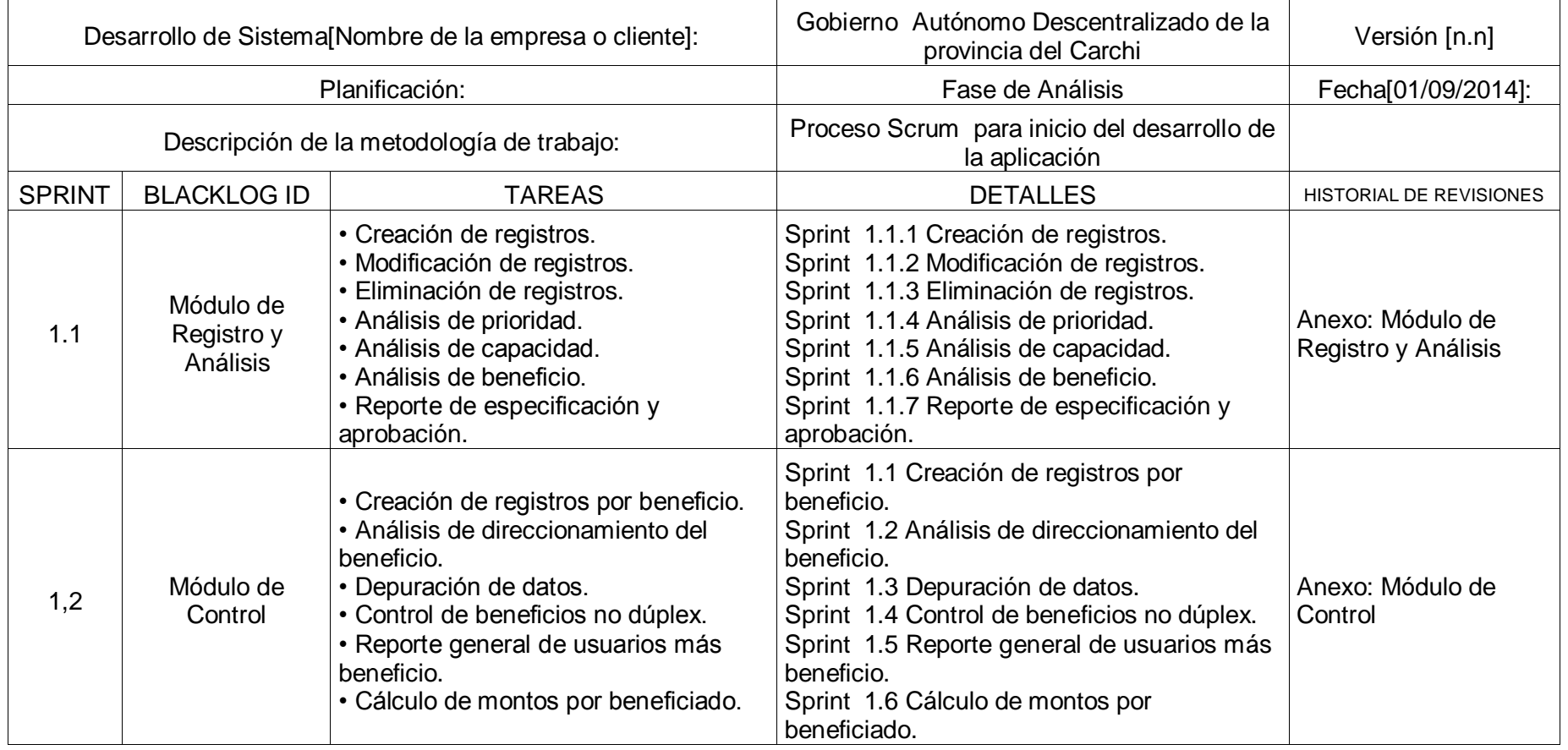

**TABLA 11:** Documentación de Sprint de análisis.

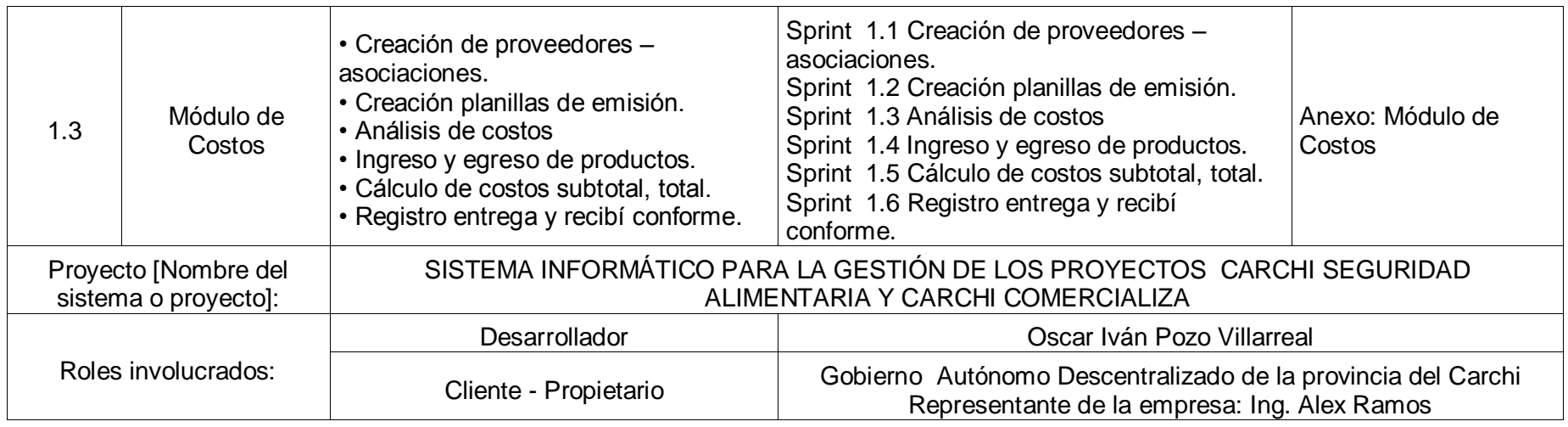
## **3.2 FASE DE DISEÑO**

## **3.2.1 DISEÑO DE ARQUITECTURA PRELIMINAR**

En base a la primera reunión se determinó que arquitectura se usara para el desarrollo del sistema, tenemos como base los siguientes aspectos:

- Lenguaje de programación.
- Base de datos.
- Lenguaje de interface.
- Arquitectura de seguridad.

## **Lenguaje de desarrollo.**

Como lenguaje se está usando PHP por su fácil uso y robustez, se usara el lenguaje en una estructura vista controlador lo cual nos permite separar los procesos funcionales del diseño o interface.

 Modelo vista controlador (Mestras, 2008) es un patrón de arquitectura de software que separa los datos y la lógica de negocio de una aplicación de la interfaz de usuario y el módulo encargado de gestionar los eventos y las  $comunicaciones. Para ello MVC<sup>18</sup> propone la construcción de tres componentes$ distintos que son el modelo, la vista y el controlador, es decir, por un lado define componentes para la representación de la información, y por otro lado para la interacción del usuario.

Este patrón de arquitectura de software se basa en las ideas de reutilización de código y la separación de conceptos, características que buscan facilitar la tarea de desarrollo de aplicaciones y su posterior mantenimiento.

 $\overline{a}$ <sup>18</sup> **MVC:** Modelo - Vista – Controlador.

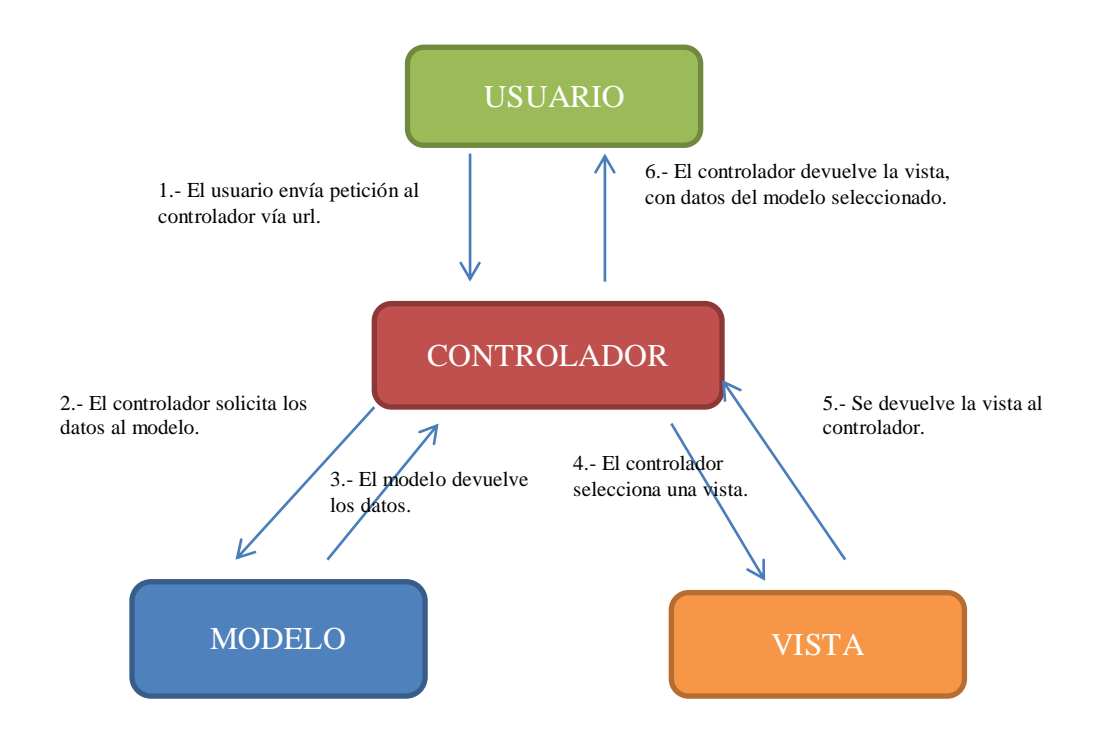

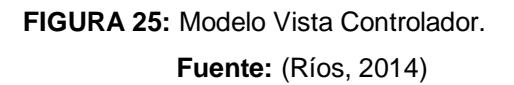

## **Arquitectura de lenguaje**

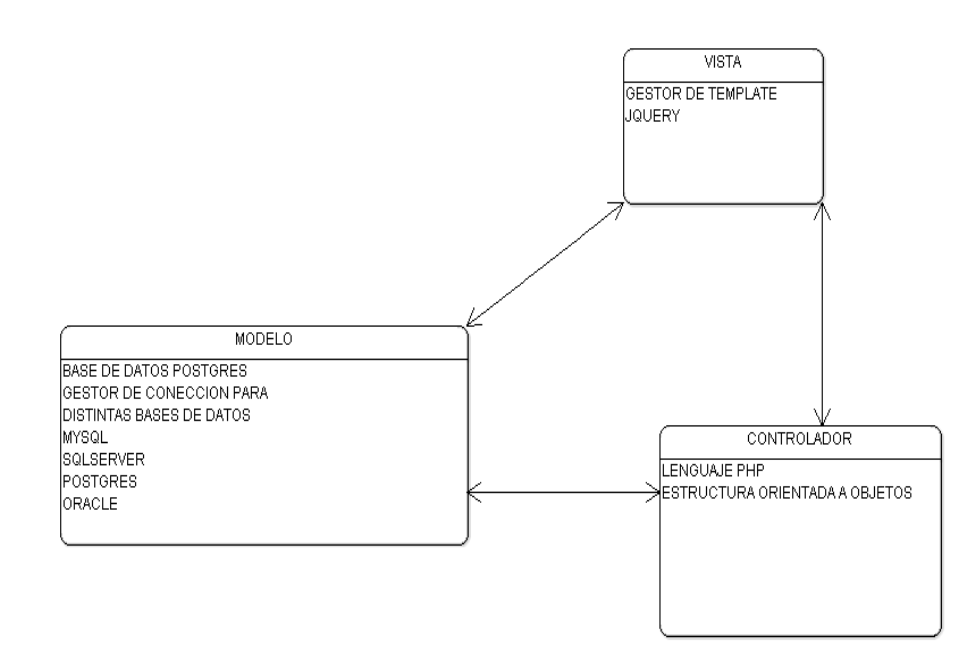

**FIGURA 26:** Arquitectura del lenguaje.

En nuestra arquitectura se establecieron varios módulos en el sistema que controlan la conexión a la base de datos lo cual permite una conexión a distintas bases este módulo es controlado por las funciones y objetos que despliegan y ejecutan los procesos y cálculos, este está estrechamente relacionado con la interface en esta parte el sistema puede manejar distintos templates o diseños.

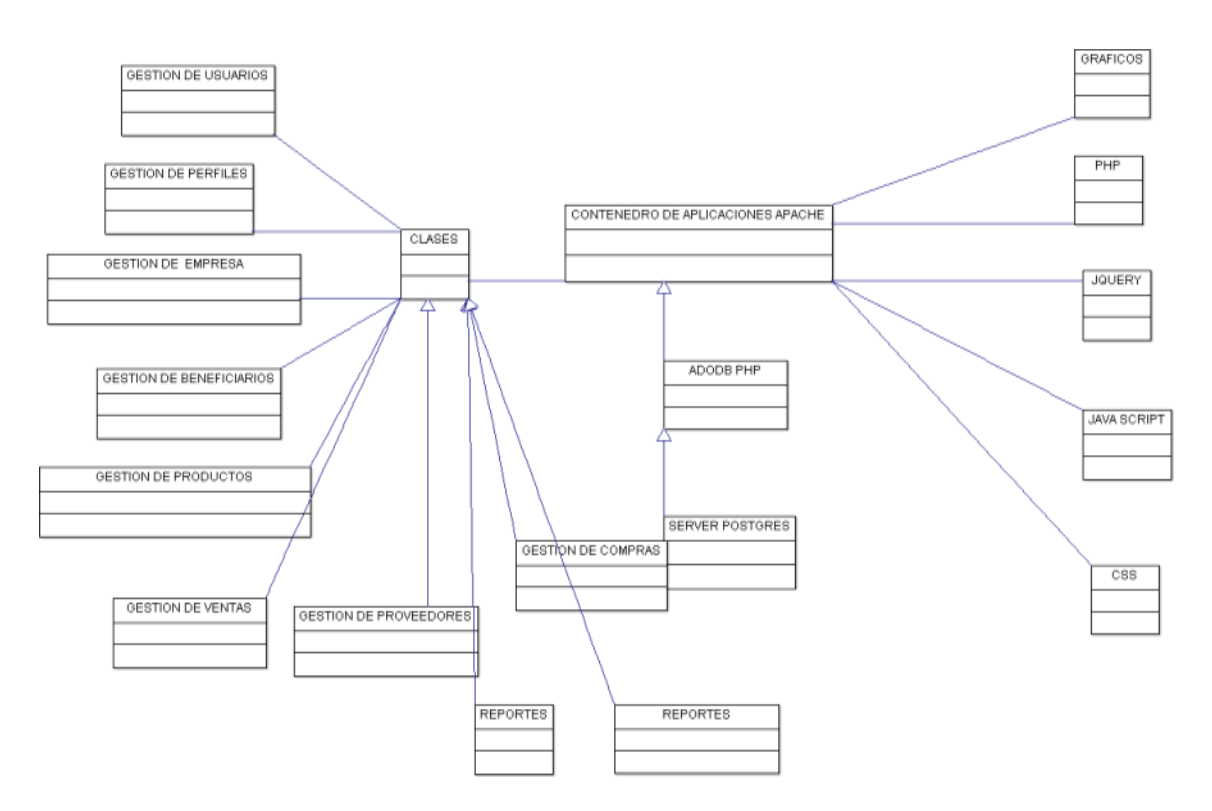

## **Arquitectura del sistema**

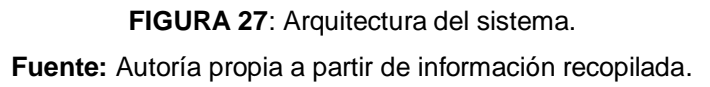

#### **Base de datos**

Se desarrolló la base de datos de acuerdo a los requerimientos solicitados por la empresa en la cual se implementara el sistema.

Como base de datos estamos usando PostgreSQL (Martinez, 2010) su arquitectura permite utilizar un modelo cliente/servidor y usa multiprocesos en vez de multihilos para garantizar la estabilidad del sistema. Un fallo en uno de los procesos no afectará el resto y el sistema continuará funcionando.

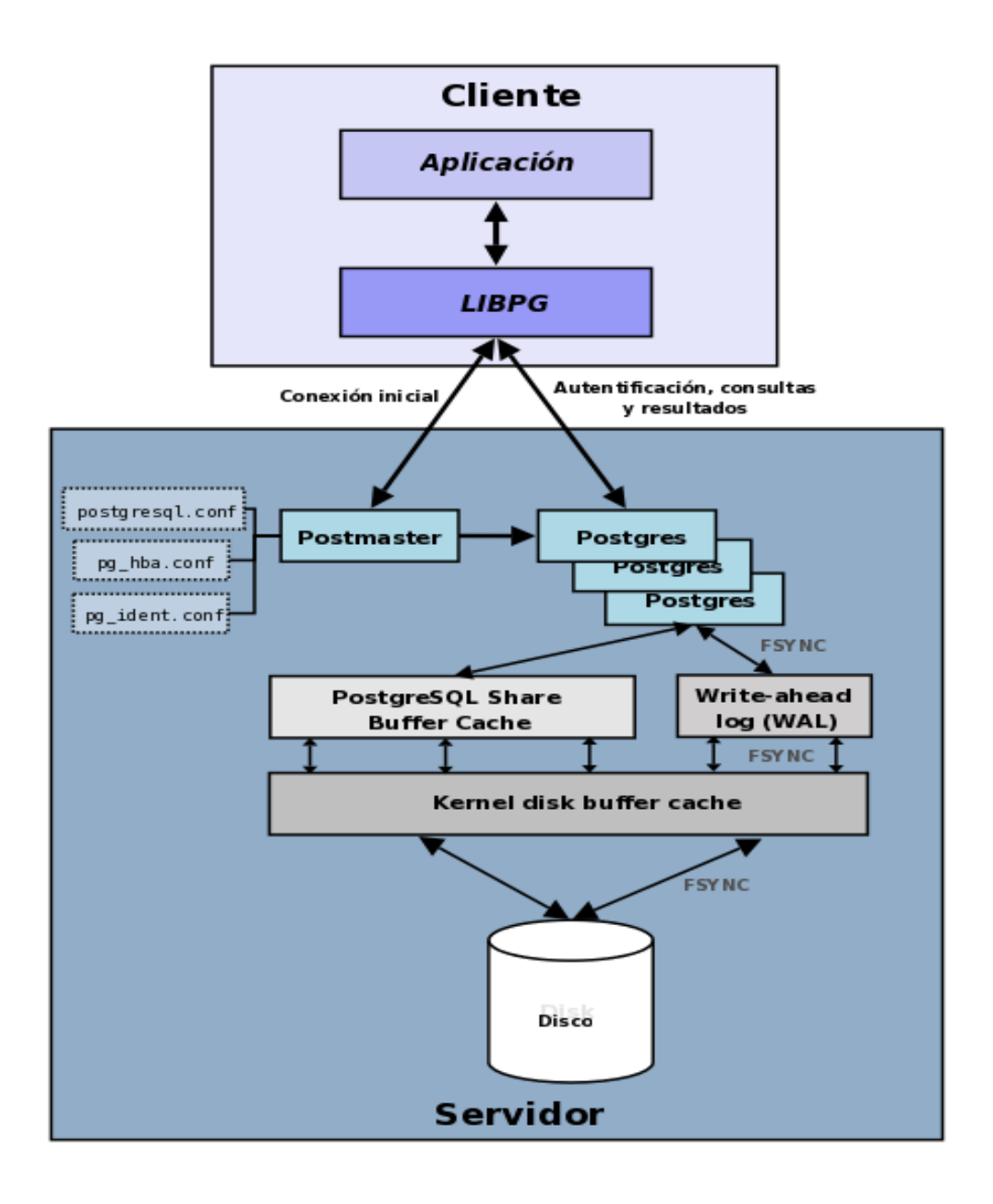

**FIGURA 28:** Base de datos. **Fuente:** (Martinez, 2010)

Nuestro sistema maneja dos subsistemas en una misma arquitectura:

## **Proyecto Seguridad Alimentaria:**

Este proyecto se encarga de hacer el ingreso de beneficiarios y análisis de entrega de bonos de seguridad alimentaria para este proyecto estamos usando el siguiente modelo entidad relación de la base de datos.

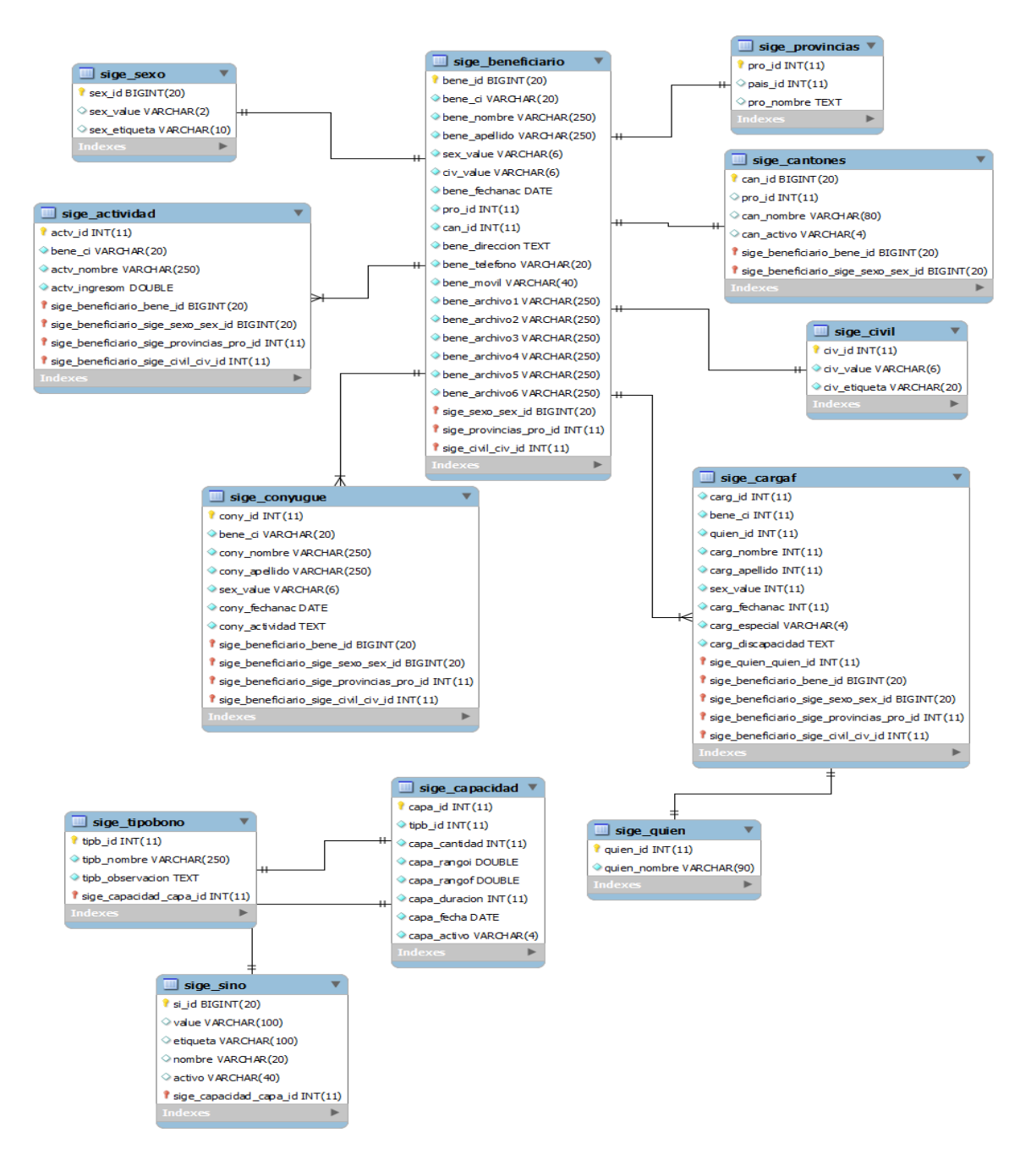

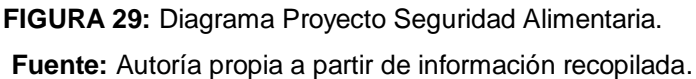

#### **Proyecto Carchi Comercializa:**

Este módulo se encarga de la facturación y control de inventarios de los distintos productos que administra el concejo.

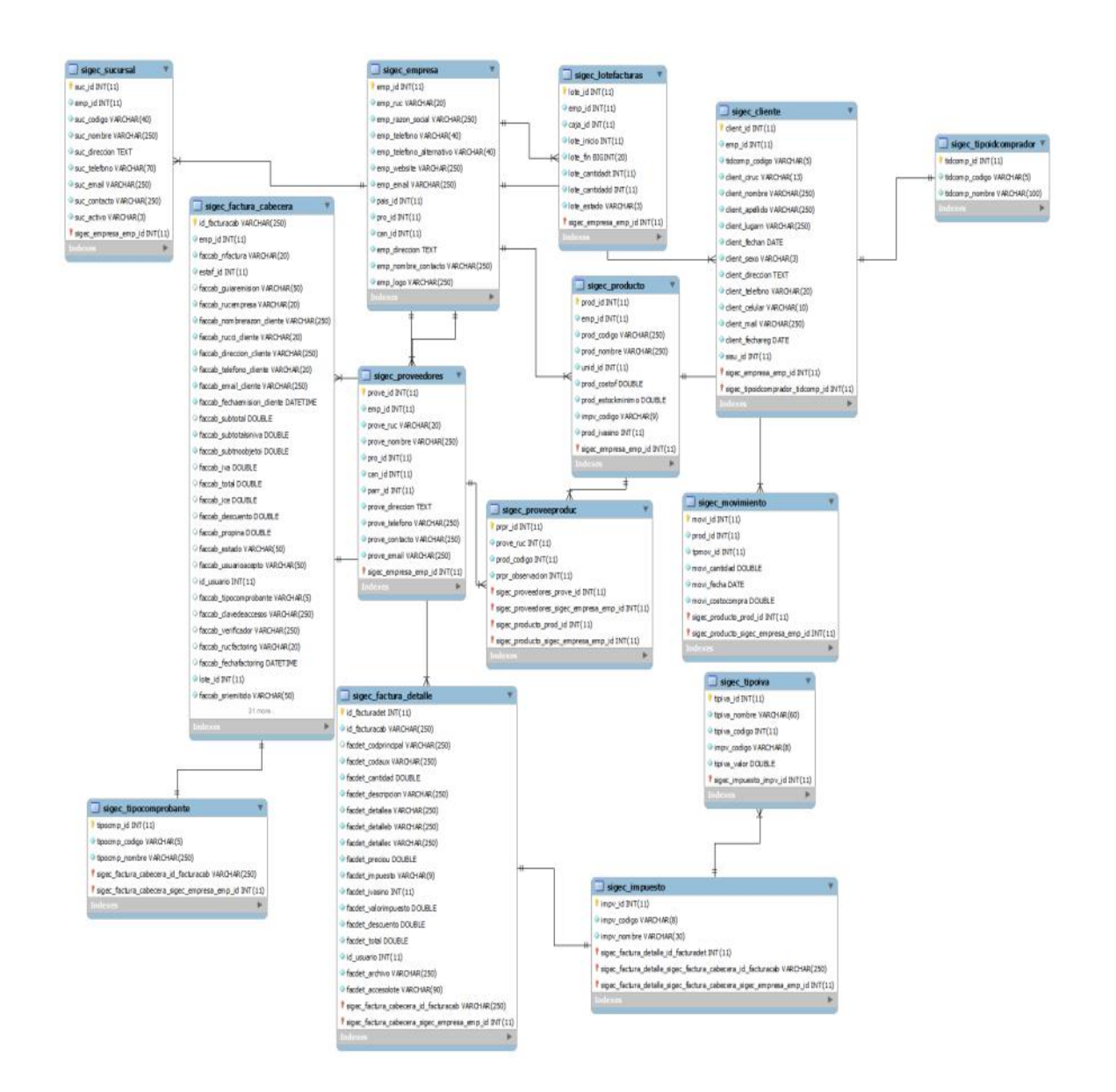

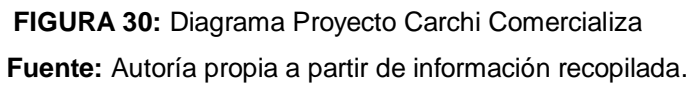

#### **Lenguaje de interface**

La interface del sistema debe ser ágil y fácil de usar que permita varias opciones, para este proyecto estamos usando JQuery.

jQuery (Murphey, 2014) es una biblioteca de JavaScript, creada inicialmente por John Resig, que permite simplificar la manera de interactuar con los documentos HTML, manipular el árbol DOM, manejar eventos, desarrollar animaciones y agregar interacción con la técnica AJAX a páginas web.

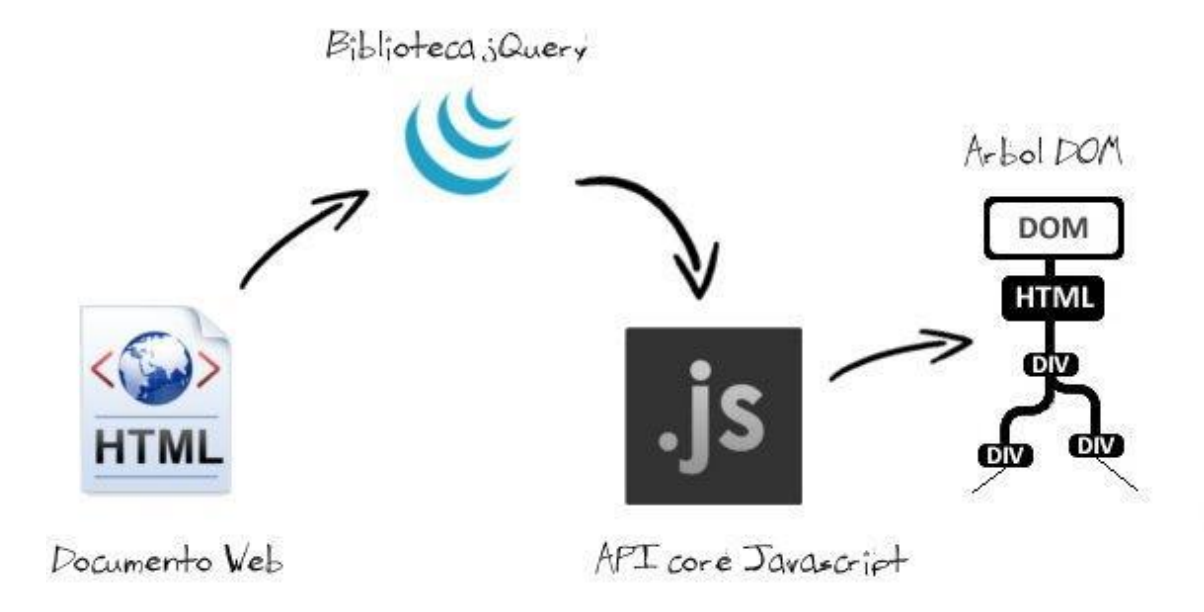

**FIGURA 31:** Diagrama lenguaje de interface **Fuente:** (Garcia, 2012)

## **Arquitectura de seguridad**

Un sistema completamente seguro es prácticamente un imposible, de modo que el enfoque usado con mayor frecuencia en la profesión de seguridad es uno que busque el balance adecuado entre riesgo y funcionalidad. Si cada variable enviada por un usuario requiriera de dos formas de validación biométrica (como rastreo de retinas y análisis dactilar), usted contaría con un nivel extremadamente alto de confiabilidad. También implicaría que llenar los datos de un formulario razonablemente complejo podría tomar media hora, cosa que podría incentivar a los usuarios a buscar métodos para esquivar los mecanismos de seguridad.

El sistema tiene una librería que se encarga del manejo de encriptación de datos control de referencias.

## **Casos de uso del sistema**

## **Funcionalidad estándar**

En el diagrama se detalla el caso de uso general de funcionalidad de todas las pantallas del sistema.

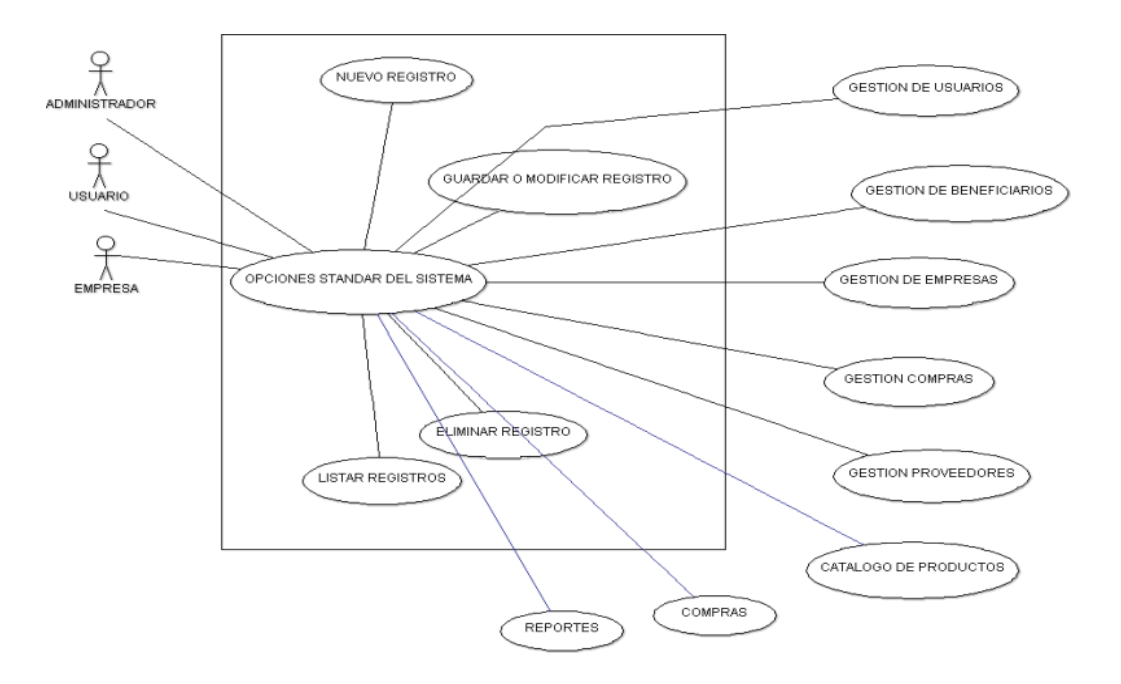

**FIGURA 32:** Funcionalidad estándar de pantallas. **Fuente:** Autoría propia a partir de información recopilada.

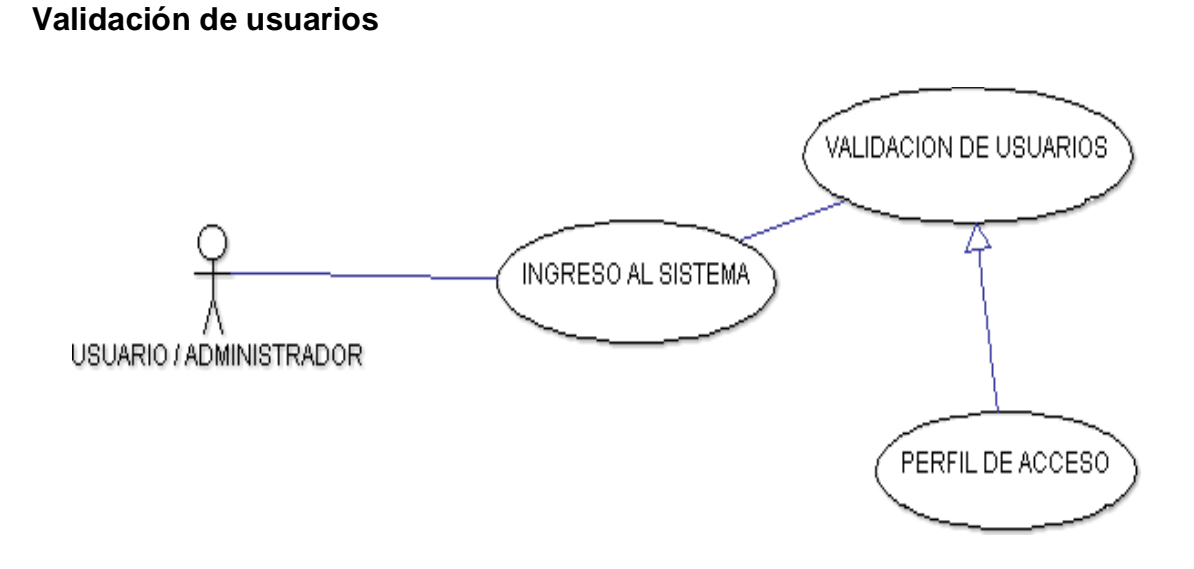

**FIGURA 33:** Funcionalidad estándar de pantallas. **Fuente:** Autoría propia a partir de información recopilada.

## **Seguridad alimentaria**

## **Beneficiarios**

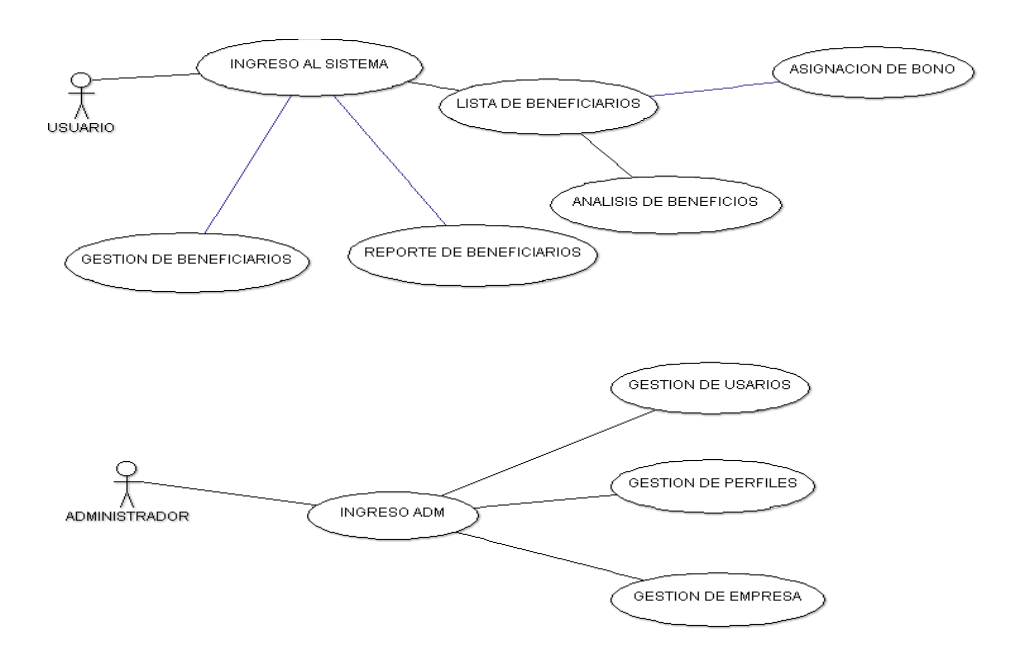

.

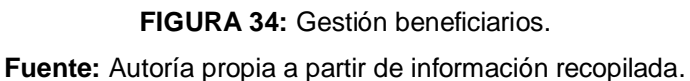

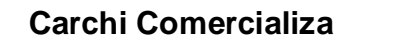

**Ingreso al sistema**

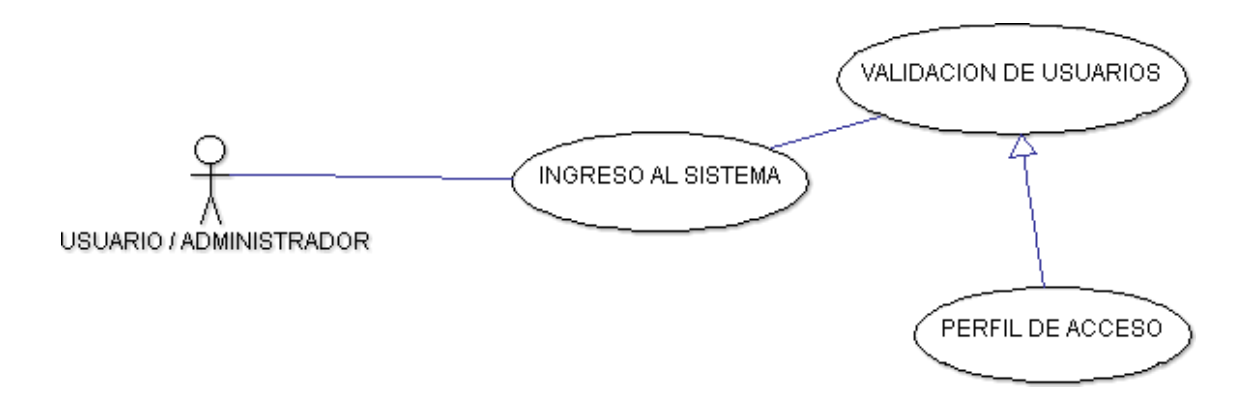

**FIGURA 35:** Ingreso al sistema.

## **Proveedores**

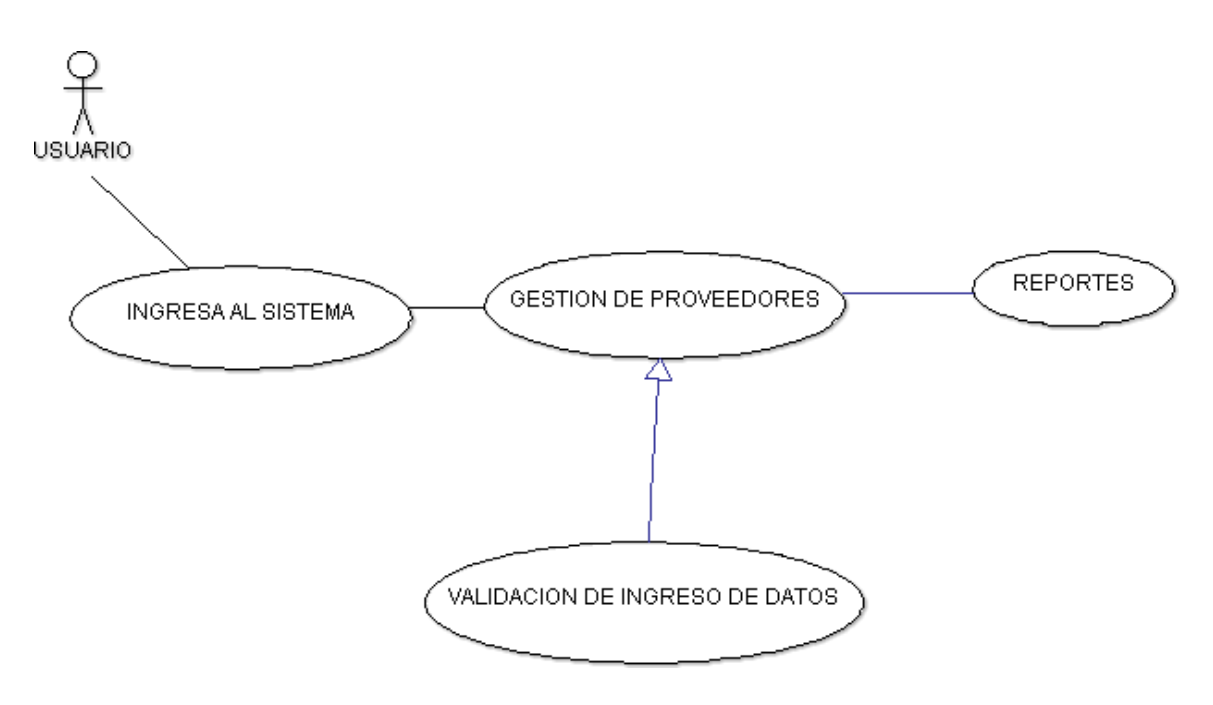

**FIGURA 36:** Gestión Proveedores.

**Fuente:** Autoría propia a partir de información recopilada.

**Productos**

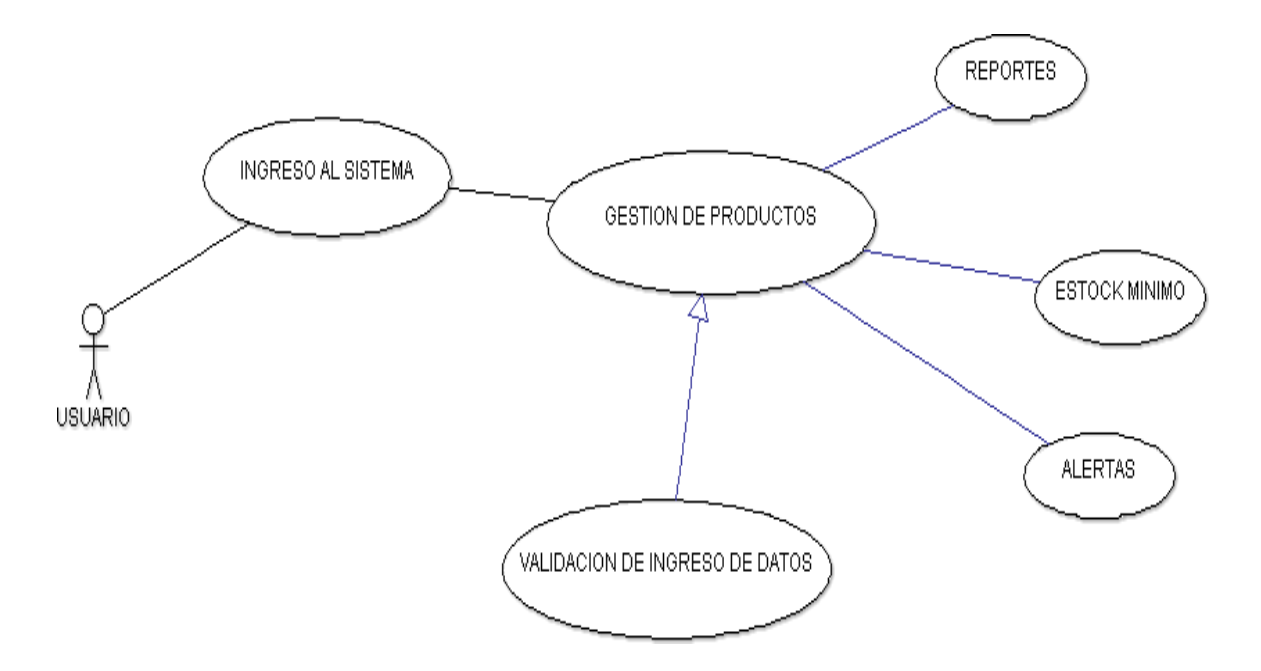

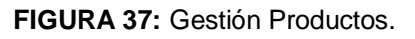

## **Compras**

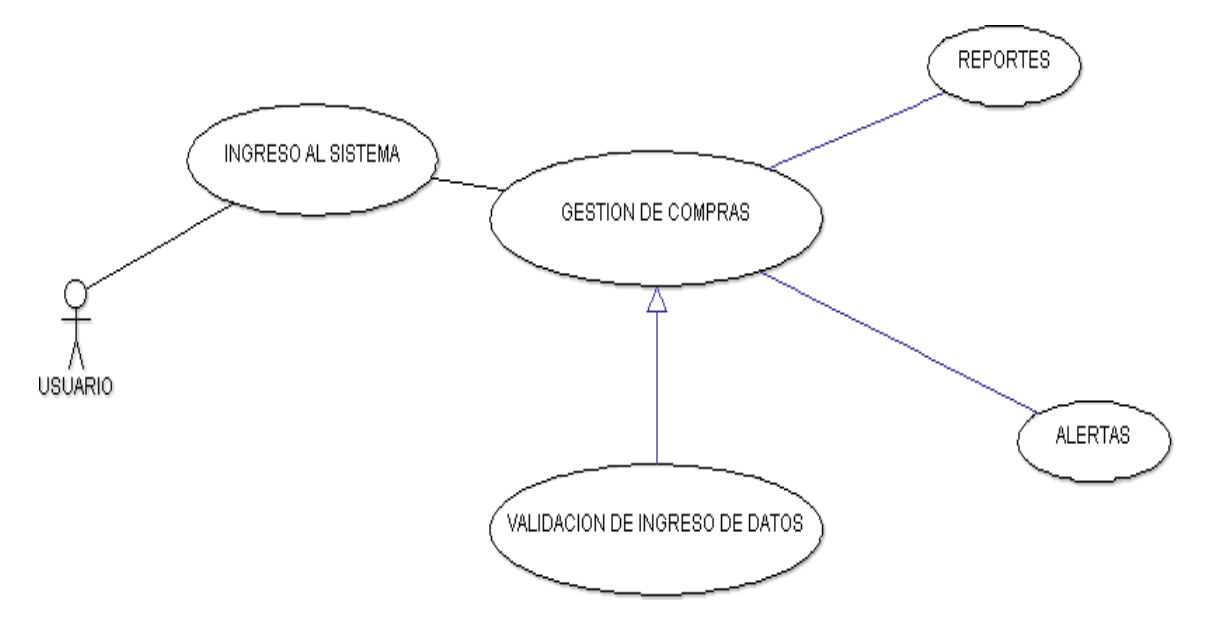

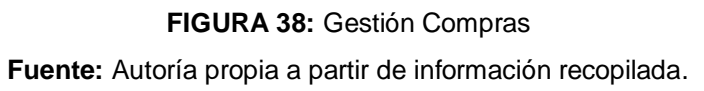

**Ventas**

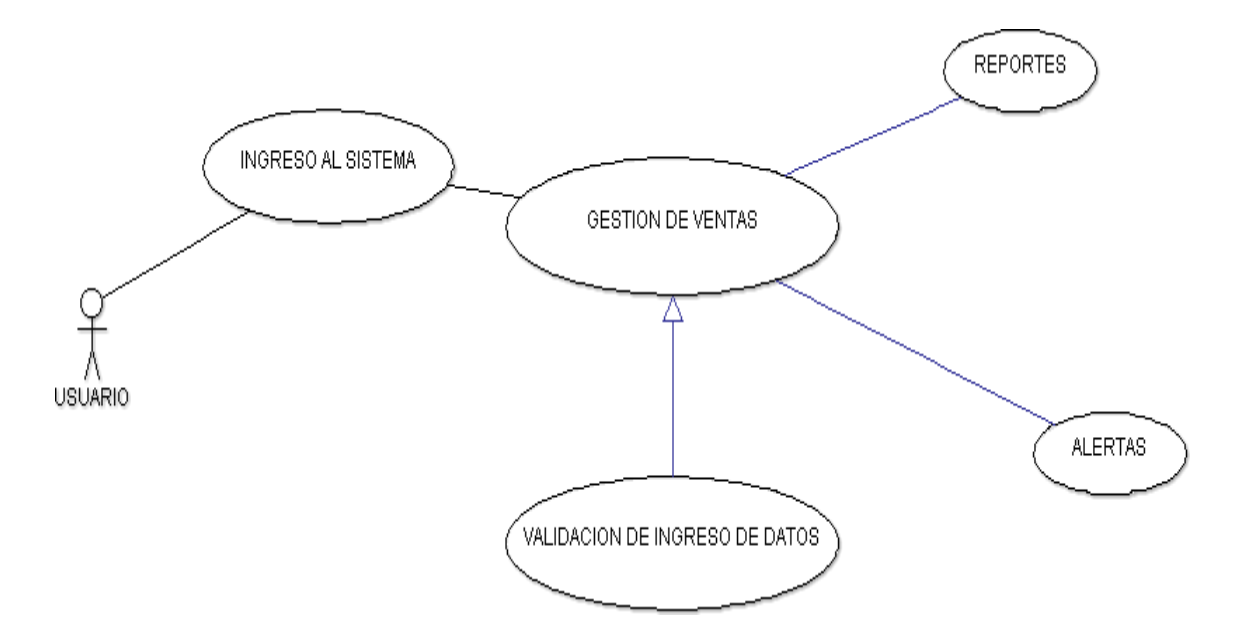

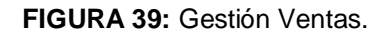

#### **Reportes**

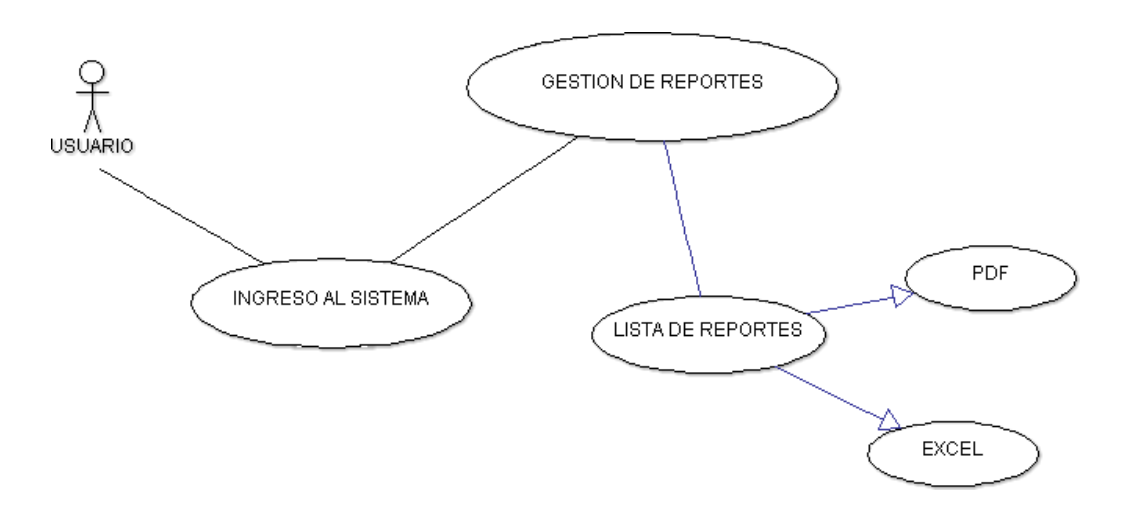

**FIGURA 40:** Gestión Reportes. **Fuente:** Autoría propia a partir de información recopilada.

# **3.2.2 REVISIÓN Y ACTUALIZACIÓN DE TAREAS POR ITERACIÓN (SPRINT BACKLOG – TEREAS DE ITERACIÓN)**

SCRUM propone dividir el desarrollo en pequeñas etapas a superar. Por un lado esto hace que el desarrollo no se vea como un gigante a vencer, sino como pequeños pasos a dar hacia un destino al que nos acercamos de a poco. No desmotiva, y hace factible y visible la evolución de un producto. Estos períodos de 1, 2 o a veces 3 semanas, se llaman SPRINTS (Averbuj).

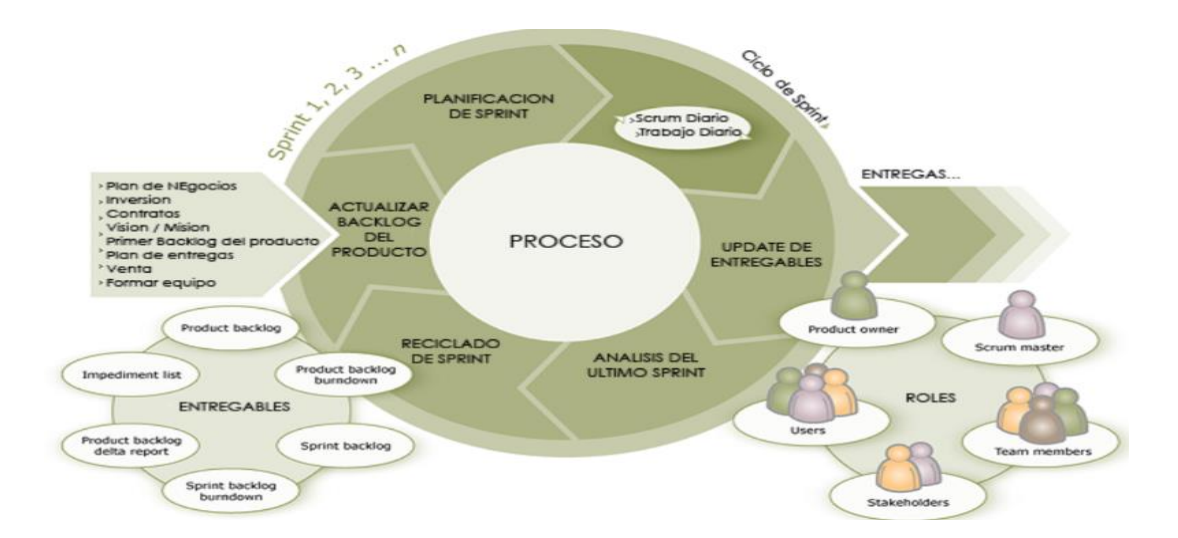

**FIGURA 41:** Ciclos de un proceso **Fuente:** (Ortega, 2010)

**TABLA 12:** Spring Parametrización de datos iniciales del sistema perfiles y usuarios.

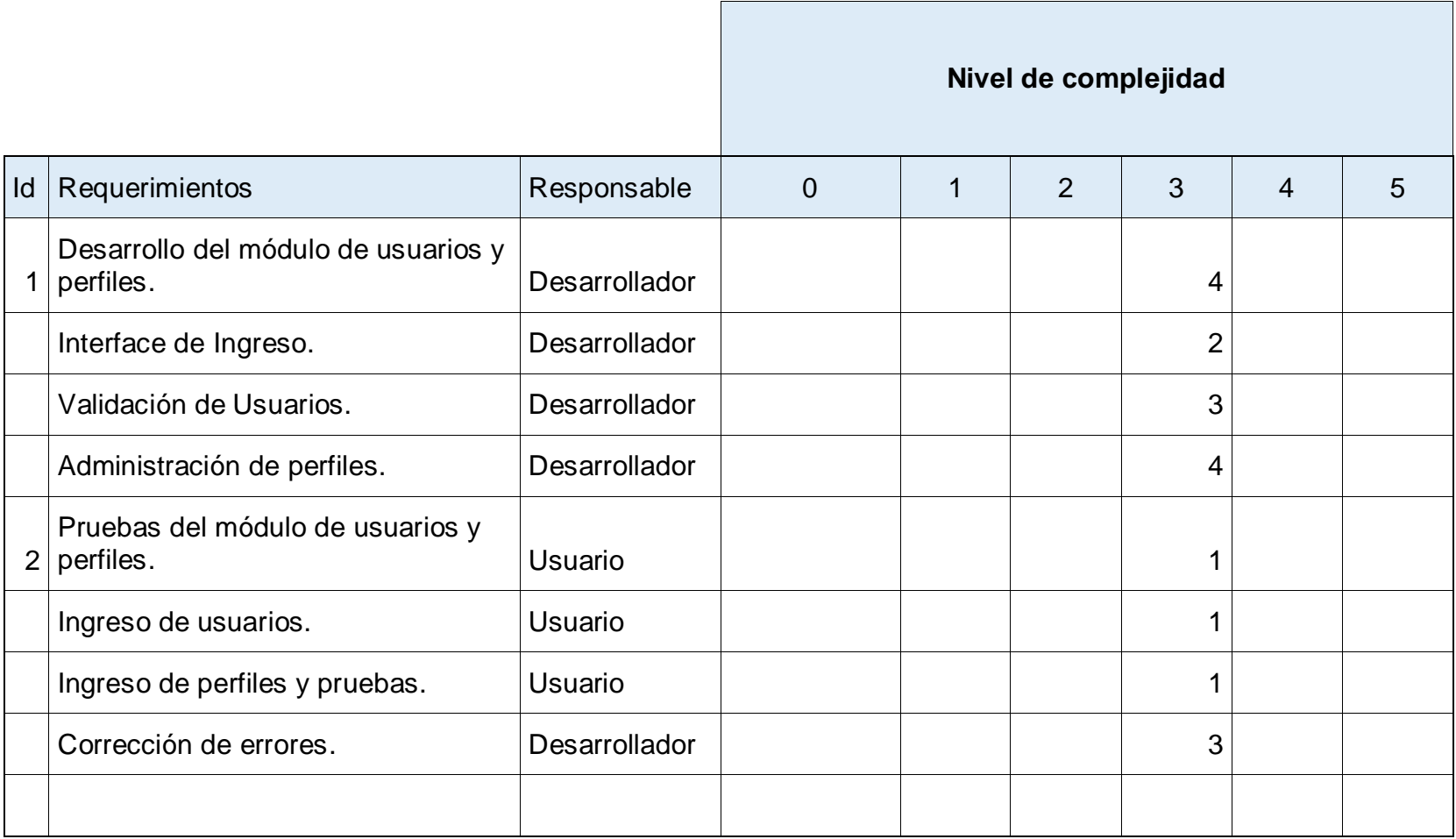

**TABLA 13:** Spring Ingreso de proveedores.

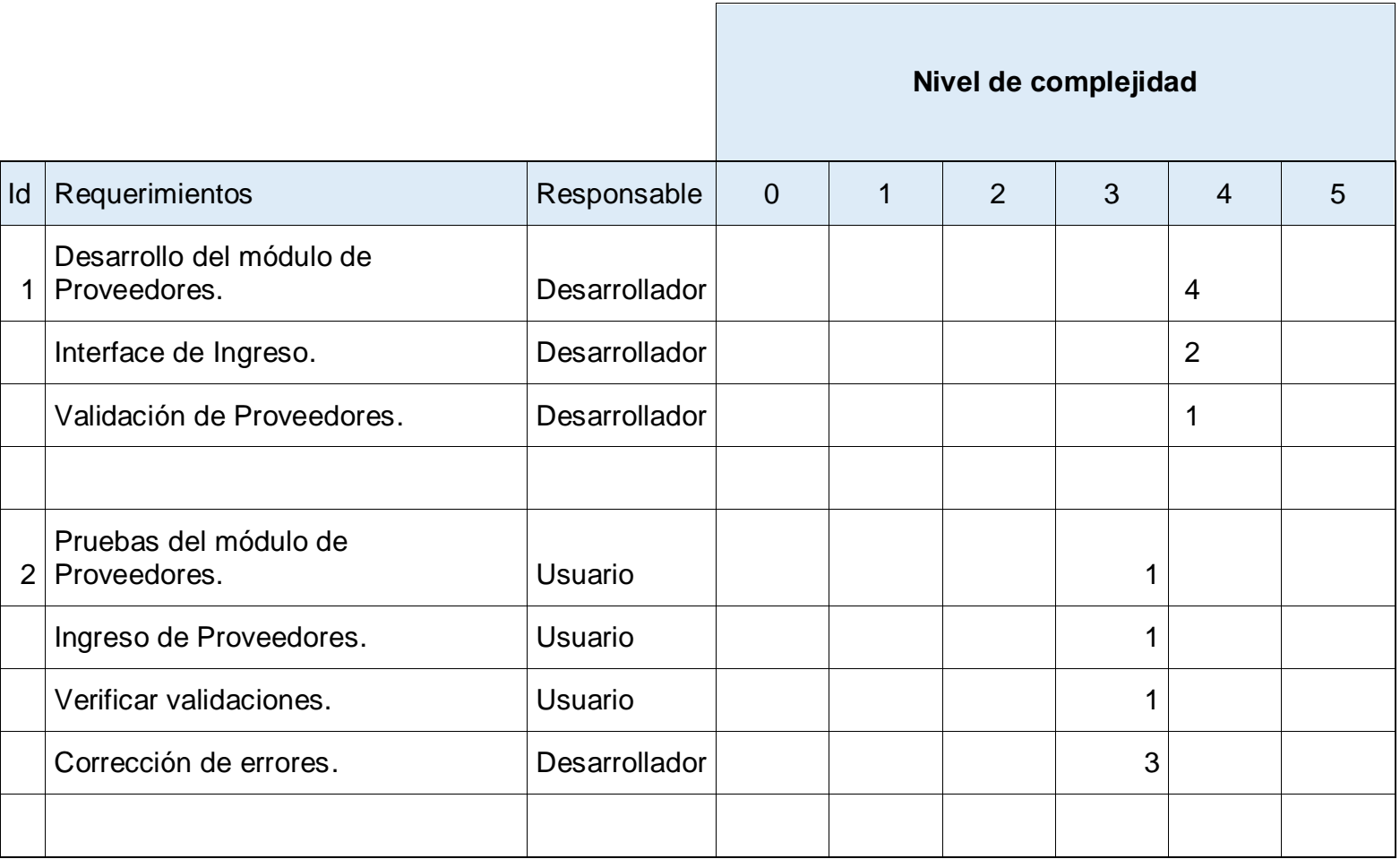

**TABLA 14:** Spring Ingreso de catálogo de productos.

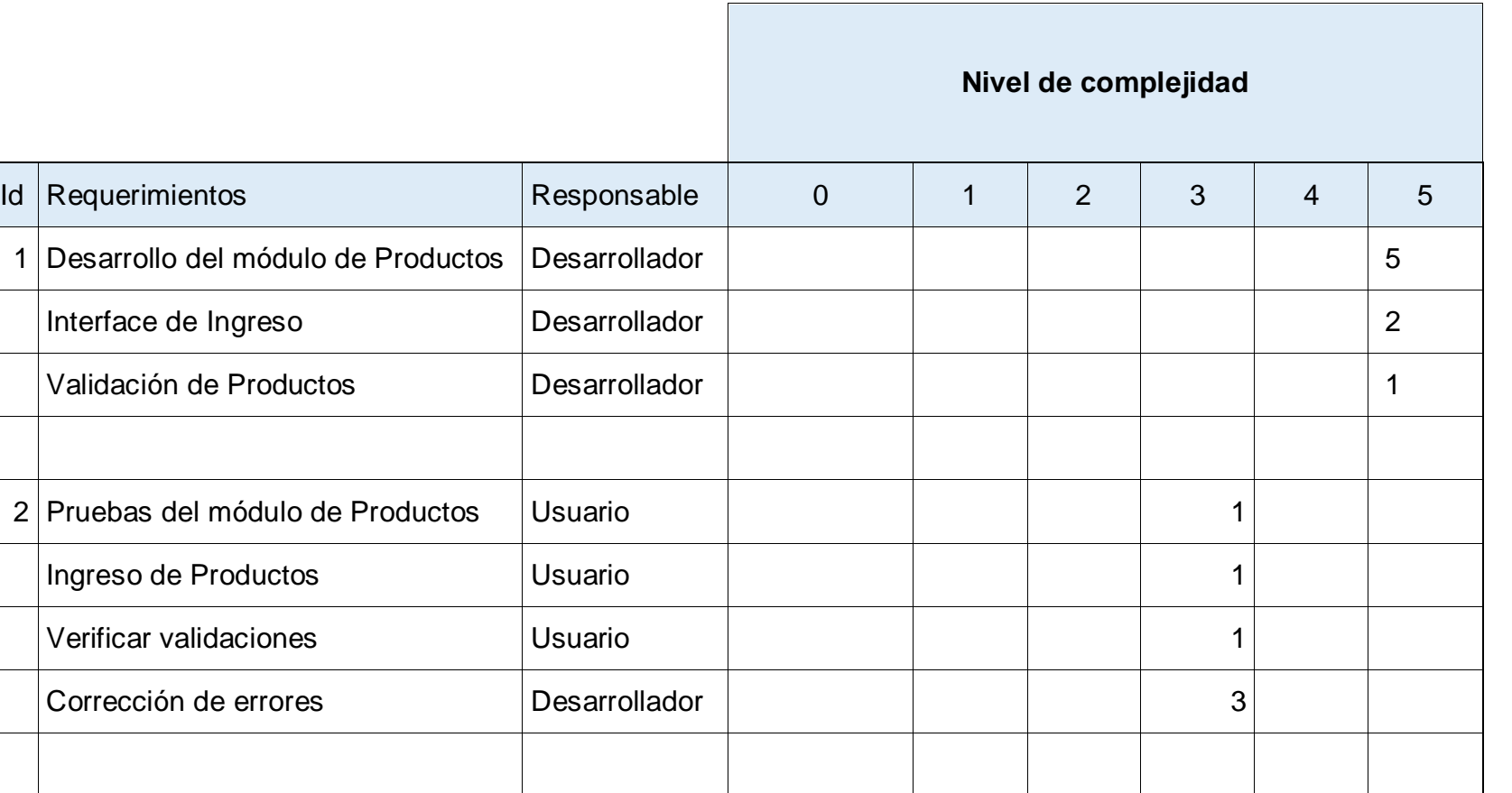

## **3.2.3 REQUISITOS DE INTERFAZ PRELIMINAR**

Requisitos de interface, aquí se detallara las distintas interfaces que tiene el sistema:

- Interface de Usuario.
- Interface de Administrador.

#### **Interface de usuario.-**

Mantener los colores corporativos de la institución.

Usar un estándar de pantalla igual en todos los módulos del sistema.

Manejar un menú de acceso rápido visible en todas las pantallas.

#### **Interface de Administrador.-**

Mantener los colores corporativos de la institución.

Usar un estándar de pantalla igual en todos los módulos del sistema.

Manejar un menú de acceso rápido visible en todas las pantallas.

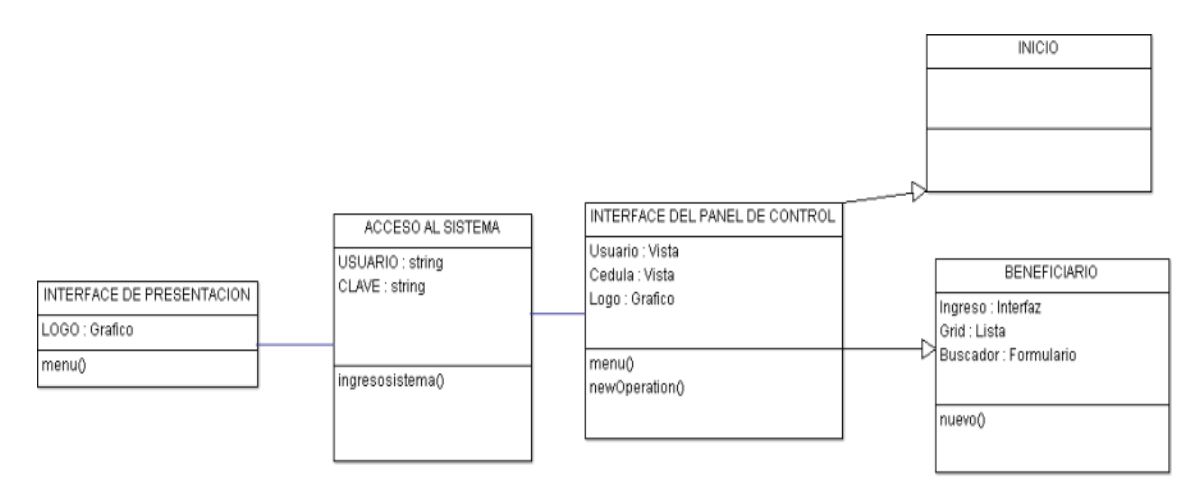

**FIGURA 42:** Interface Seguridad Alimentaria.

**Fuente:** Autoría propia a partir de información recopilada.

# **Seguridad Alimentaria**

## **Carchi Comercializa**

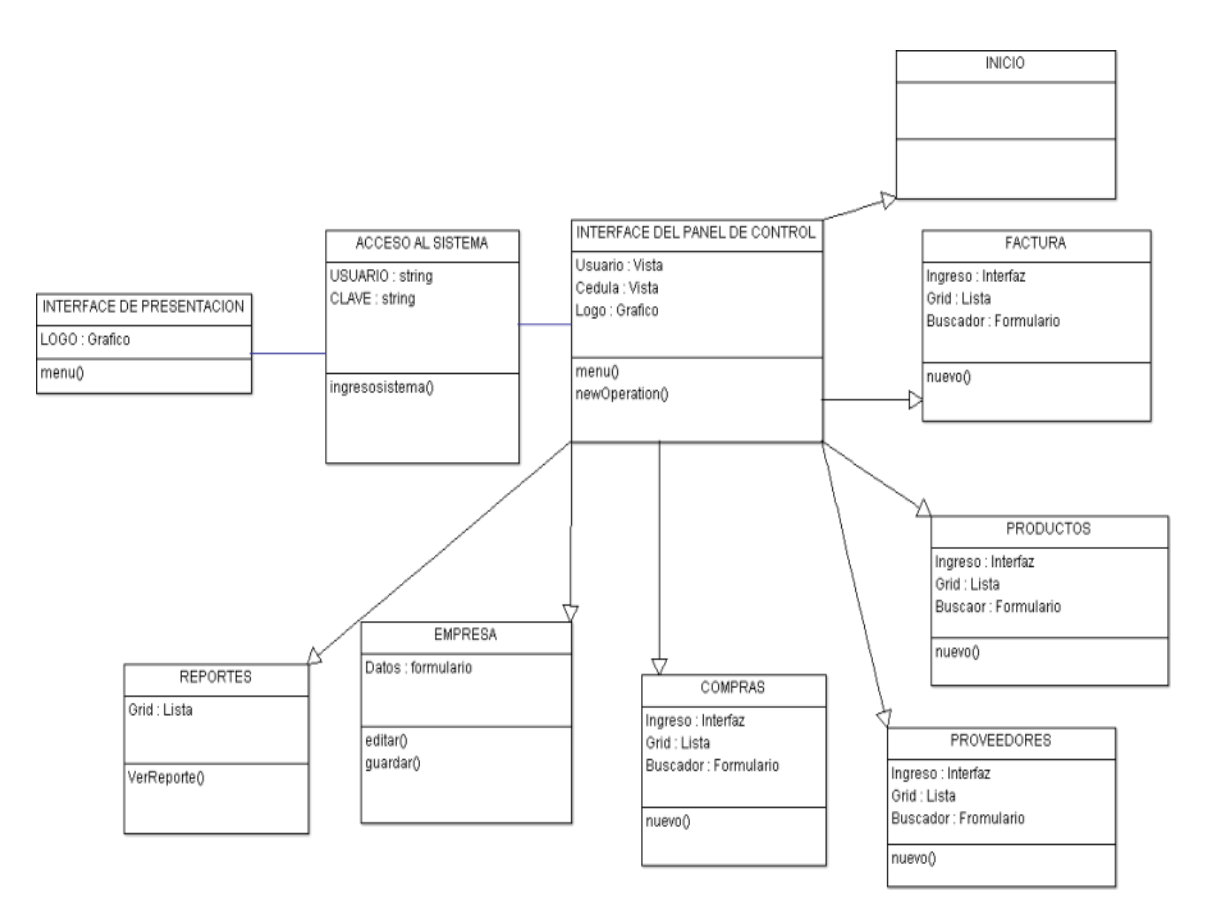

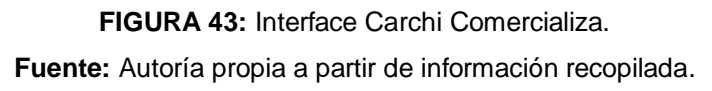

## **3.2.4 ELABORACIÓN DE UN PLAN DE PRUEBAS**

En el Plan de Pruebas describe los pasos que se deben seguir para verificar que el sistema construido satisface los requerimientos, es uno de los planes de prueba detallados y corresponde al nivel de pruebas de aceptación del sistema o de la solución. Este plan describe clara y completamente como realizar las pruebas.

Las pruebas de aceptación, involucran al usuario final y pretenden comprobar que la solución cumple con el modelo de negocio para el que fue desarrollado. Detección de defectos del producto entregado y planes de acción para corrección de los mismos.

#### **Alcance del plan de pruebas**

Luego de finalizar las pruebas de sistema, el programa se encuentra completamente ensamblado, y se han encontrado y corregido los errores entre los módulos, métodos, clases y objetos. En este punto se comienza con la etapa de las pruebas de validación de requerimientos más conocida como pruebas de aceptación. Éstas se enfocan en las acciones que realiza el usuario además de las salidas del sistema que puedan ser reconocidas por él; dichas acciones y salidas engloban las expectativas del usuario, y están definidas en las especificaciones de los requerimientos del software.

Las pruebas de aceptación, se realizan a los requerimientos funcionales, y a los no-funcionales como facilidad de uso, recuperación, eficiencia, entre otros; y se pretende lograr: corrección, vale decir, carencia de ambigüedad; completitud, es decir, especificación completa y clara del problema; y por último pero no menos importante, consistencia, quiere decir, que no haya requisitos contradictorios.

El plan que a continuación se detalla pretende dar una visión general sobre las actividades a realizar; sobre las pruebas consideradas; además de una explicación global que se consideró para la realización de los documentos a entregar, ya que darán una mayor información relacionada a la evaluación y reportes de este tipo de pruebas.

#### **Áreas que se revisan en el software en el plan de pruebas**

- Funcionalidad especificada en el Sistema.
- Manejo de los datos y transacciones involucradas en las funcionalidades del punto anterior.
- Rendimiento al ejecutar las funcionalidades del primer punto.

#### **Categoría de resultados**

**Éxito:** El resultado de la prueba es conforme al resultado esperado.

- **Aceptable:** El resultado de la prueba indica que el sistema difiere de la especificación aceptada pero es aceptable, no son necesarios cambios en la aplicación, pero requiriendo un cambio en la Especificación Funcional.
- **Tolerable:** El resultado de la prueba es incorrecto, la aplicación en prueba trabaja y podría ser aceptada, pero la falla deberá ser rectificada en el periodo de tiempo acordado.
- **Intolerable:** El resultado de la prueba es incorrecto, y la falla debe ser corregida antes de concluir la fase de prueba.
- **Error:** El resultado de la prueba observado es correcto, pero el resultado esperado de acuerdo a los scripts de prueba son incorrectos.

## **Entorno de las pruebas**

- Las pruebas se realizarán principalmente en el laboratorio de Desarrollo.
- El número de computadoras con que se contará será de acuerdo al tipo de prueba, entre una y cuatro computadoras.
- En los laboratorios se cuenta con acceso al Servidor y definición de Datos del Sistema.

#### **Lista de pruebas**

Revisar la implementación del caso de uso estándar de funcionalidad.

#### **Gestión alimentaria**

Revisar la implementación del caso de uso ingreso al sistema.

Revisar la implementación del caso de uso validación de usuarios.

Revisar la implementación del caso de uso beneficiario.

Revisar la implementación del caso de uso nuevo beneficiario.

Revisar la implementación del caso de uso validación de beneficiario.

Revisar la implementación del caso de uso análisis de beneficio.

Revisar la implementación del caso de uso asignación del bono.

## **Carchi comercializa**

Revisar la implementación del caso de uso ingreso al sistema.

Revisar la implementación del caso de uso validación de usuario.

Revisar la implementación del caso de uso compra productos.

Revisar la implementación del caso de uso ingreso a inventario.

Revisar la implementación del caso de uso venta de productos.

Revisar la implementación del caso de uso proveedores.

Revisar la implementación del caso de uso reportes.

## **Tipo de pruebas a realizar**

## **Pruebas por Caso de Uso**

Para las pruebas de casos de uso se probarán en el siguiente orden: Ingreso de datos, Validaciones, despliegue de información.

## **Pruebas de integración**

Se realizarán de manera implícita al realizar las pruebas del caso de uso.

#### **Pruebas del caso de uso**

Se verificará la correcta implementación de los flujos básicos y alternativos de todos los casos de uso a implementar en la iteración.

#### **Tablas de registro de las pruebas**

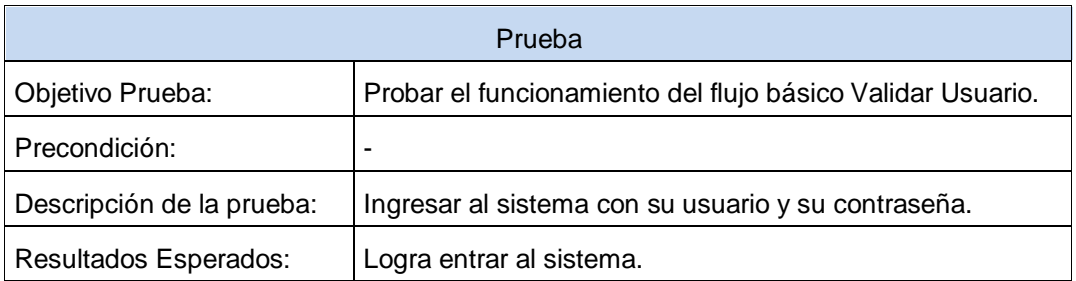

#### **TABLA 15:** Prueba.

## **3.2.5 AJUSTE DE LA DEFINICIÓN DEL PROYECTO**

Después de las pruebas y reuniones iniciales se analizarán cambios del sistema tanto en funcionalidad como en interface para una optimización del software.

## **3.2.6 AJUSTE DE LA DEFINICIÓN DEL PROYECTO**

Después de las pruebas y reuniones iniciales se analizarán cambios del sistema tanto en funcionalidad como en interface para una optimización del software.

Todos los cambios y mejoras debe estar dentro del alcance del proyecto, en casos extremos se podría aumentar o reducir el alcance del proyecto, esto suele suceder si la funcionalidad lo requiere.

Tabla para registro de mejoras y optimización de funcionalidad.

También se lo realiza en base a los casos de uso del sistema.

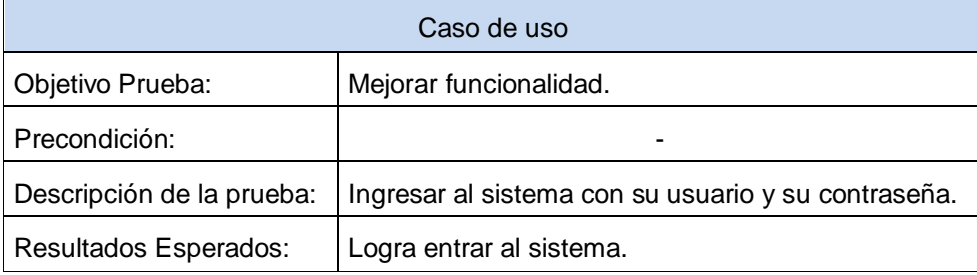

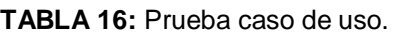

## **3.2.7 DOCUMENTACIÓN DE SEGUIMIENTO DE TAREAS DE DISEÑO**

## **Gestión alimentaria**

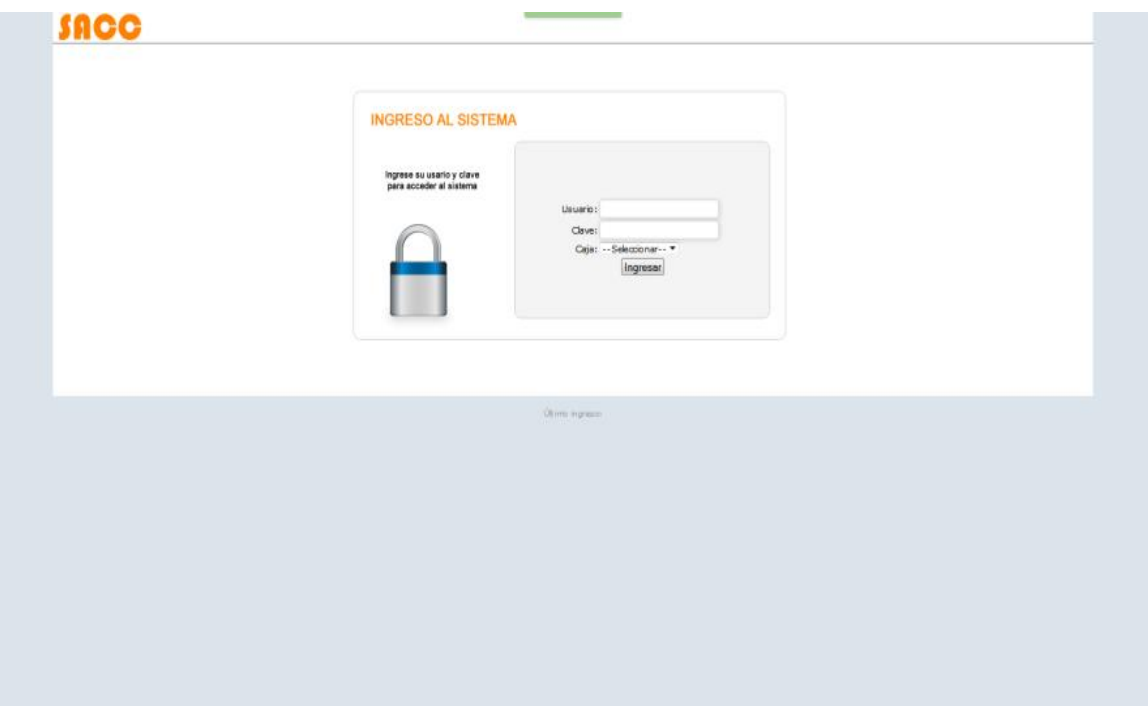

**FIGURA 44:** Interface Ingreso al sistema. **Fuente:** Autoría propia a partir de información recopilada.

#### **TABLA 17:** Prueba ingreso al sistema.

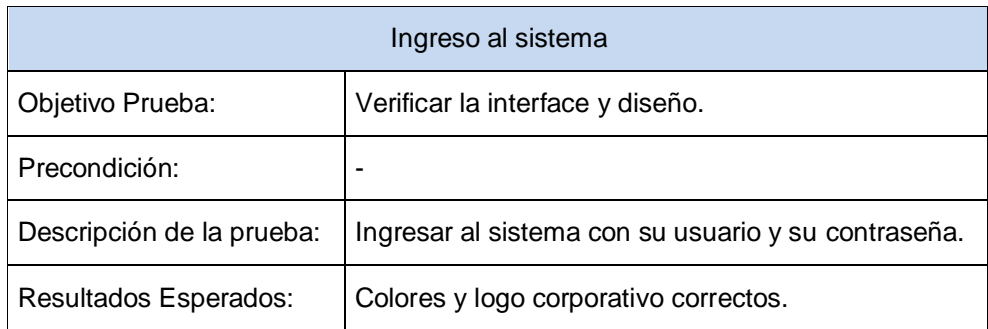

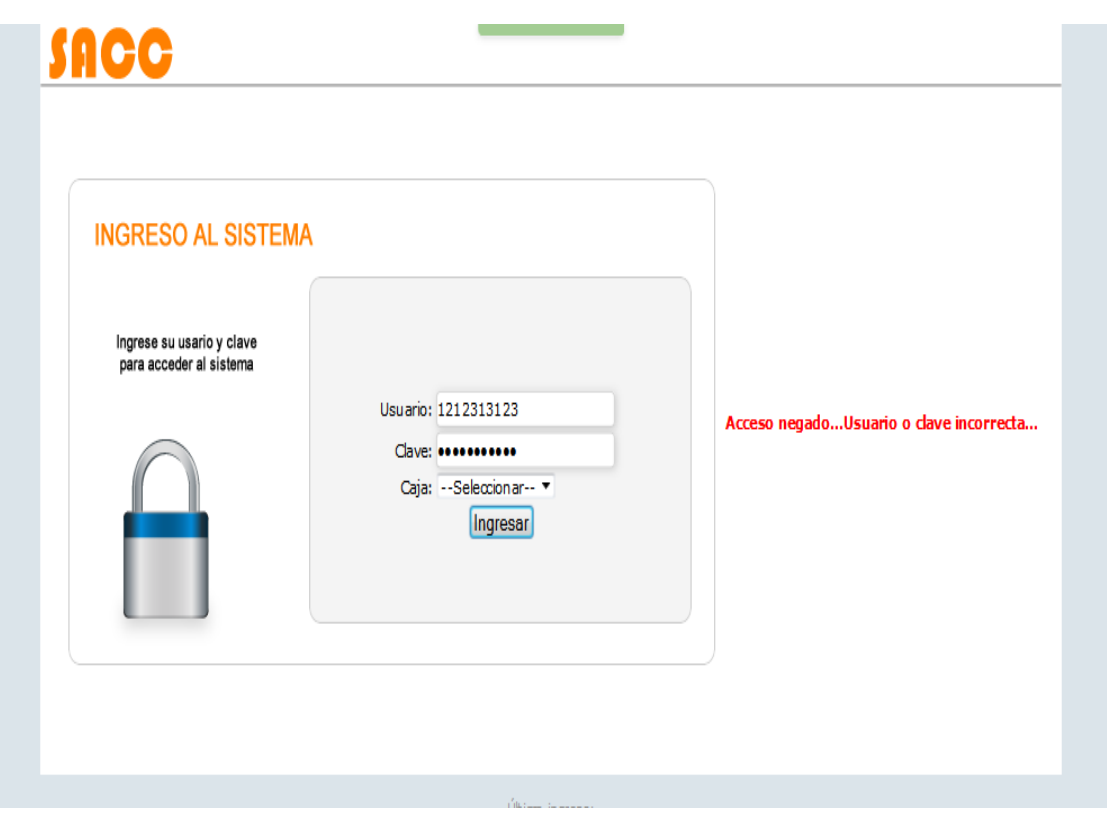

**FIGURA 45:** Interface Validación de usuario. **Fuente:** Autoría propia a partir de información recopilada.

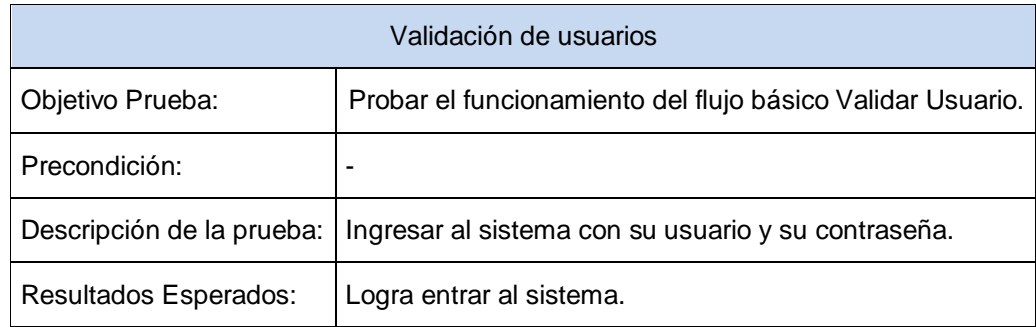

**TABLA 18:** Prueba validación de usuario.

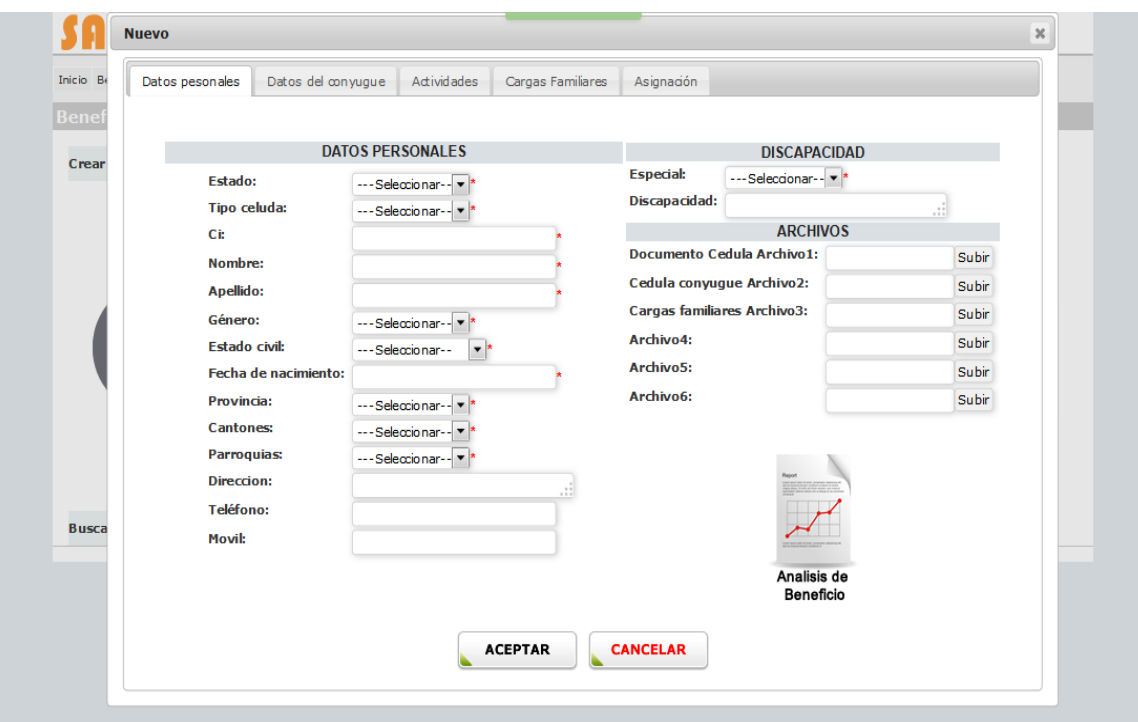

**FIGURA 46:** Interface gestión Beneficiarios.

**Fuente:** Autoría propia a partir de información recopilada.

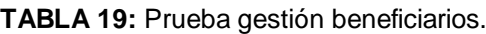

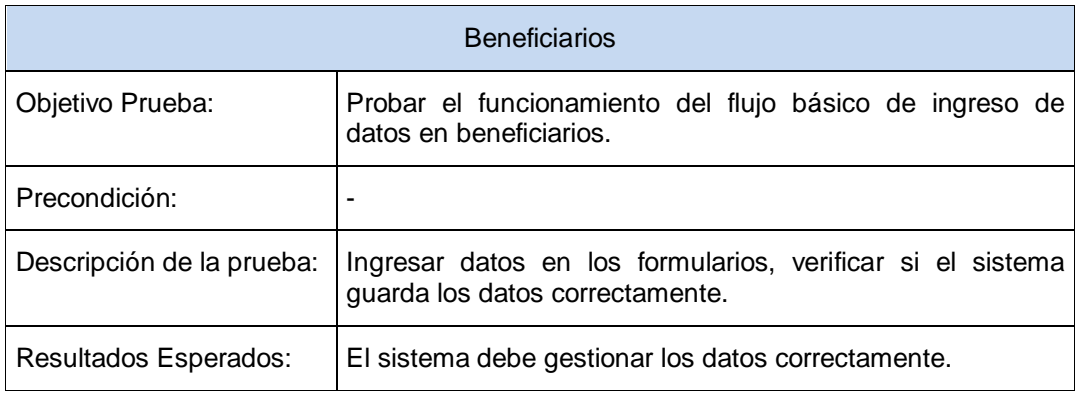

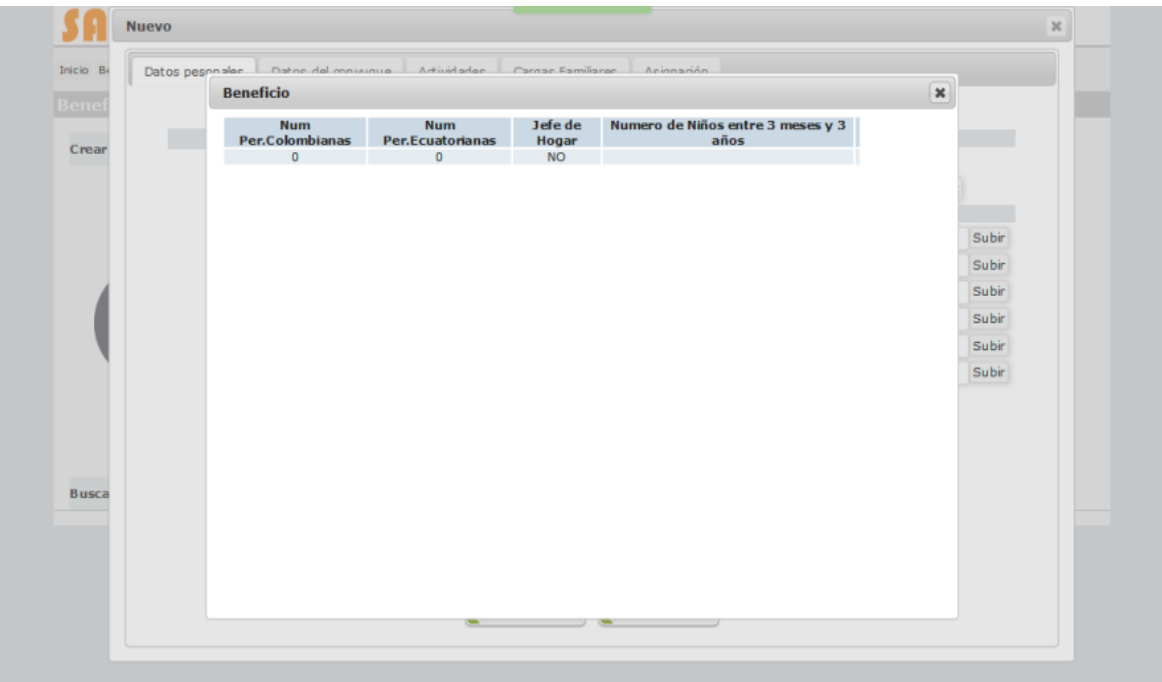

**FIGURA 47:** Interface Análisis beneficio.

**Fuente:** Autoría propia a partir de información recopilada.

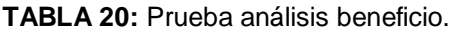

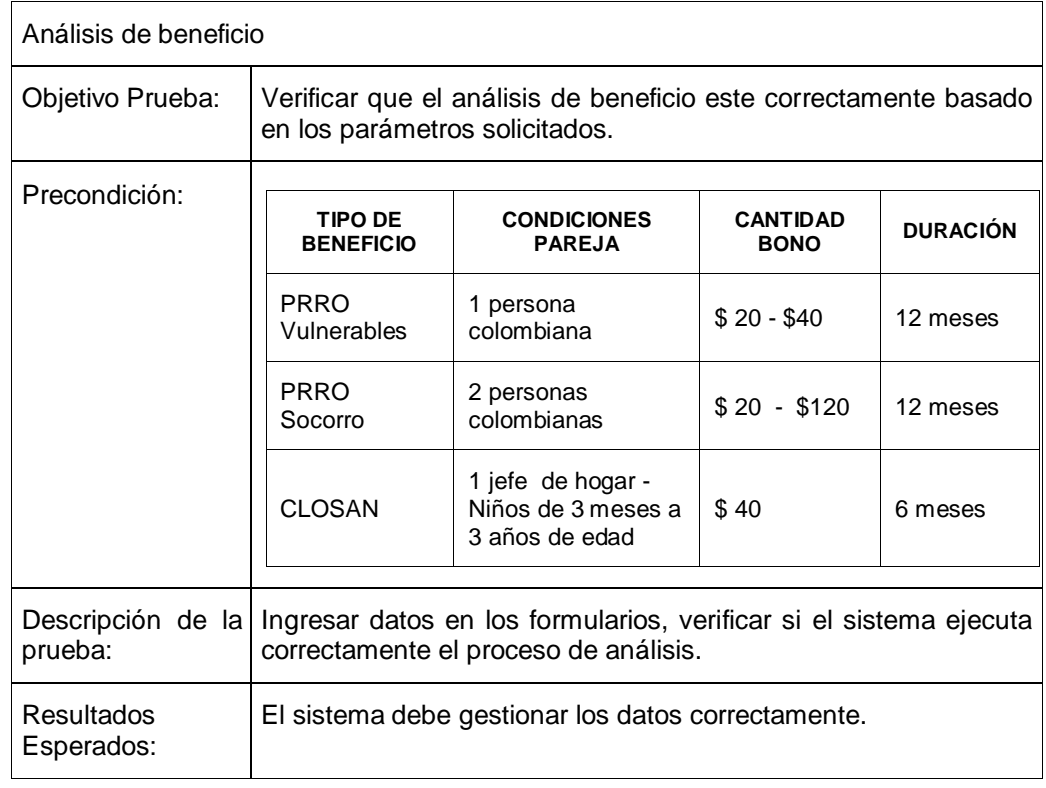

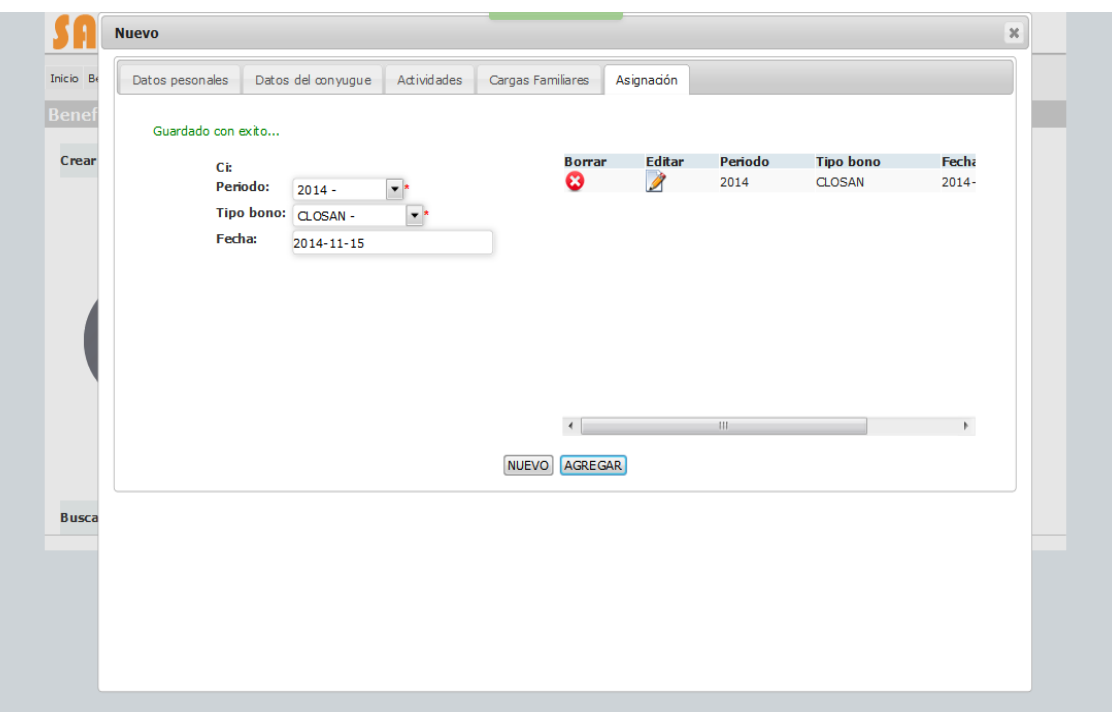

**FIGURA 48:** Interface asignación de bono. **Fuente:** Autoría propia a partir de información recopilada.

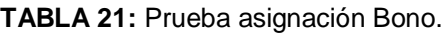

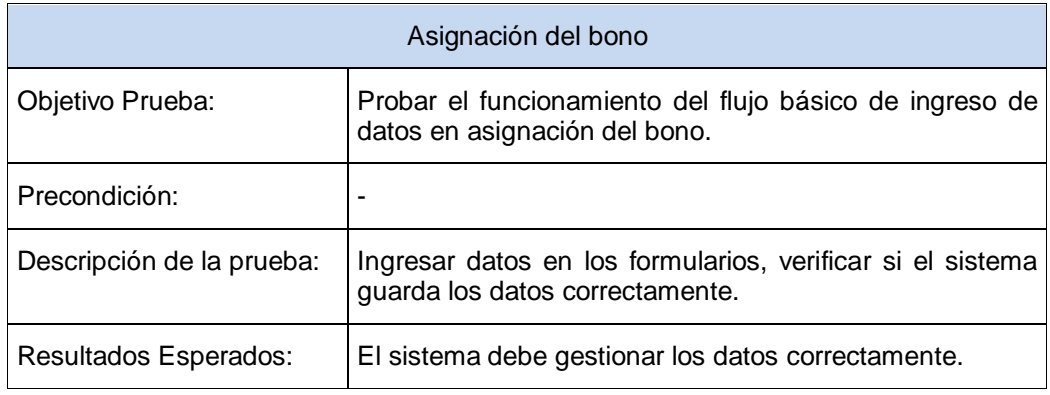

## **Carchi comercializa**

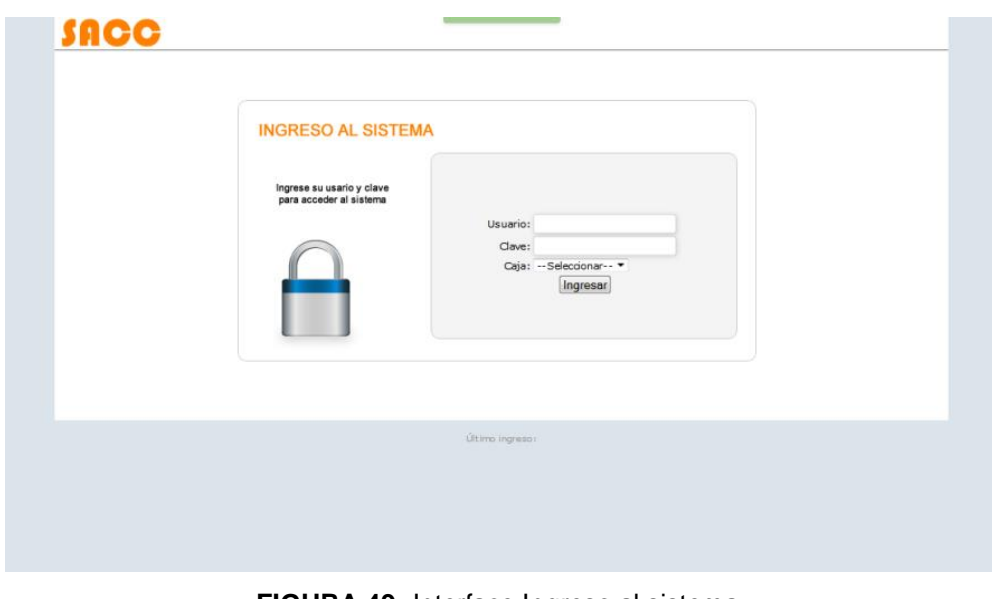

**FIGURA 49:** Interface Ingreso al sistema. **Fuente:** Autoría propia a partir de información recopilada.

#### **TABLA 22:** Prueba ingreso al sistema.

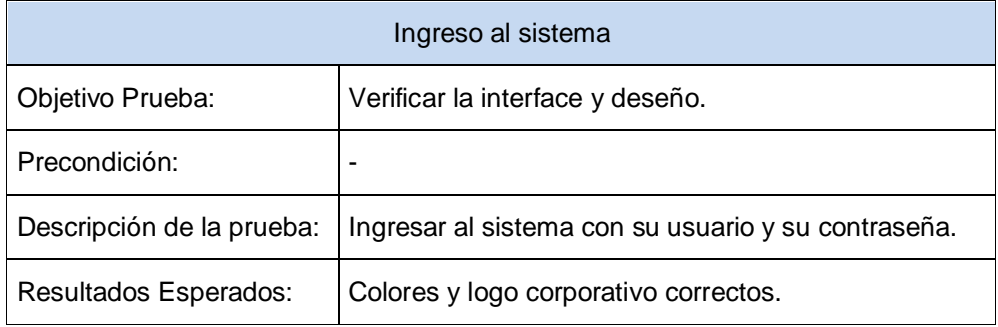

**Fuente:** Autoría propia a partir de información recopilada.

#### **TABLA 23:** Prueba validación usuarios.

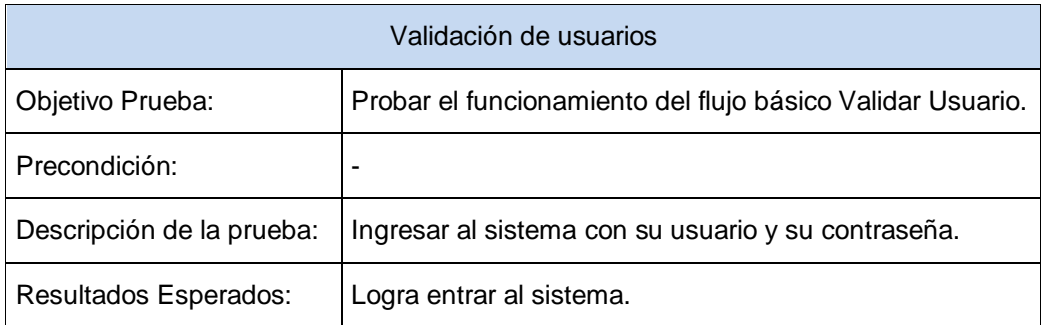

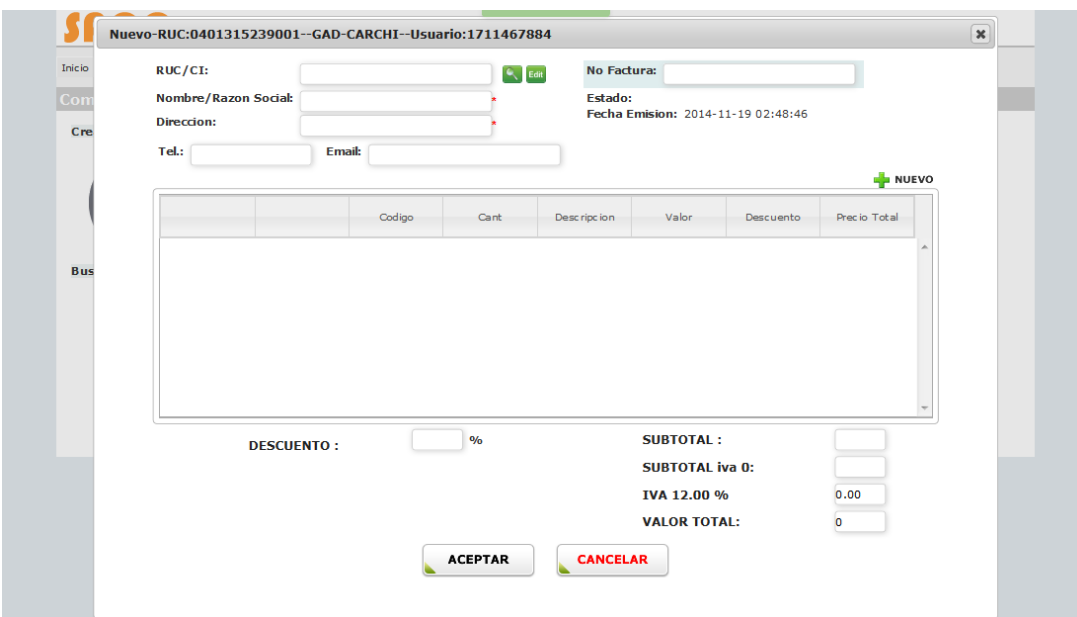

**FIGURA 50:** Interface compra de productos.

**Fuente:** Autoría propia a partir de información recopilada.

#### **TABLA 24:** Prueba compra de productos.

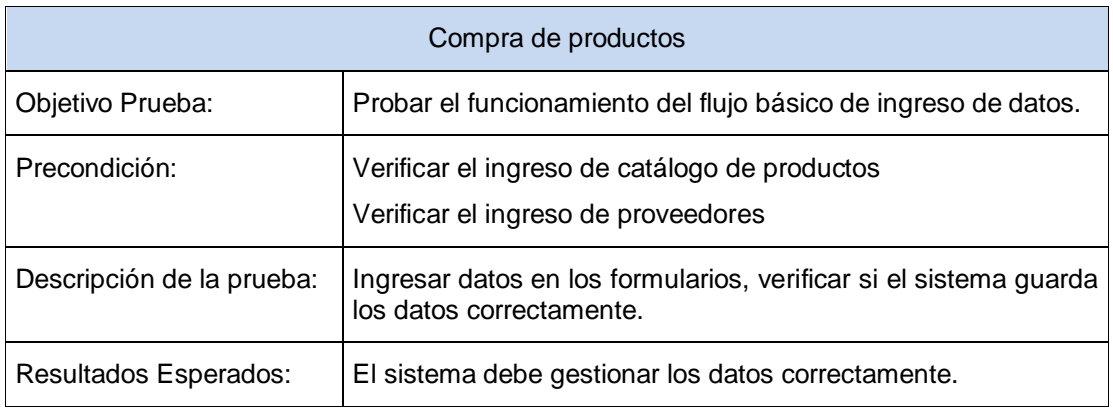

**Fuente:** Autoría propia a partir de información recopilada.

#### **TABLA 25:** Prueba ingreso a inventario.

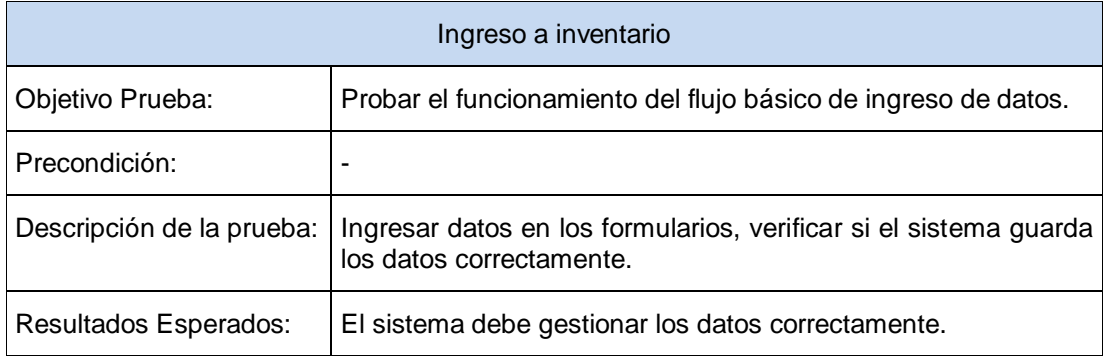

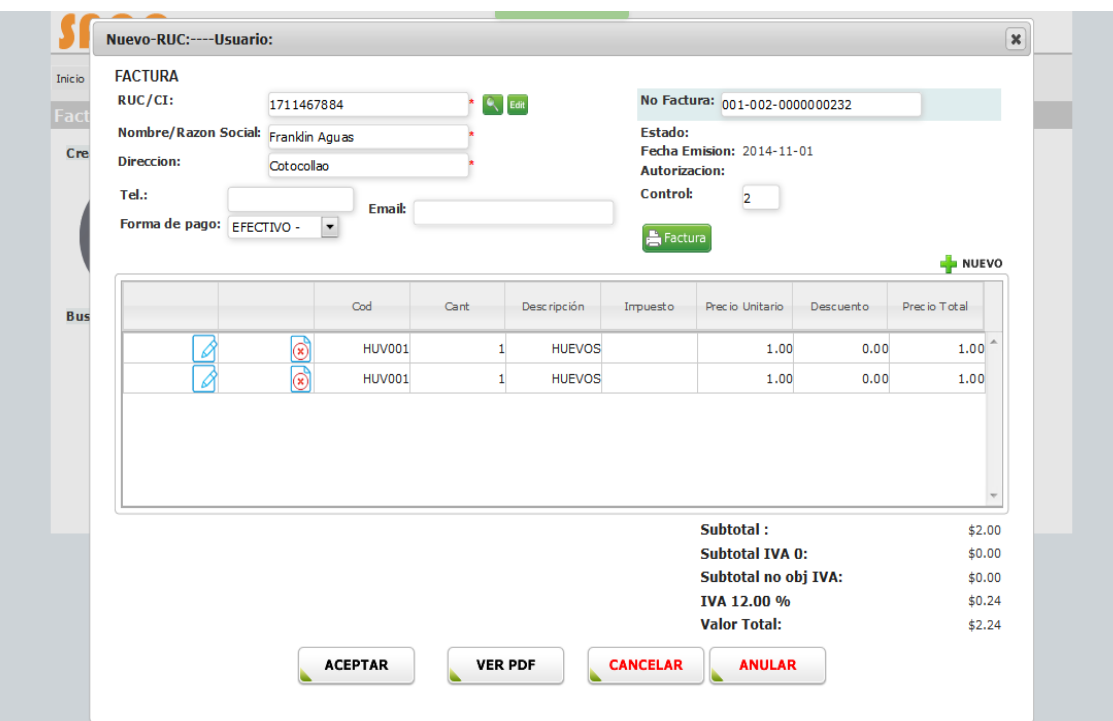

**FIGURA 51:** Interface venta de productos

**Fuente:** Autoría propia a partir de información recopilada.

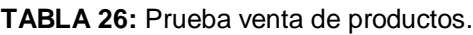

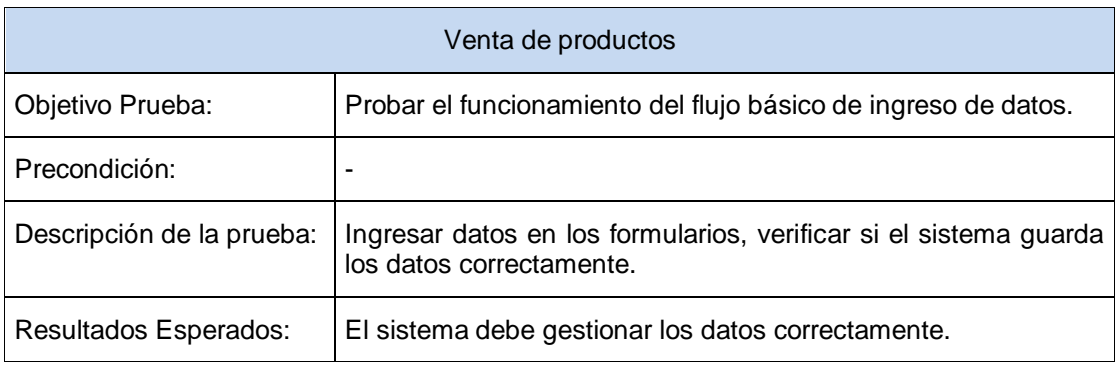

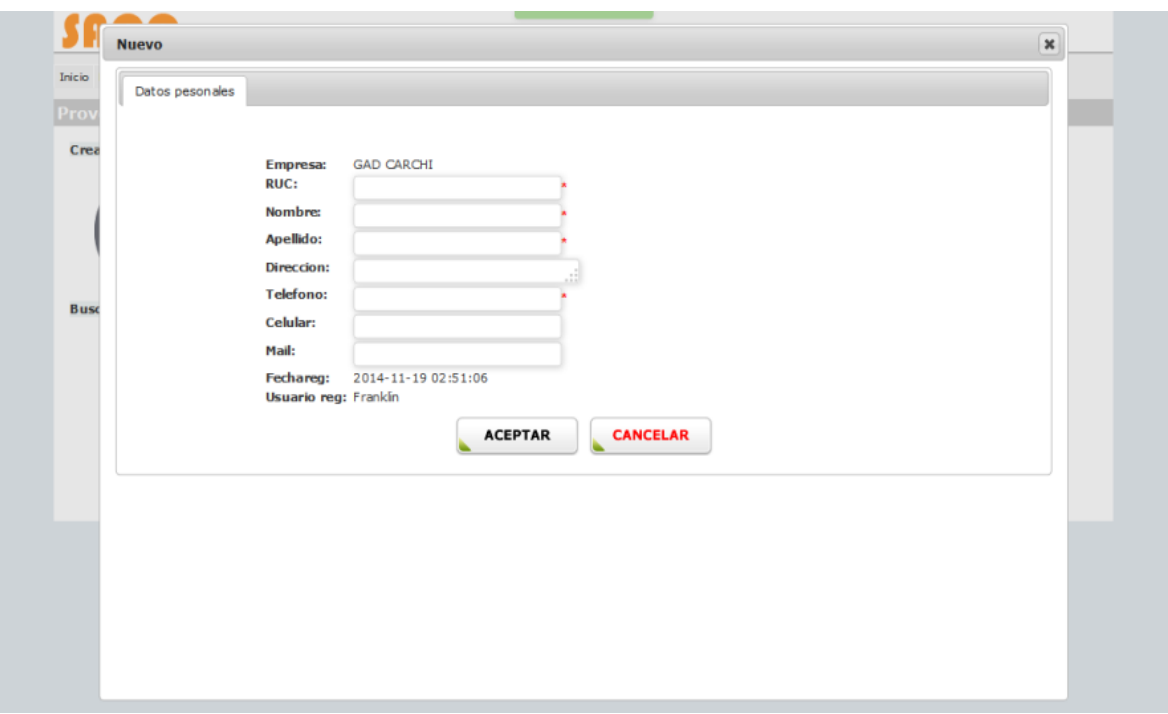

**FIGURA 52:** Interface ingreso de proveedores.

**Fuente:** Autoría propia a partir de información recopilada.

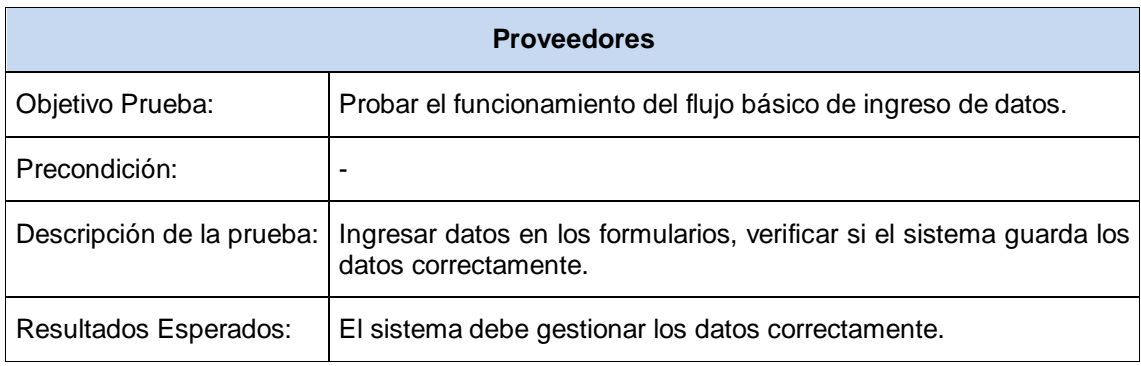

## **TABLA 27:** Prueba ingreso de proveedores.

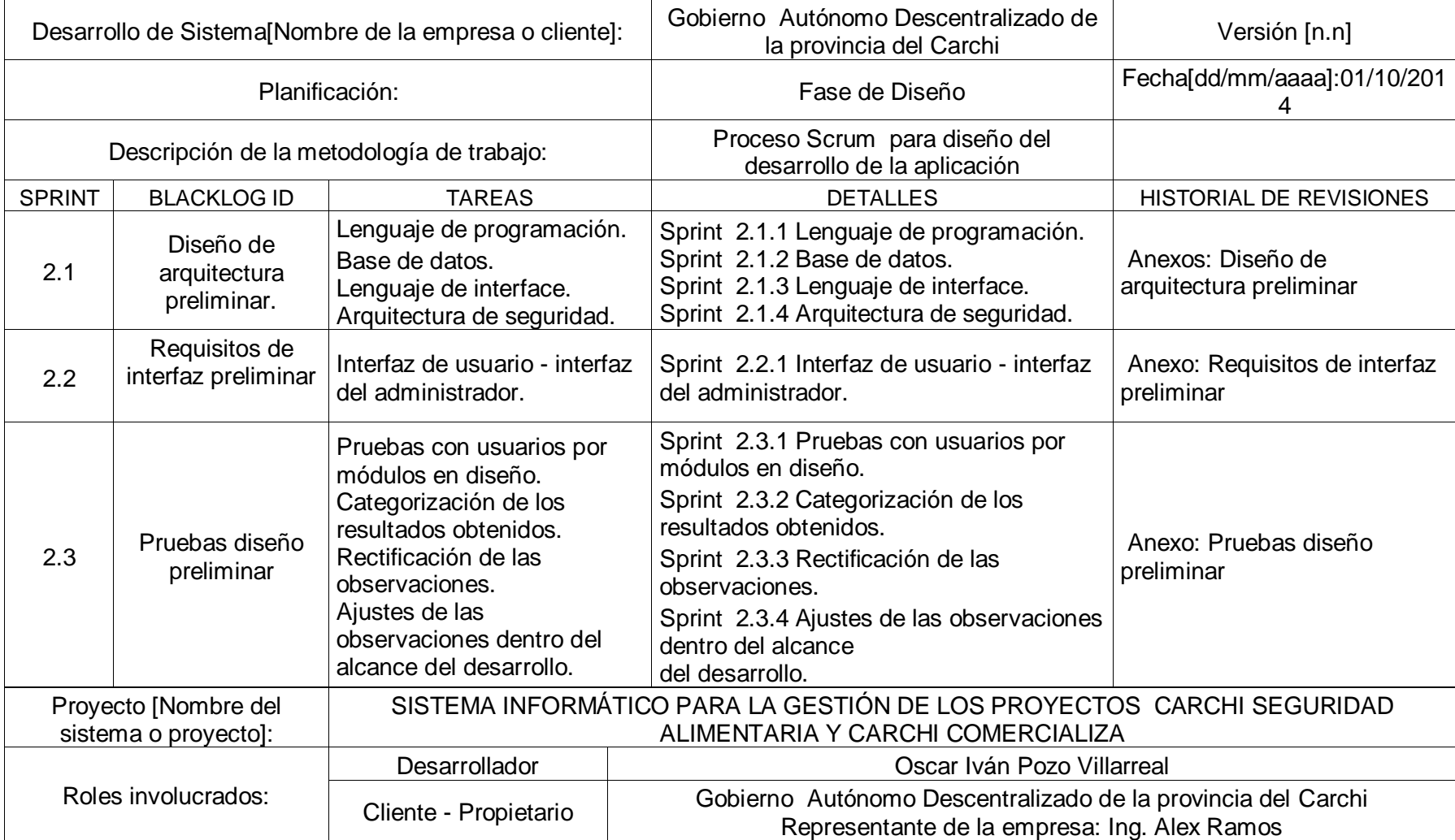

**TABLA 28:** Documentación de Sprint de diseño.

## **3.3 FASE DE CONSTRUCCIÓN Y CONTROL DE FUNCIONABILIDAD**

## **3.3.1 DESARROLLO DE INTERFACES**

Diseño Visuc Diseño Interfaz - | Diseño Navegación Diseño Información Diseño de Interacción Informaci *Especifiacionés* Necesidades Funcionales de Contenido Necesidades de Usuario bjetivos del Sitio

**FIGURA 53:** Interfaz de diseño. **Fuente:** (Marcos, 2014)

Los requerimientos de interfaz son todos aquellos elementos que debe proveer el sistema para permitir la interacción entre el usuario y las funcionalidades que este tiene, con el fin de que en el proceso de diseño se tenga claridad de las interfaces que se deben crear y la relación que debe existir entre ellas.

La interface de usuario debe tener las siguientes características (Zamora, 2013):

 La interfaz representa el punto de encuentro entre el usuario y la computadora. En esta interacción, el usuario juzga la utilidad de la interfaz; el hardware y el software se convierten en simples herramientas sobre los cuales fue construida la interfaz.

- Manipulación de archivos y directorios.
- Comunicación con otros sistemas.
- Configuración de la propia interfaz y entorno.
- $\bullet$  Intercambio de datos entre aplicaciones.

El entorno dentro del cual se inscribe el diseño de una interfaz y la medida de su usabilidad, está dado por tres factores:

- Una persona.
- Una tarea.
- Un contexto.

.

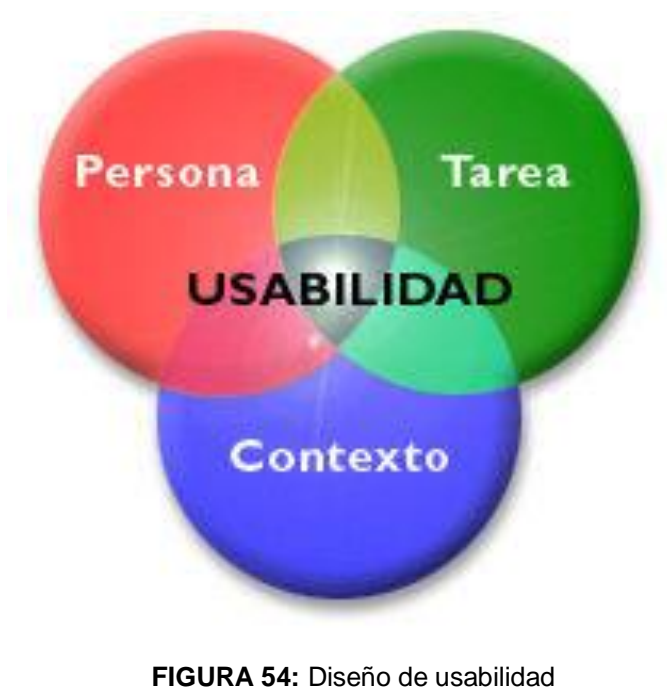

**Fuente:** (LinkedIn, 2015)

## **Principios para el Diseño de Interfaz de Usuario**

Existen principios relevantes para el diseño e implementación de IU<sup>19</sup>, ya sea para las IU gráficas, como para la Web.

- Familiaridad del usuario: Utilizar términos y conceptos que se toman de la experiencia de las personas que más utilizan el sistema.
- Consistencia: Siempre que sea posible, la interfaz debe ser consistente en el sentido de que las operaciones comparables se activan de la misma forma.
- Mínima sorpresa: El comportamiento del sistema no debe provocar sorpresa a los usuarios.
- Recuperabilidad: La interfaz debe incluir mecanismos para permitir a los usuarios recuperarse de los errores. Esto puede ser de dos formas: Confirmación de acciones destructivas. Proveer de un recurso para deshacer.
- Guía al usuario: Cuando los errores ocurren, la interfaz debe proveer retroalimentación significativa y características de ayuda sensible al contexto.
- Diversidad de usuarios: La interfaz debe proveer características de interacción apropiada para los diferentes tipos de usuarios.

 $\overline{\phantom{a}}$ <sup>19</sup> **IU:** Interfaz de Usuario.

## **3.3.2 DISEÑO DE FUNCIONALIDAD DEL SISTEMA**

En nuestro proyecto se aplicara la siguiente estructura en cuanto a diseño.

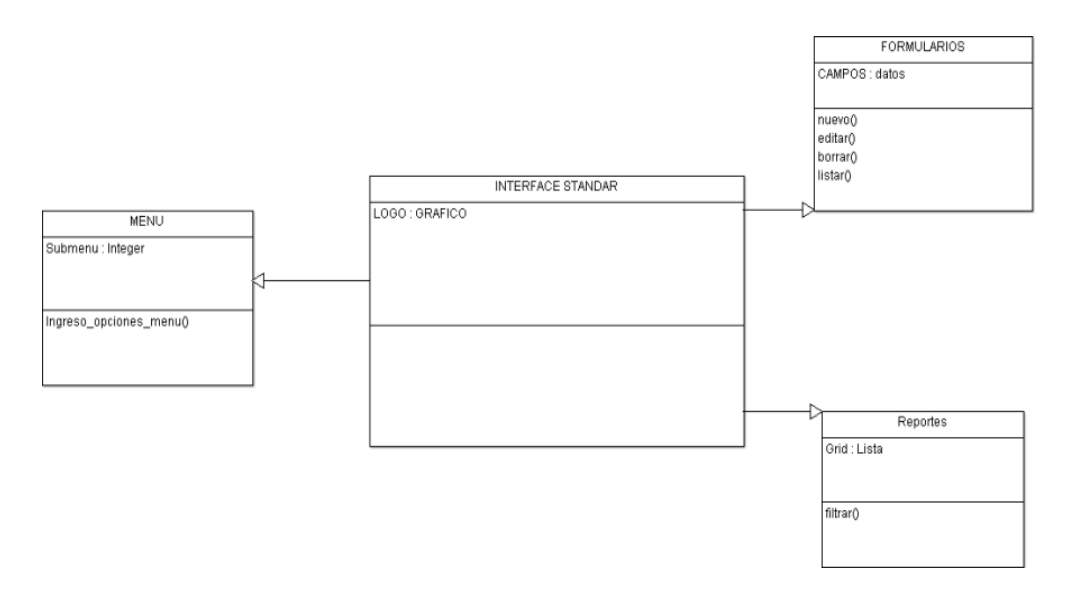

**TABLA 29:** Estructura diseño del sistema.

| Beneficiario           |                                         |          |                         |                                     |                            |                              |                                       |        |                |                  |  |
|------------------------|-----------------------------------------|----------|-------------------------|-------------------------------------|----------------------------|------------------------------|---------------------------------------|--------|----------------|------------------|--|
| Crear registro         | <b>BONO</b>                             |          | <b>PARA EL PERIODO</b>  |                                     |                            | <b>USADOS</b>                | <b>DISPONIBLES</b><br>39              |        |                |                  |  |
|                        | <b>PRRO Vulnerables</b><br>PRRO Socorro |          |                         | 40<br>100                           |                            |                              | $\circ$<br>100                        |        |                |                  |  |
|                        | CLOSAN                                  |          | 20                      |                                     |                            | 2<br>18                      |                                       |        |                |                  |  |
|                        |                                         |          |                         |                                     |                            |                              | -Seleccionar-                         |        |                |                  |  |
|                        |                                         | Estado:  |                         |                                     | -Seleccionar- -<br>Canton: |                              |                                       | ٠      |                |                  |  |
|                        |                                         | CI:      |                         |                                     |                            | Parroquia: --- Seleccionar-- |                                       | ۰      |                |                  |  |
| 27                     |                                         | Nombre:  |                         |                                     |                            | Apellido:                    |                                       |        |                |                  |  |
|                        |                                         | Buscar   |                         |                                     |                            |                              |                                       |        |                |                  |  |
|                        |                                         |          |                         |                                     |                            |                              |                                       |        |                |                  |  |
|                        | Opciones                                | Estado   | $\sigma$                |                                     | Nombre Apelido             |                              | Género Estado dvil Provincia Cantones |        |                | Parroqu          |  |
|                        | ◸                                       |          | Pendiente 1711467884    | Franklin Aguas                      |                            | Hombre                       | <b>UNION DE</b><br><b>HECHO</b>       | CARCHI | <b>BOLIVAR</b> | GarcÃa<br>Moreno |  |
|                        | Z                                       |          | Pendiente 6.854.256.666 | Luis.<br>Carlos                     | Torres<br>Camargo          |                              | Hombre CASADO                         | CARCHI | <b>BOLIVAR</b> | Los Andes        |  |
|                        |                                         | Activo   | 1002438305              | Estefania Luna                      |                            | Mujer                        | CASADO                                | CARCHI | <b>BOLIVAR</b> | GarcÃa<br>Moreno |  |
|                        |                                         | Activo   | 0401315239              | ivan                                | Pozo                       |                              | Hombre CASADO                         | CARCHI | <b>BOLIVAR</b> | Los Andes        |  |
| <b>Buscar Registro</b> | z                                       | Inactivo | 1001003027              | jorge                               | luna                       |                              | Hombre CASADO                         | CARCHI | <b>BOLIVAR</b> | GarcÃa<br>Moreno |  |
|                        |                                         |          |                         |                                     |                            |                              |                                       |        |                |                  |  |
|                        |                                         |          |                         |                                     |                            |                              |                                       |        |                |                  |  |
|                        |                                         |          |                         | Último Ingreso: 2014 11-19 02:48:26 |                            |                              |                                       |        |                |                  |  |

**FIGURA 55:** Diseño de funcionalidad sistema SACC.

**Fuente:** Autoría propia a partir de información recopilada.

- 1. Menú principal.
- 2. Nuevo registro.
- 3. Grid de datos.
- 4. Formulario de búsqueda.

## **3.3.3 ELABORACIÓN DE UN PLAN DE INTEGRACIÓN DEL SISTEMA**

Plan de integración del sistema en el entorno actual de los procesos de la empresa.

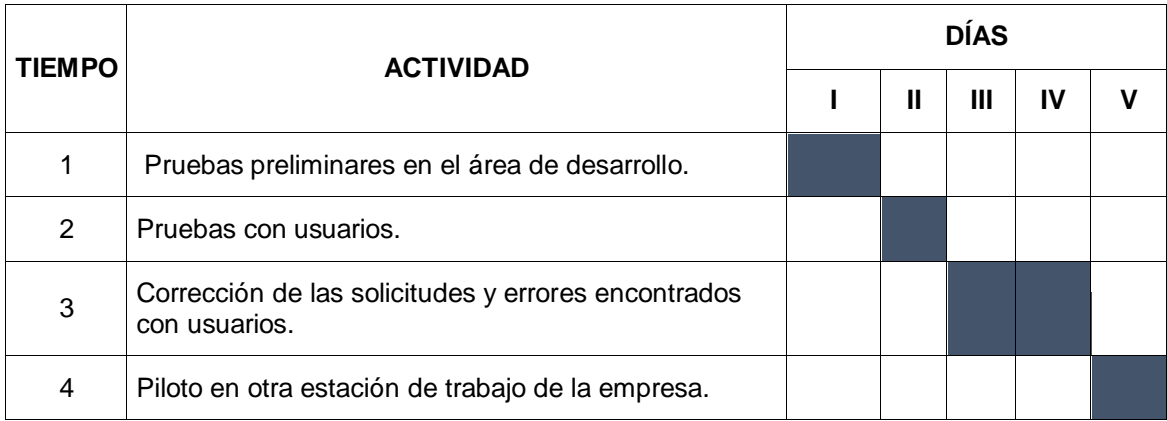

#### **TABLA 30:** Cuadro de plan de integración del sistema.
## **3.3.4 DOCUMENTACIÓN DE CONSTRUCCIÓN Y CONTROL DE FUNCIONABILIDAD**

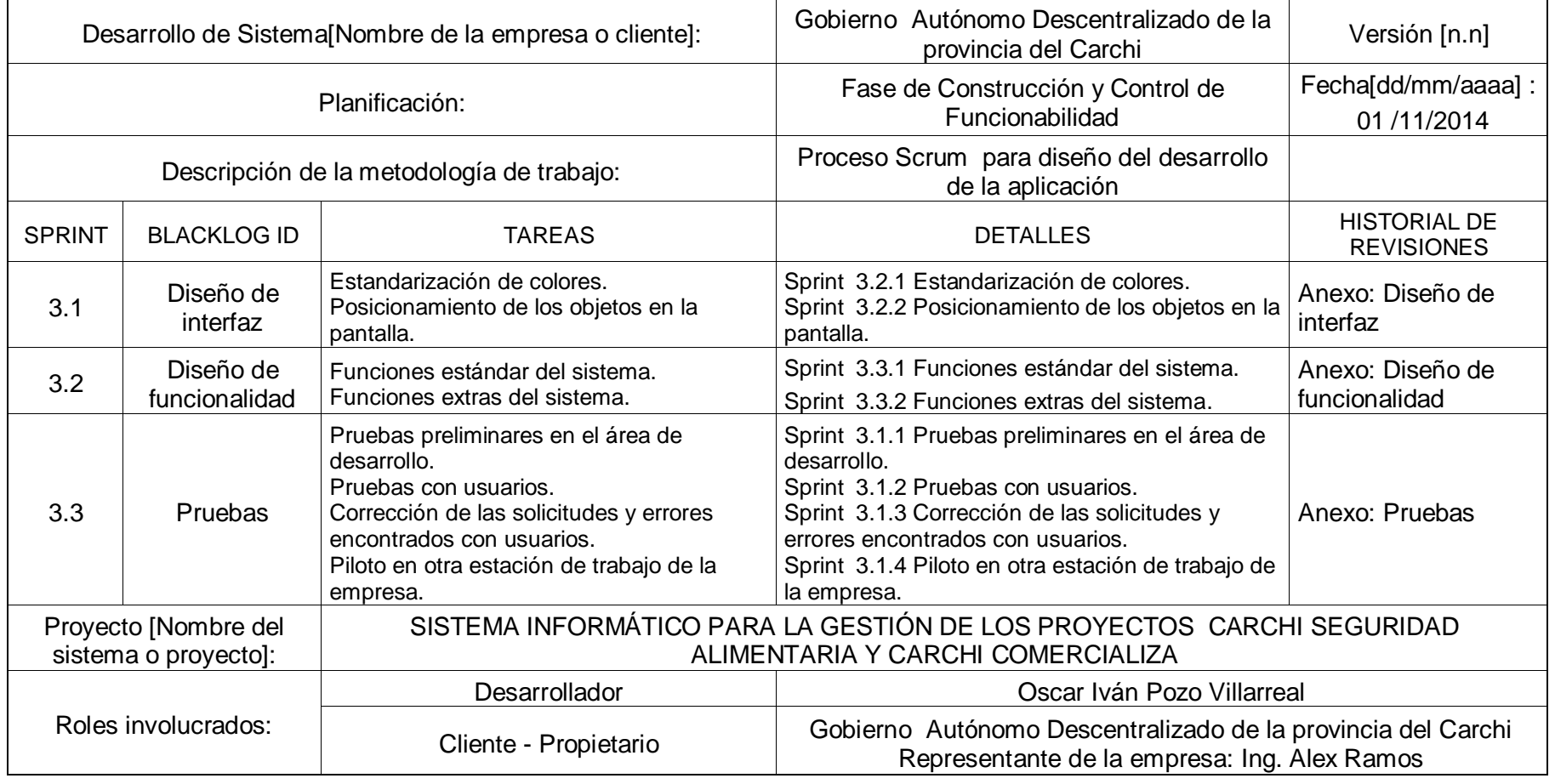

**TABLA 31:** Documentación de Sprint de construcción y control de funcionalidad.

**Fuente:** Autoría propia a partir de información recopilada.

### **3.4 FASE DE DESPLIEGUE - IMPLEMENTACIÓN**

Luego de haber realizado el análisis, diseño y construcción del "SISTEMA INFORMÁTICO PARA LA GESTIÓN DE LOS PROYECTOS CARCHI SEGURIDAD ALIMENTARIA Y CARCHI COMERCIALIZA", se procederá a la instalación y entrega de la documentación del proyecto a la institución auspiciante.

#### **3.4.1 INSTALACIÓN DEL PRODUCTO**

Para la instalación del producto realizaremos los siguientes pasos:

- 1. Verificamos que el servidor cumpla los requisitos mininos para la instalación, y de la misma manera verificamos la conectividad de la red.
- 2. Instalación y restauración de la base de datos en el servidor.
- 3. Instalación del servidor WEB.
- 4. Alojar la aplicación del sistema en el directorio establecido en el servidor.
- 5. Iniciar los servicios.

Para comprobar que la instalación tuvo éxito procedemos a abrir un navegador en el servidor y colocamos la siguiente dirección http://localhost/sacc/, automáticamente veremos la pantalla de ingreso al sistema.

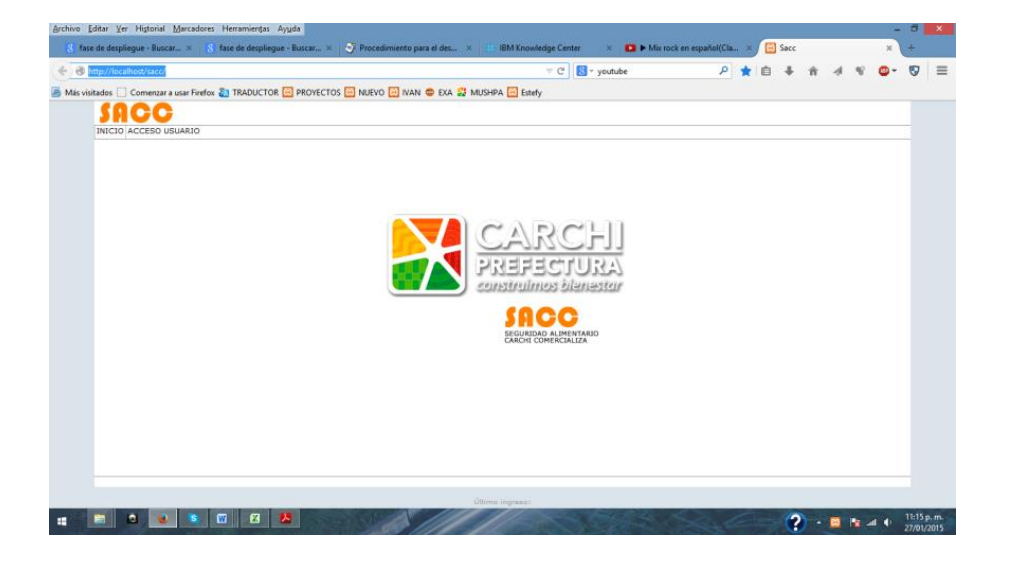

**FIGURA 56**: Pantalla de ingreso al sistema SACC**. Fuente:** Autoría propia a partir de información recopilada.

### **3.4.2 CAPACITACIÓN FINAL DE USUARIOS Y PERSONAL DE SOPORTE**

Después de realizar la instalación del sistema en el GAD provincial del Carchi se realizó la capacitación al personal que utilizara el sistema, esto de acuerdo al cronograma de capacitación que se indica a continuación.

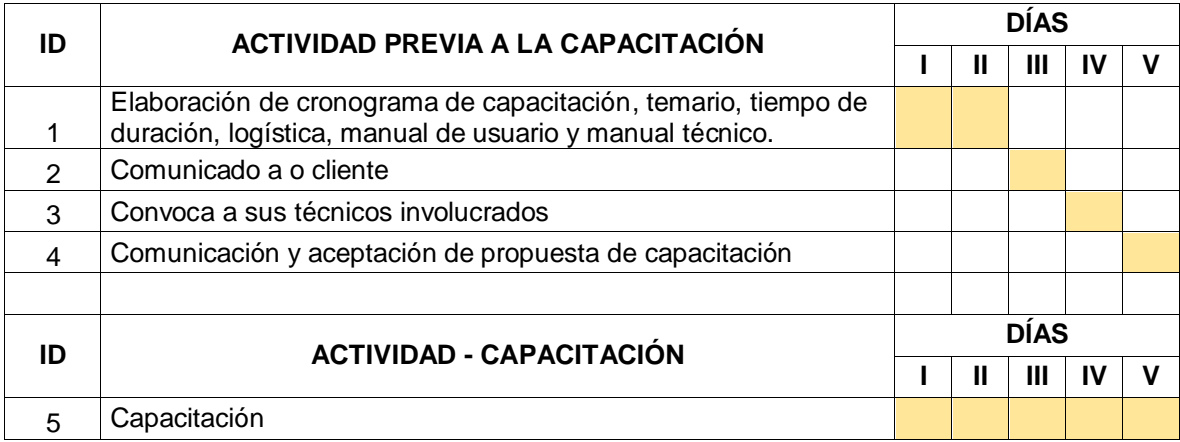

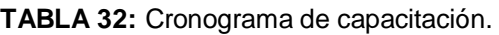

**Fuente:** Autoría propia a partir de información recopilada.

#### **3.4.3 APROBACIÓN DEL PROYECTO**

Como etapa final del proceso está la aprobación y entrega de la documentación del proyecto en donde la empresa auspiciante y el desarrollador se encuentran de acuerdo en los términos inicialmente establecidos.

| ID | <b>ACTIVIDAD APROBACIÓN DEL PROYECTO</b> | <b>DÍAS</b> |  |   |  |  |
|----|------------------------------------------|-------------|--|---|--|--|
|    |                                          |             |  | Ш |  |  |
|    | Entrega de manuales                      |             |  |   |  |  |
| 2  | Entrega de la aplicación - código fuente |             |  |   |  |  |
| 3  | Acta entrega recepción                   |             |  |   |  |  |

**TABLA 33:** Cronograma de aprobación del proyecto.

**Fuente:** Autoría propia a partir de información recopilada.

### **3.4.4 EVALUACIÓN DEL PROYECTO**

Cuando desarrollamos un proyecto se debe considerar los aspectos para evaluar el producto creado es así que debemos contemplar aspectos como el análisis técnico costo beneficio.

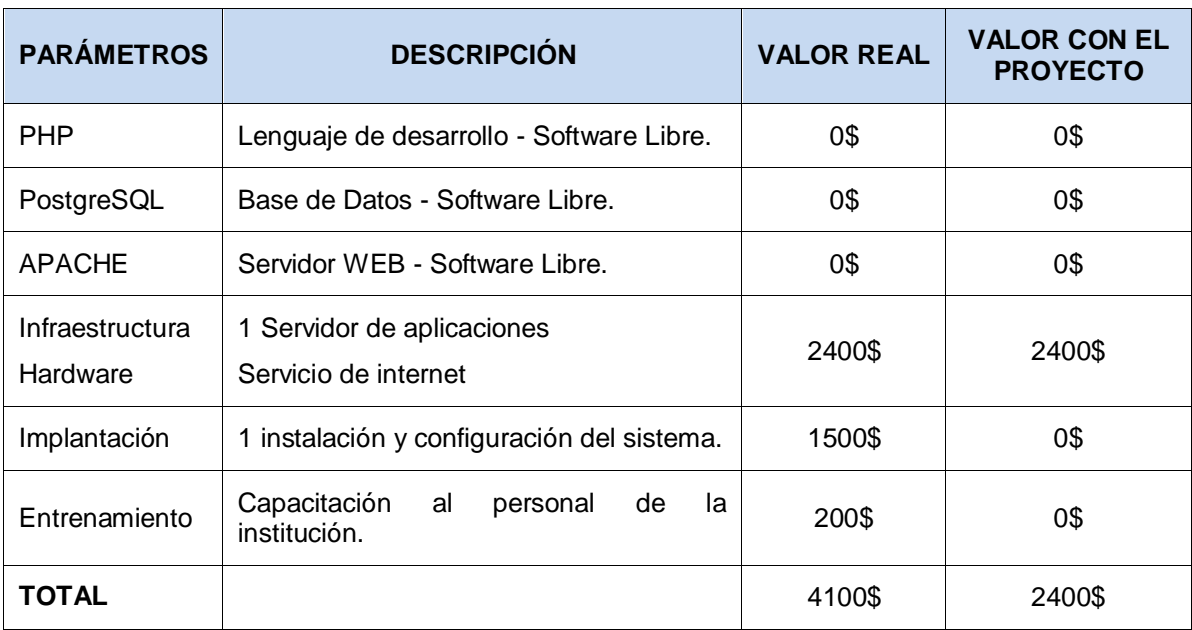

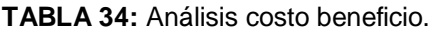

**Fuente:** Autoría propia a partir de información recopilada.

Considerando el análisis de costo y beneficio podemos indicar que la implementación de este sistema beneficia a los procesos con una mínima cantidad de gasto económico.

# **3.4.5 DOCUMENTACIÓN DE SEGUIMIENTO DE TAREAS DE IMPLEMENTACIÓN**

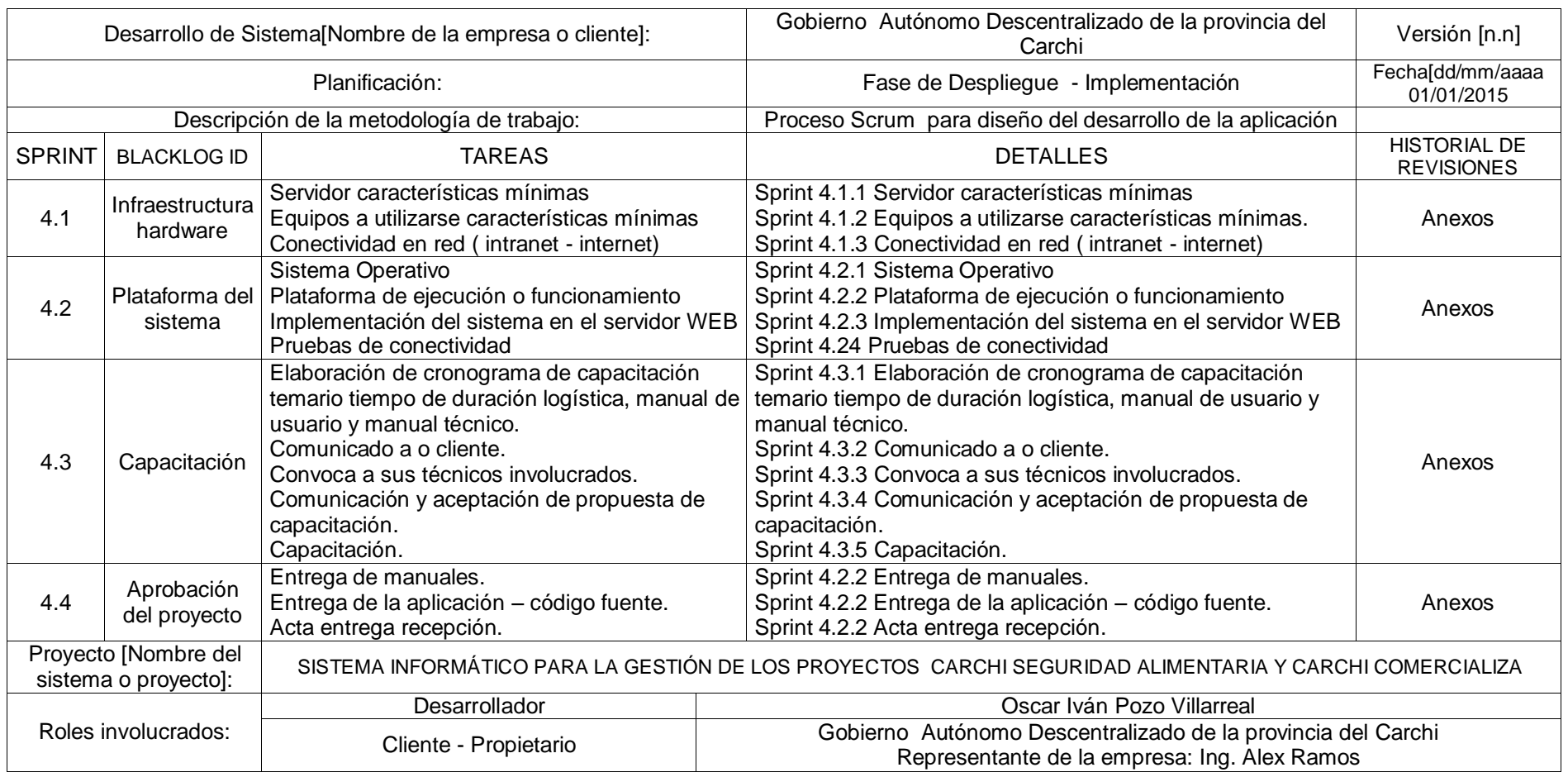

**TABLA 35:** Documentación de Sprint de tareas de implementación.

**Fuente:** Autoría propia a partir de información recopilada.

### **CAPÍTULO IV**

#### **4 CONCLUSIONES Y RECOMENDACIONES**

#### **4.1 CONCLUSIONES**

- La incorporación del sistema informático permite ayudar a la gestión de cada uno de los procesos de los proyectos de ayuda humanitaria así como también en el proyecto de impulso a la comercialización.
- $\triangleright$  Se ha visto que con la utilización de la aplicación generada se ha reducido los tiempos de respuesta en la emisión de datos por cada proyecto.
- El adecuado uso de los servicios de internet permiten utilizar la información centralizada en cualquier lugar que se encuentre el usuario registrado con acceso a internet y utilice los datos existentes bajo su responsabilidad.
- El tiempo de despacho de los productos representan un problema en la atención al cliente en el proyecto de comercialización.
- $\triangleright$  En la fase de análisis se pudo detectar que la distribución de los productos era de una manera general manejando ítems sin clasificación según su clase o su tipo.
- $\triangleright$  El sistema emite información confiable de los movimientos diarios y eficiencia en la atención y distribución de los artículos.

#### **4.2 RECOMENDACIONES**

- $\triangleright$  Es importante la utilización de la aplicación desarrollada por parte de los usuarios involucrados en cada uno de los módulos existentes.
- Mantener actualizada la información desde el registro permite continuar con los procesos, emplear para ello la aplicación desarrollada.
- > Los beneficios de una aplicación web es el poder ingresar al servidor desde cualquier lugar del mundo pero se debe recordar los principios de

ética profesional al manipular la información existente en una aplicación de este tipo.

- Es importante considerar la incorporación de un lector de barras para el manejo de los productos sea para el ingreso o despacho de los mismos.
- Se debe establecer una tabla de productos clasificados por grupos según su tipo, para un mejor control de bodega.
- La utilización del sistema de una manera responsable y respetando las condiciones de su funcionamiento permitirá al usuario obtener información confiable y real al momento de solicitar reportes.

### **4.3 GLOSARIO DE TÉRMINOS**

#### CLOSAN

Capacidades Locales en Alimentación y Nutrición.

#### **CSS**

Cascading Style Sheets - Hojas de Estilo.

#### **DHTML**

Dinamic HyperText Markup Language (Lenguaje dinamico de hipertexto de marcado).

#### **GAD**

Gobierno Autónomo Descentralizado.

#### **HTML**

HyperText Markup Language («lenguaje de marcas de hipertexto»).

### **HTTP**

Protocolo de transferencia de hipertexto.

#### **IU**

Interfaz de Usuario.

#### **JSP**

Es un acrónimo de Java Server Pages, (Páginas de Servidor Java).

#### **MVC**

Modelo - Vista - Controlador.

#### **PGDG**

PostgreSQL Global Development Group.

#### **PHP**

Acrónimo de Hipertext Pre-procesor (Hipertexto pre-procesado).

### **Plug-in**

Programa que puede anexarse a otro para aumentar sus funcionalidades.

#### **PMA**

Programa Mundial de Alimentos.

#### **PRRO Socorro**

Proyecto de Recuperación en Operaciones Prolongadas de Socorro.

#### **PRRO Vulnerables**

Proyecto de Recuperación en Operaciones Vulnerables.

#### **RUP**

Proceso Unificado de Rational.

### **SACC**

Seguridad Alimentaria Carchi Comercializa.

#### **WEB**

Es un vocablo inglés que significa "red", "telaraña" o "malla".

#### **XML**

eXtensible Markup Language (lenguaje de marcas extensible).

#### **4.4 BIBLIOGRAFÍA**

Agiles, P. (26 de Enero de 2015). *http://www.proyectosagiles.org*. Obtenido de http://www.proyectosagiles.org/beneficios-de-scrum

Averbuj, G. (s.f.). *http://www.gamester.com.ar.* Obtenido de http://www.gamester.com.ar/guilleaverbuj/files/backlog\_y\_scrum.pdf

- Blogger. (23 de Noviembre de 2012). *http://myri2a5m.blogspot.com.* Obtenido de http://myri2a5m.blogspot.com/2012/11/la-sigla-php-identifica-un-lenguajede.html
- Blogsfarm. (23 de Enero de 2015). *http://programaciondesarrollo.es.* Obtenido de http://programaciondesarrollo.es/ventajas-del-servidor-apache/
- Carchi Comercializa, G. (2010). Carchi Comercializa GAD Carchi. Tulcan, Carchi, Ecuador.
- D.E.L. (2008). *Reglamentos para la creación de Asociaciones Productoras.* Tulcan.
- Garcia, O. (6 de Octubre de 2012). *http://www.elclubdelprogramador.com*. Obtenido de http://www.elclubdelprogramador.com/2012/10/06/jquery-labiblioteca-javascript-para-un-desarrollo-mas-dinamico-y-mas-rapido/
- Ibrugor. (27 de Enero de 2015). *http://www.ibrugor.com.* Obtenido de http://www.ibrugor.com/blog/que-es-php-para-que-sirve/
- Lazaro, J. M. (2001). *http://www.desarrolloweb.com.* Obtenido de http://www.desarrolloweb.com/articulos/26.php
- LibrosWeb.es. (07 de Enero de 2015). *http://librosweb.es/libro/xhtml/.* Obtenido de http://librosweb.es/libro/xhtml/
- LinkedIn. (27 de Enero de 2015). *http://es.slideshare.net.* Obtenido de http://es.slideshare.net/klucho19/ventajas-y-desventajas-de-apache-y-iis

Marcos, M. C. (26 de Septiembre de 2014). *http://mcmarcos.blogspot.com.* Obtenido de http://mcmarcos.blogspot.com/2014/09/conceptos-hciusabilidad-arquitectura.html

Martinez, R. (2010). *http://www.postgresql.org.es.* Obtenido de http://www.postgresql.org.es/sobre\_postgresql

Mestras, J. P. (Septiembre de 2008). *https://www.fdi.ucm.es/profesor/jpavon/poo/2.14.MVC.pdf.* Obtenido de https://www.fdi.ucm.es/profesor/jpavon/poo/2.14.MVC.pdf

Minjarez, A. (26 de Julio de 2011). *https://plus.google.com.* Obtenido de https://plus.google.com/118416497256331964442/posts/iVnKbSkL49A

Murphey, R. (24 de Noviembre de 2014). *http://librojquery.com/*. Obtenido de http://librojquery.com/#introducción

Ortega, R. J. (04 de Novimbre de 2010). *http://osl.ugr.es*. Obtenido de http://osl.ugr.es/talleres/SCRUM/Presentacion%20SCRUM.html#slide6

Ríos, A. (04 de Enero de 2014). *http://www.antoniorios.net*. Obtenido de http://www.antoniorios.net/blog/wp-content/uploads/2012/11/mvc.jpg

S.L, a. (Marzo de 2011). *http://www.aulaclic.es.* Obtenido de http://www.aulaclic.es/flash-cs5/t\_1\_2.htm

S.L., B. (23 de Enero de 2015). *http://www.empresayeconomia.es.* Obtenido de http://www.empresayeconomia.es/aplicaciones-para-empresas/ventajasy-desventajas-de-postgresql.html

Seguridad Alimentaria PMA, G. C. (7 de Octubre de 2011). Convenio de Cooperacion Institucional entre GAD Carchi - PMA. Quito, Pichincha, Ecuador.

WordPress. (2008-2014). *http://definicion.de.* Obtenido de http://definicion.de/web/

Zamora, A. (09 de Julio de 2013). *http://es.slideshare.net.* Obtenido de http://es.slideshare.net/adrianazamora/diseo-de-interfaz-importancia-yproceso-24058181

### DAILY SPRINT MEETING - CICLO PARA LA CREACIÓN DE TAREAS

#### **4.5 ANEXOS**

#### **ANEXO 1: SPRINT'S**

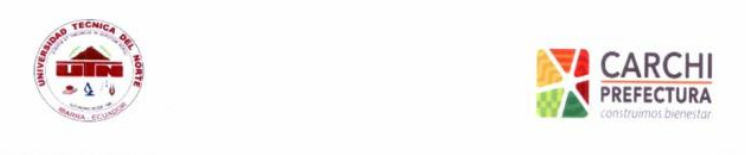

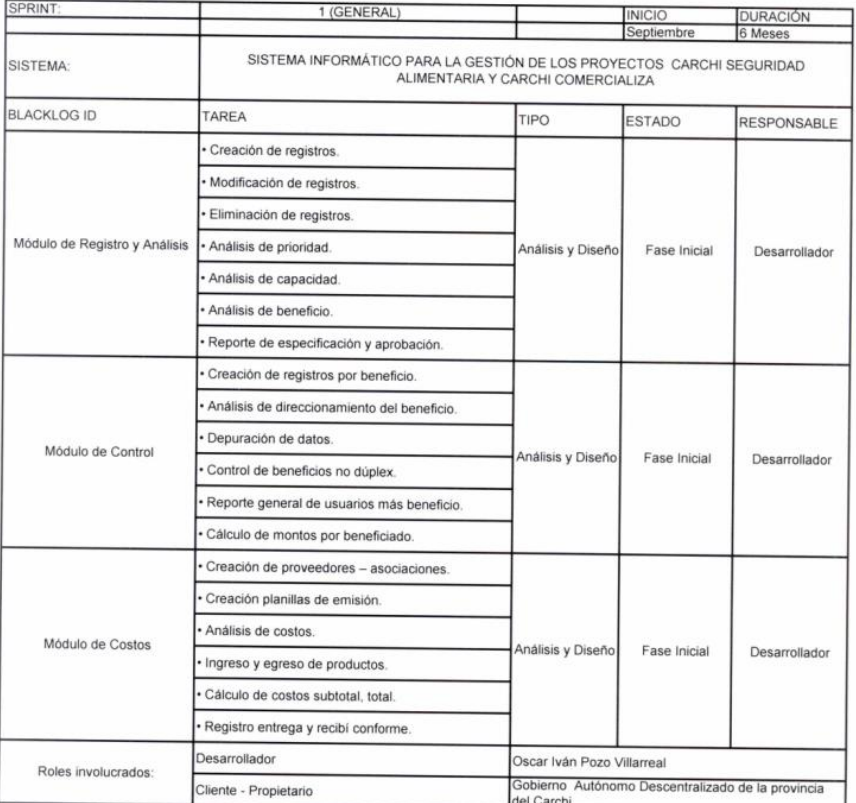

Para constancia de todo lo anotado anteriormente firmamos a continuación en unidad de acto

Oșcar Iván Pozo Villarreal

Desarrollador

سيمسك Ing. Alex Pamos - Coordinador UTIC<br>io Autovomo Descentralizado de la provincia Got ISTEN

### DAILY SPRINT MEETING - CICLO PARA LA CREACIÓN DE TAREAS

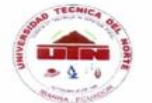

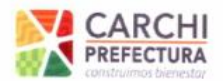

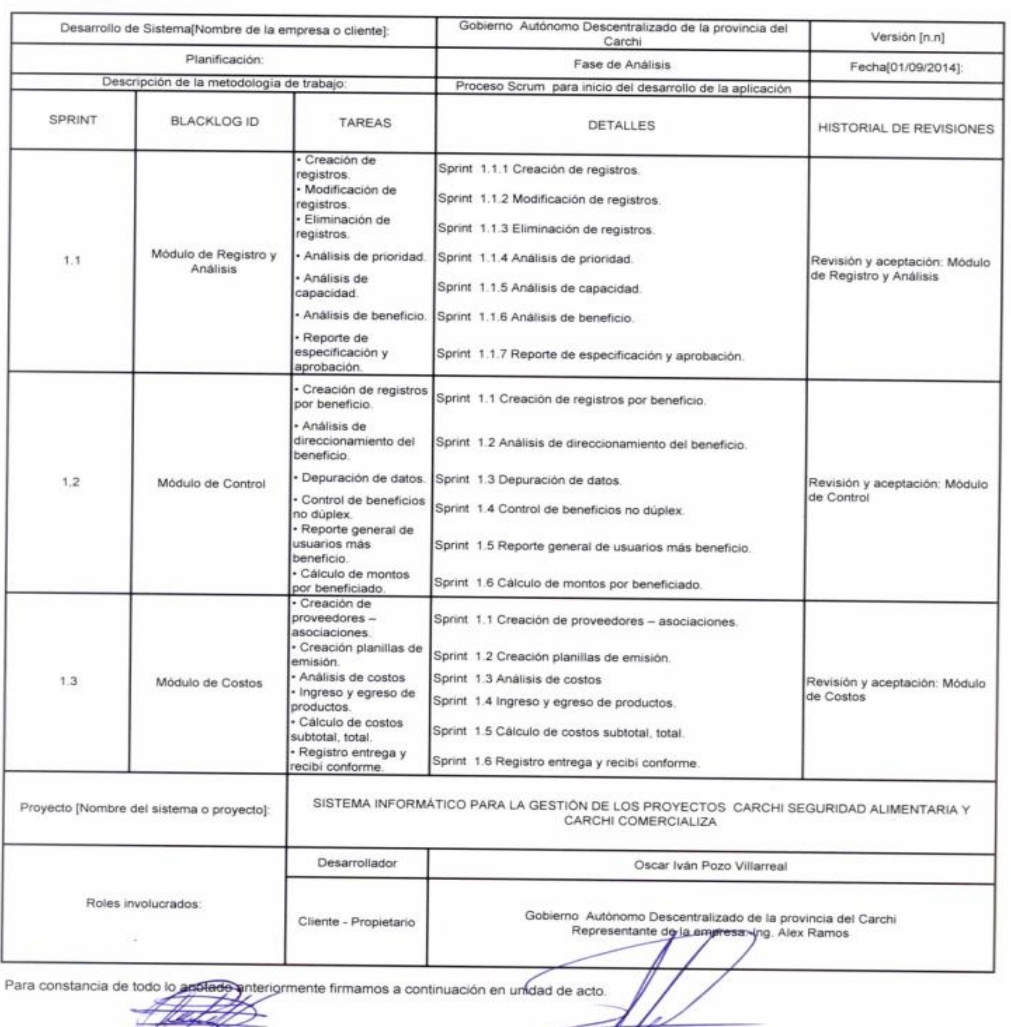

Oscar Iván Pozo Villarrea<br>Desarrollador

Ing. Alex Range Coordinador UTIC<br>Gobierno Autónomo Descentralizado de la provincia del Carchi.

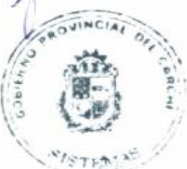

### DAILY SPRINT MEETING - CICLO PARA LA CREACIÓN DE TAREAS

#### **METODOLOGÍA ÁGIL SCRUM** DAILY SPRINT MEETING - CICLO PARA LA CREACIÓN DE TAREAS

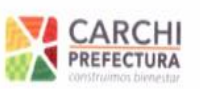

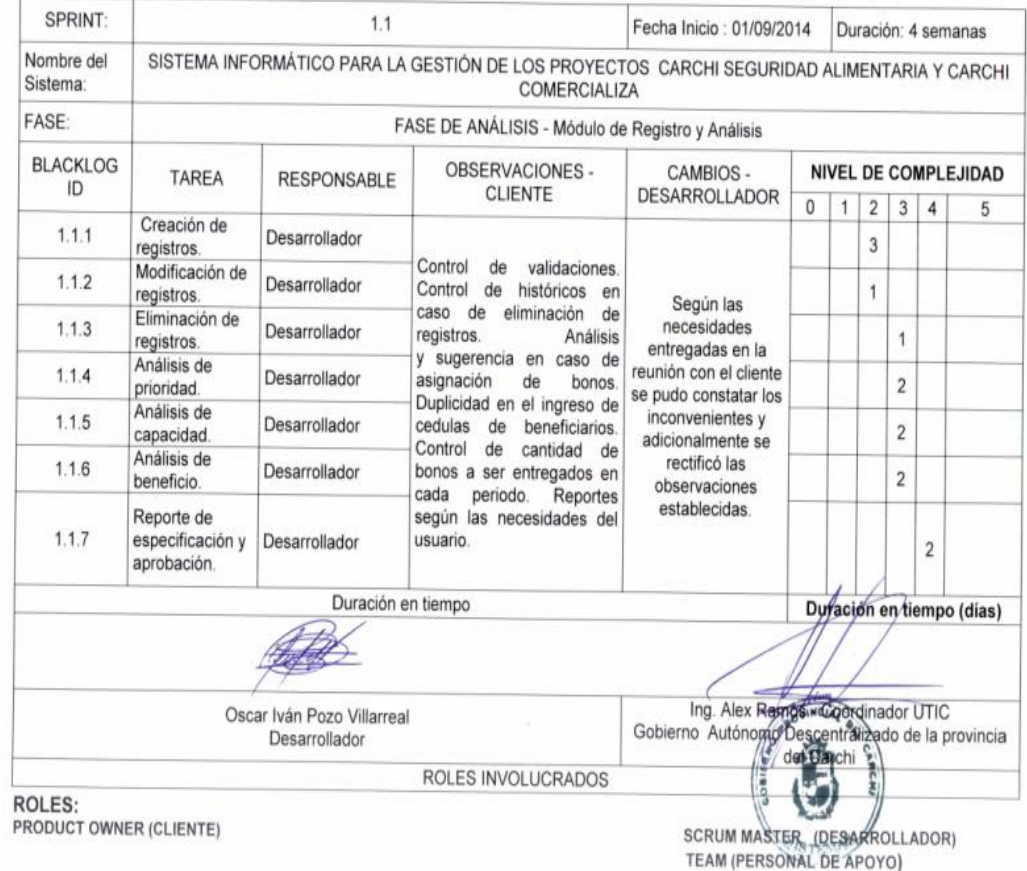

### **DAILY SPRINT MEETING - CICLO PARA LA CREACIÓN DE TAREAS**

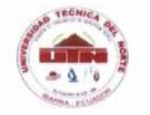

#### **METODOLOGÍA ÁGIL SCRUM** DAILY SPRINT MEETING - CICLO PARA LA CREACIÓN DE TAREAS

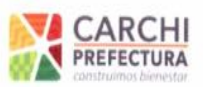

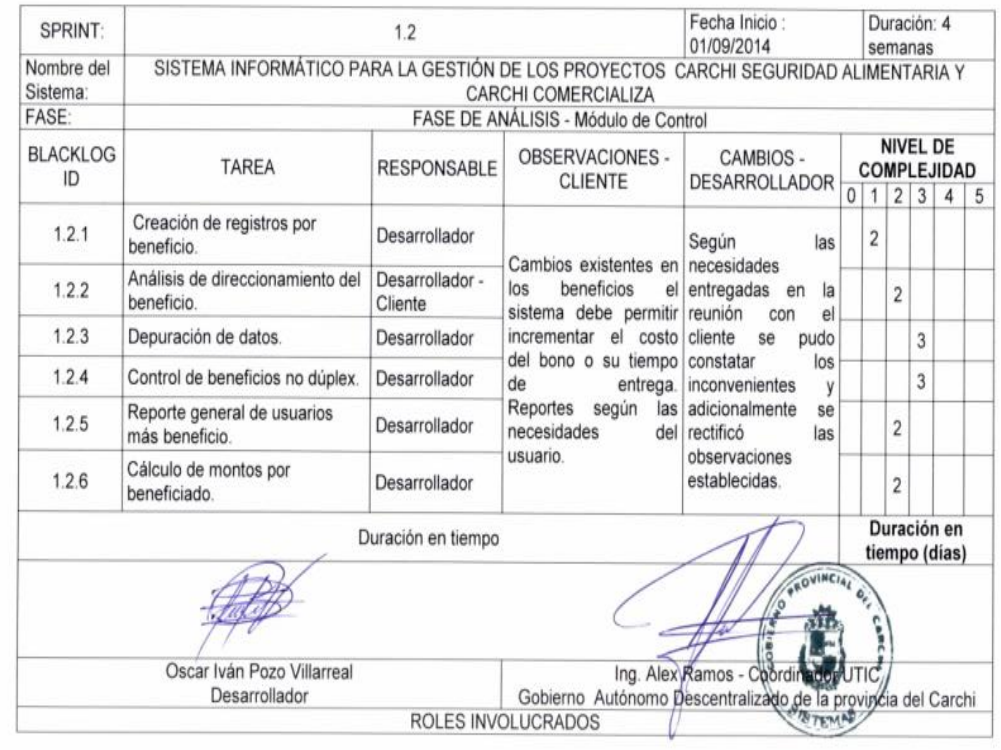

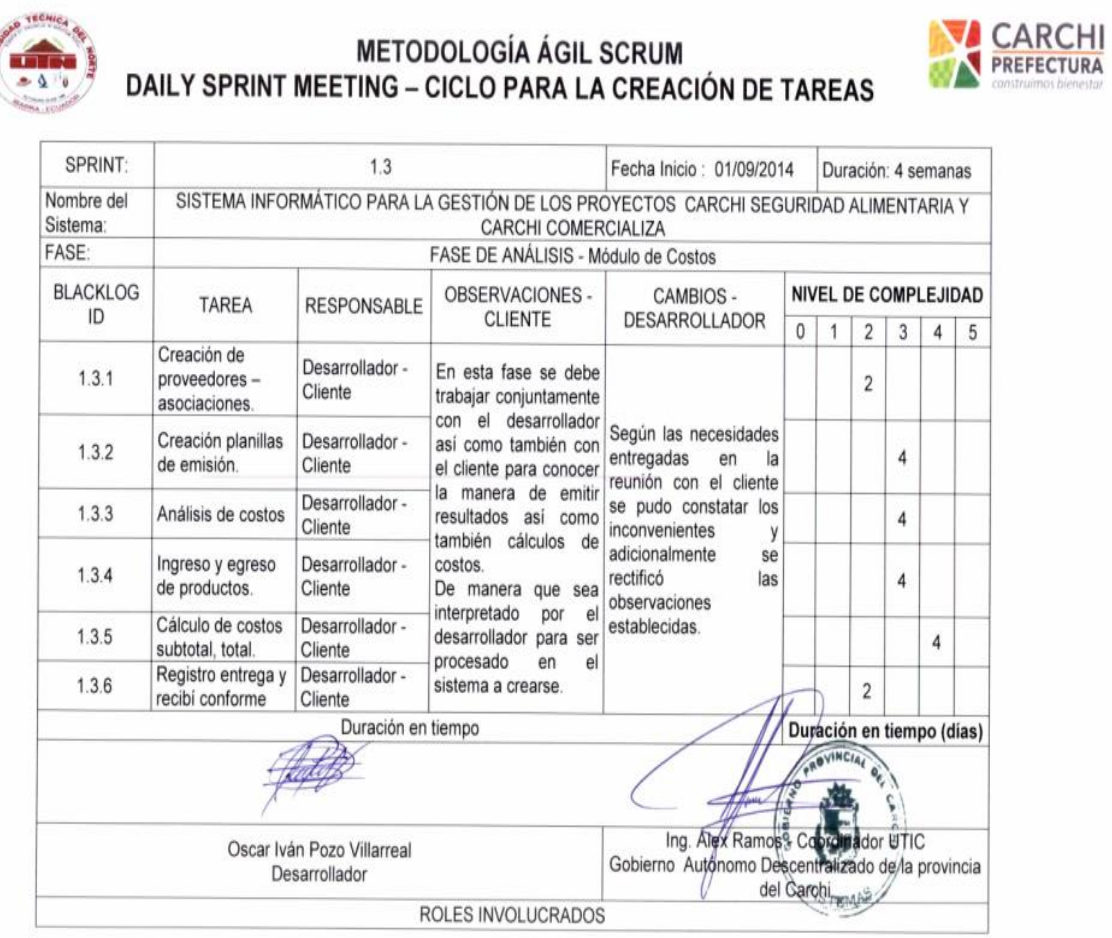

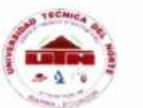

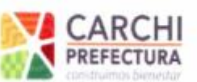

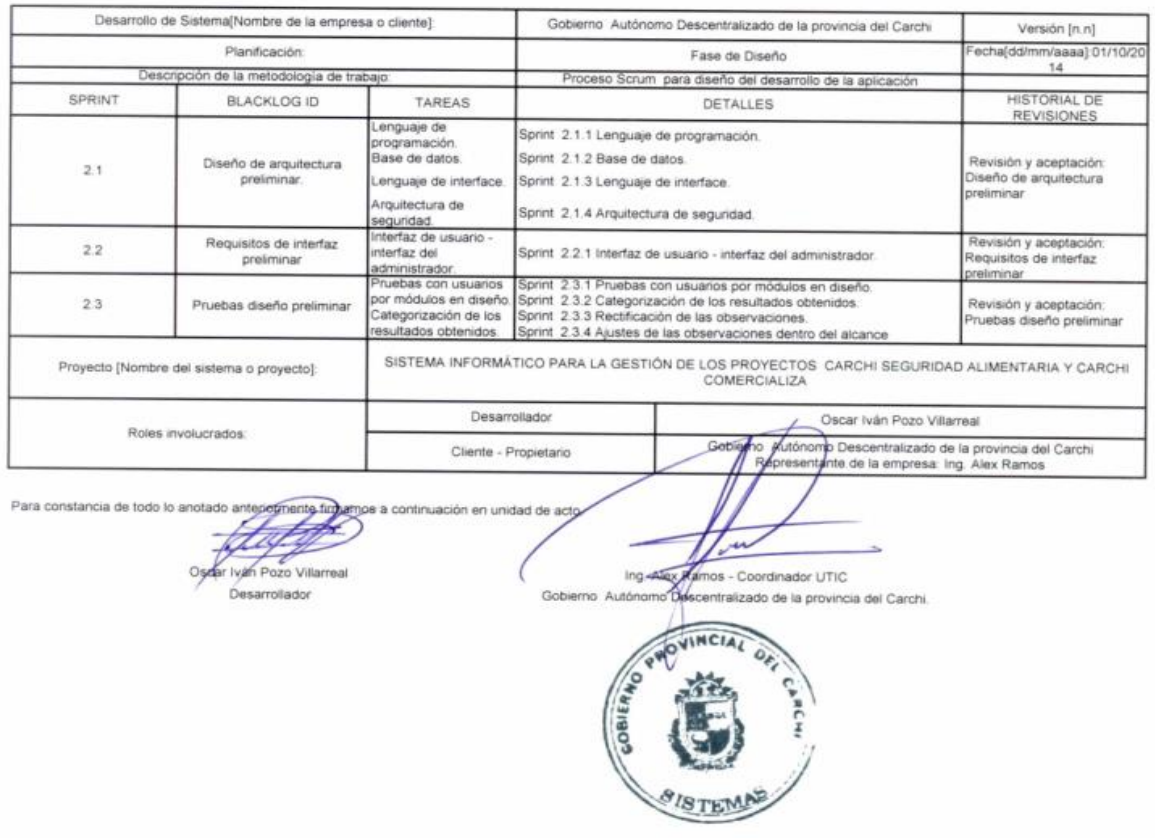

## DAILY SPRINT MEETING - CICLO PARA LA CREACIÓN DE TAREAS

### **METODOLOGÍA ÁGIL SCRUM** DAILY SPRINT MEETING - CICLO PARA LA CREACIÓN DE TAREAS

TECHIC

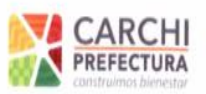

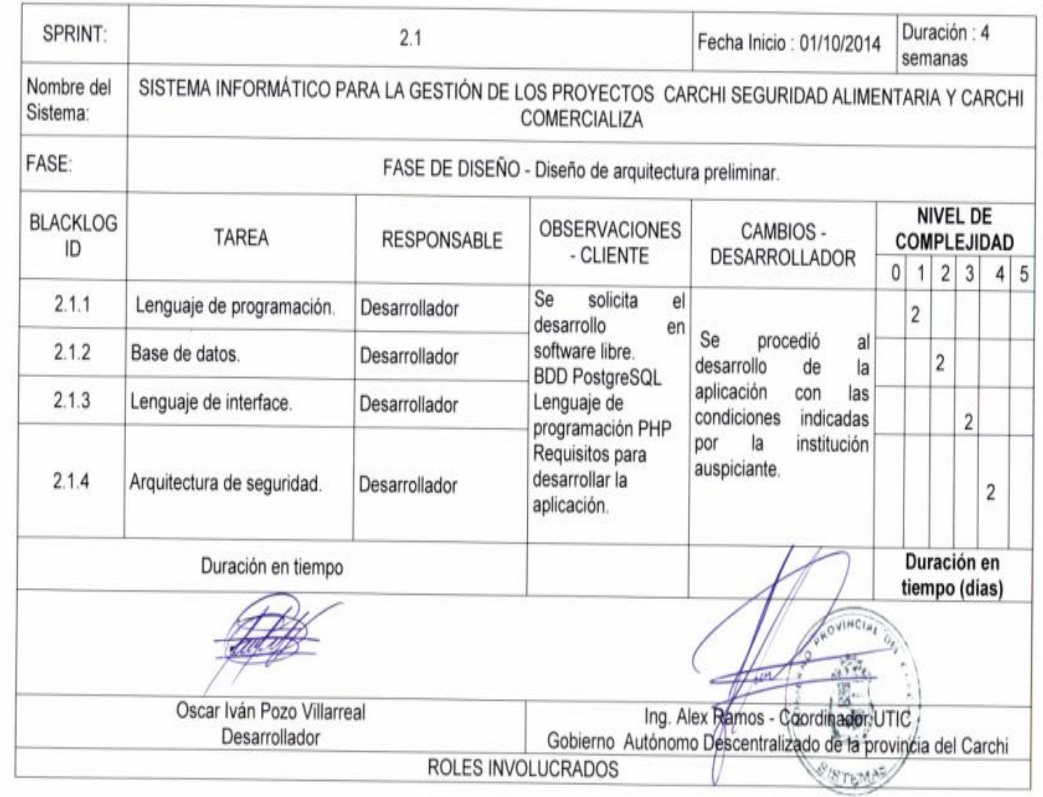

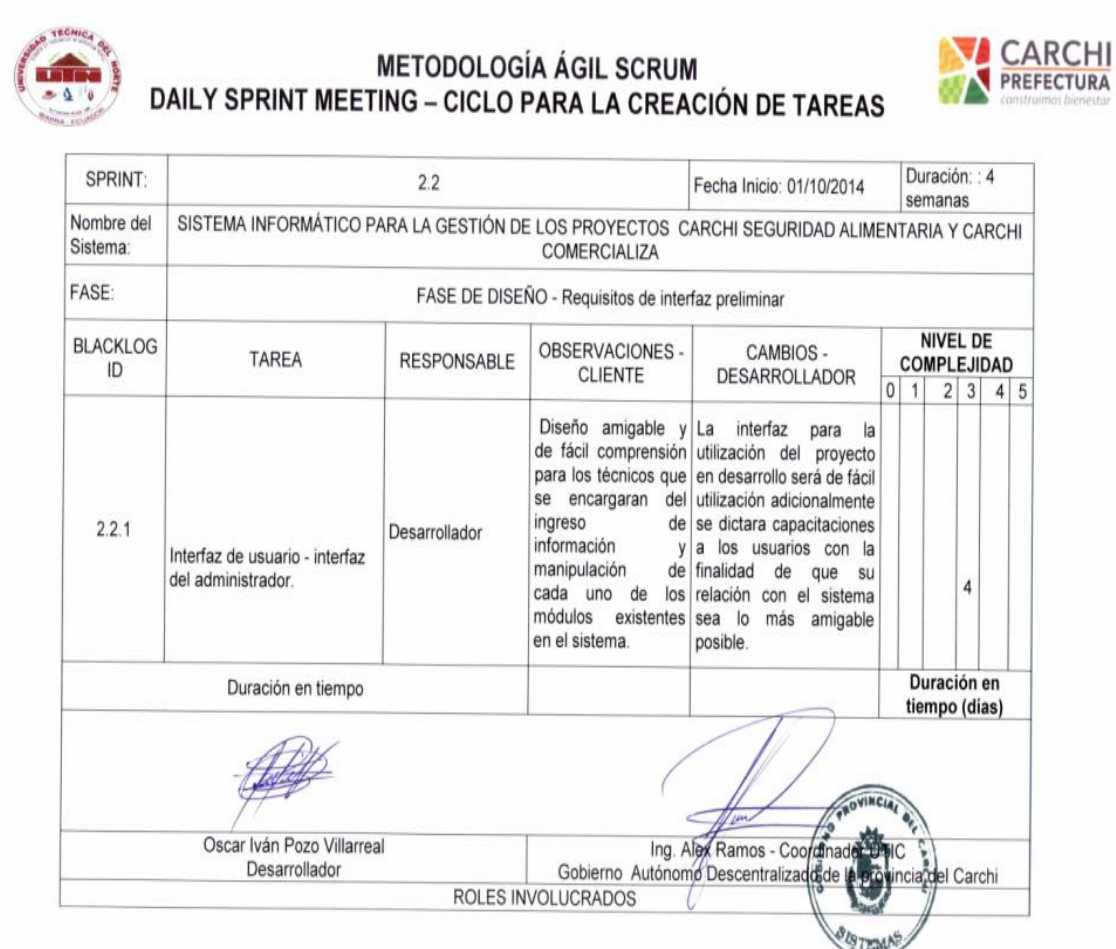

# DAILY SPRINT MEETING - CICLO PARA LA CREACIÓN DE TAREAS

**METODOLOGÍA ÁGIL SCRUM** 

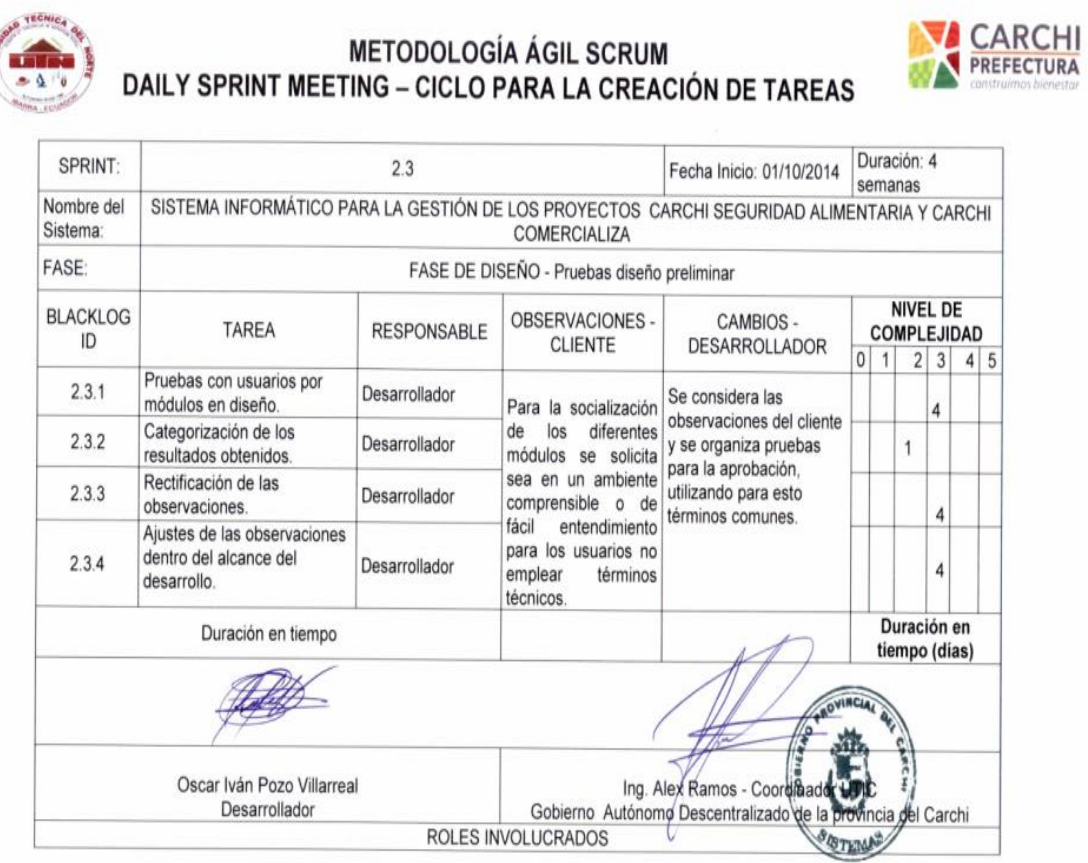

# DAILY SPRINT MEETING - CICLO PARA LA CREACIÓN DE TAREAS

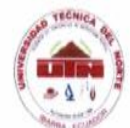

# **METODOLOGÍA ÁGIL SCRUM** DAILY SPRINT MEETING - CICLO PARA LA CREACIÓN DE TAREAS

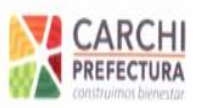

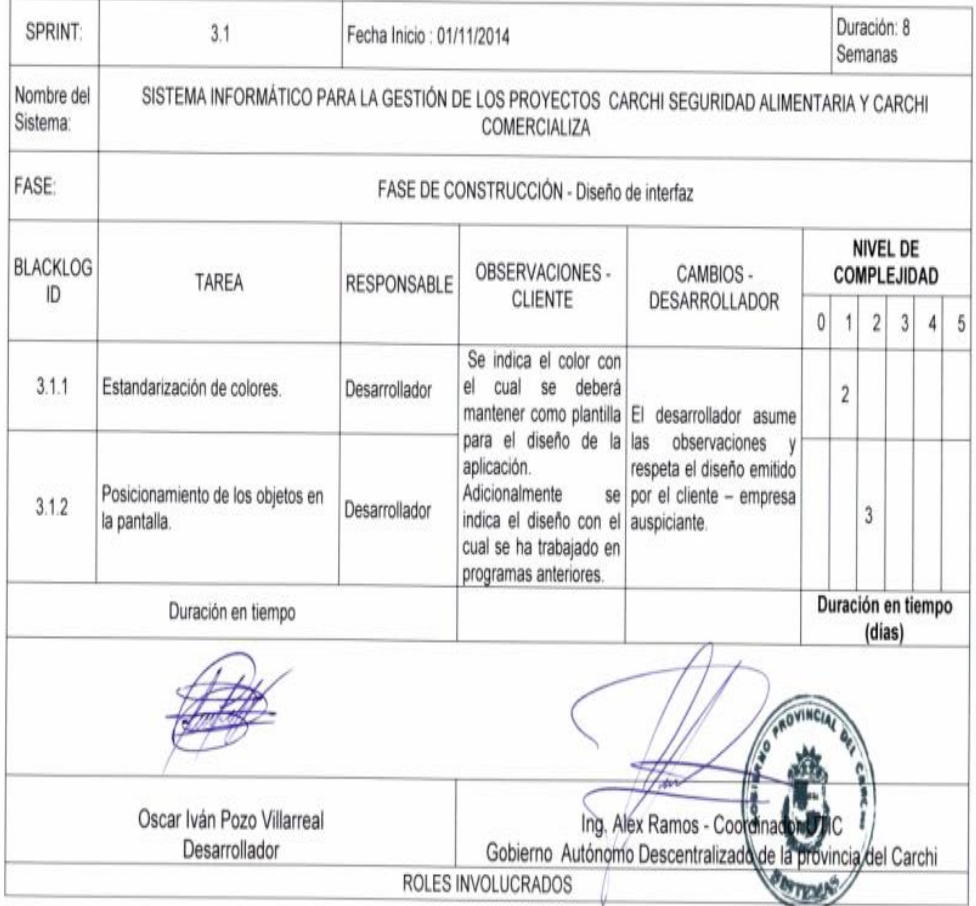

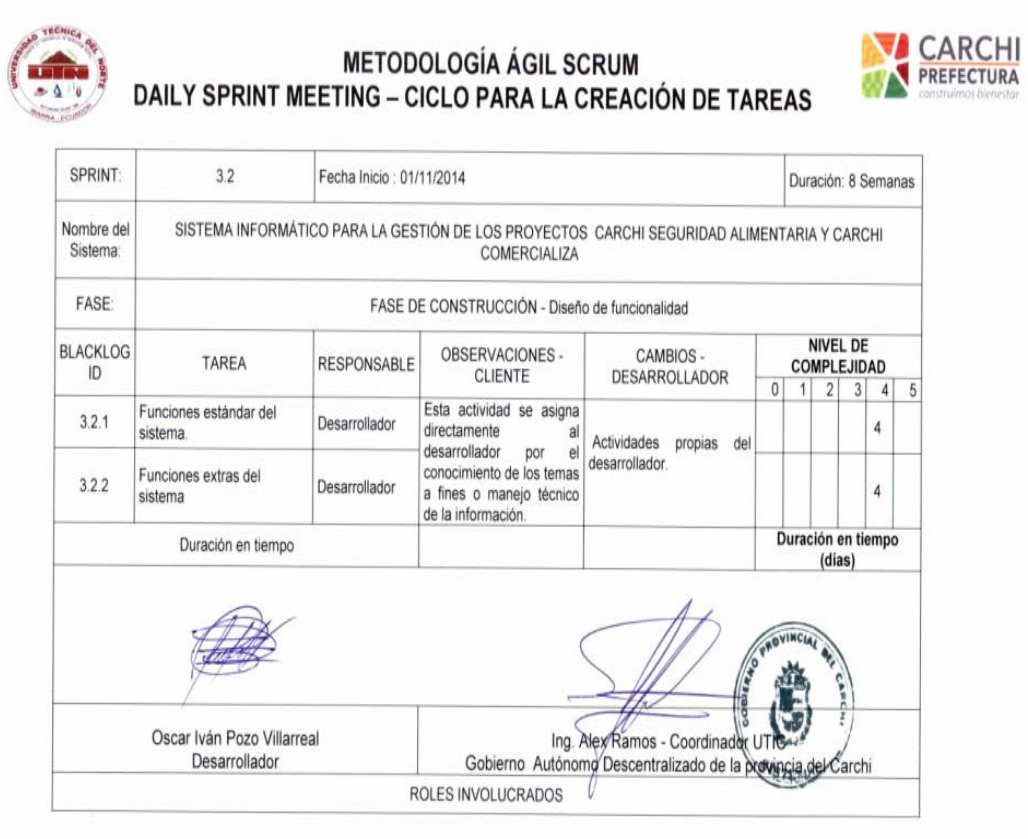

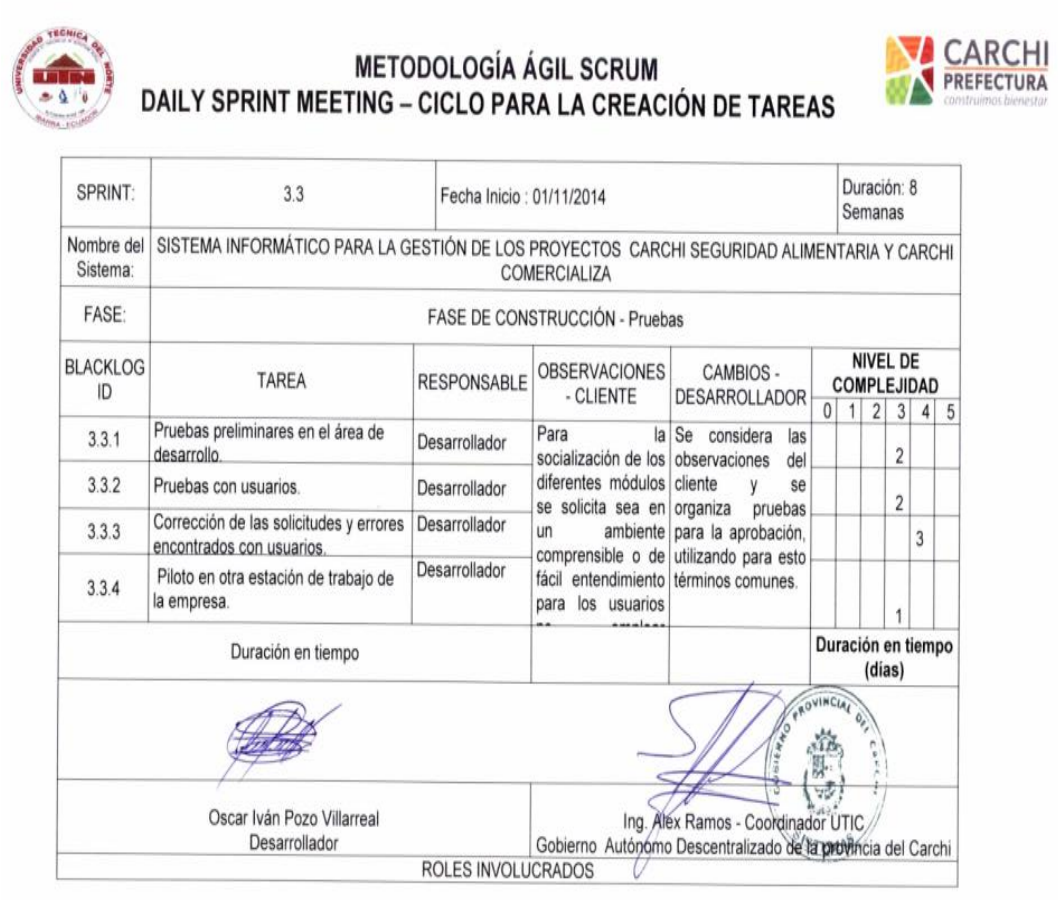

# DAILY SPRINT MEETING - CICLO PARA LA CREACIÓN DE TAREAS

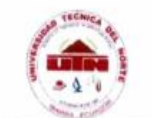

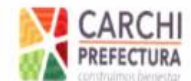

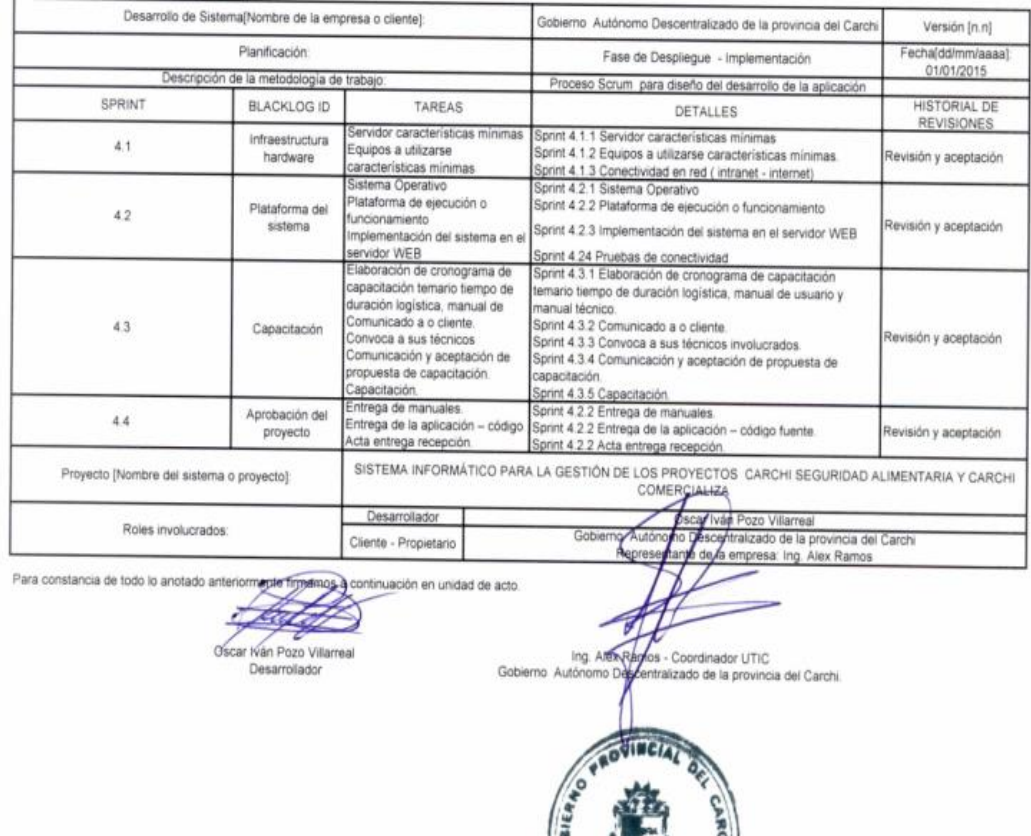

**i**s

**STEM** 

# **DAILY SPRINT MEETING - CICLO PARA LA CREACIÓN DE TAREAS**

#### **METODOLOGÍA ÁGIL SCRUM** DAILY SPRINT MEETING - CICLO PARA LA CREACIÓN DE TAREAS

TECHA

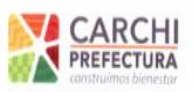

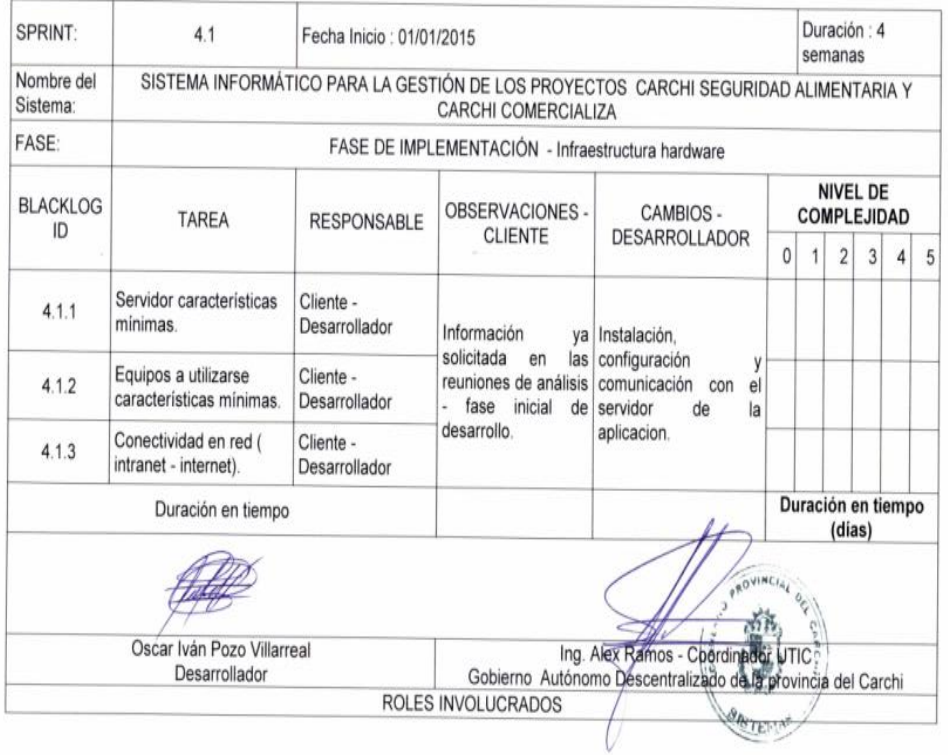

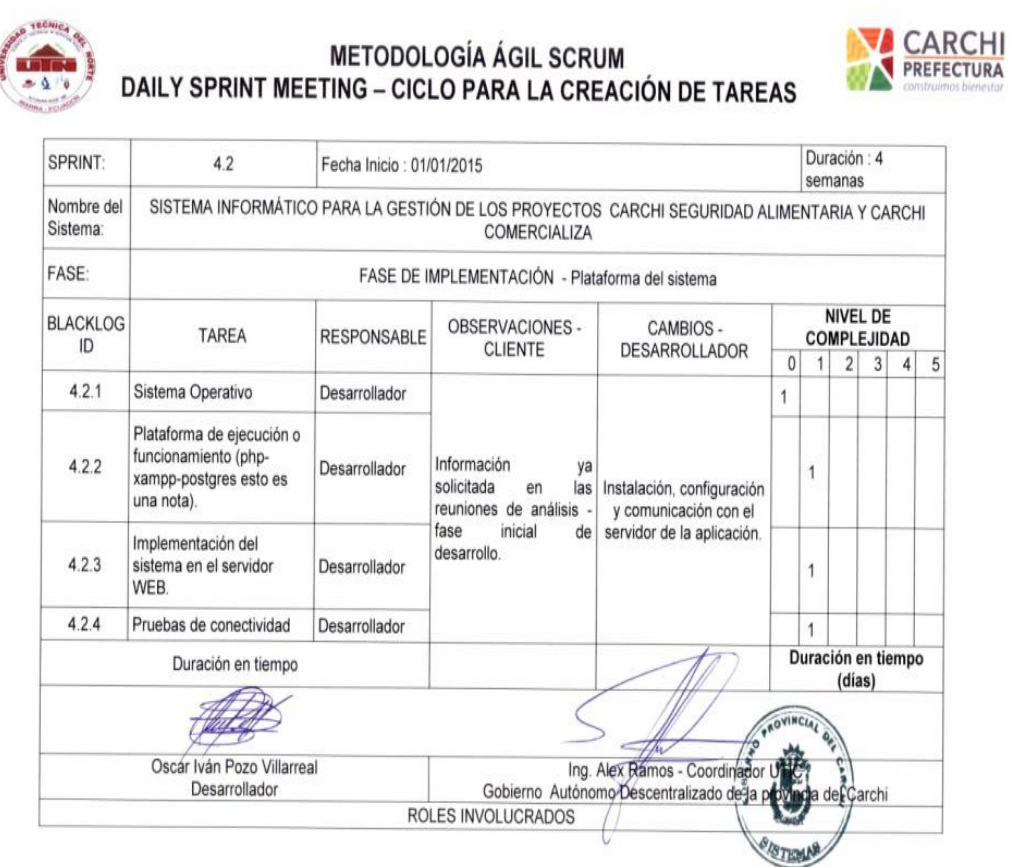

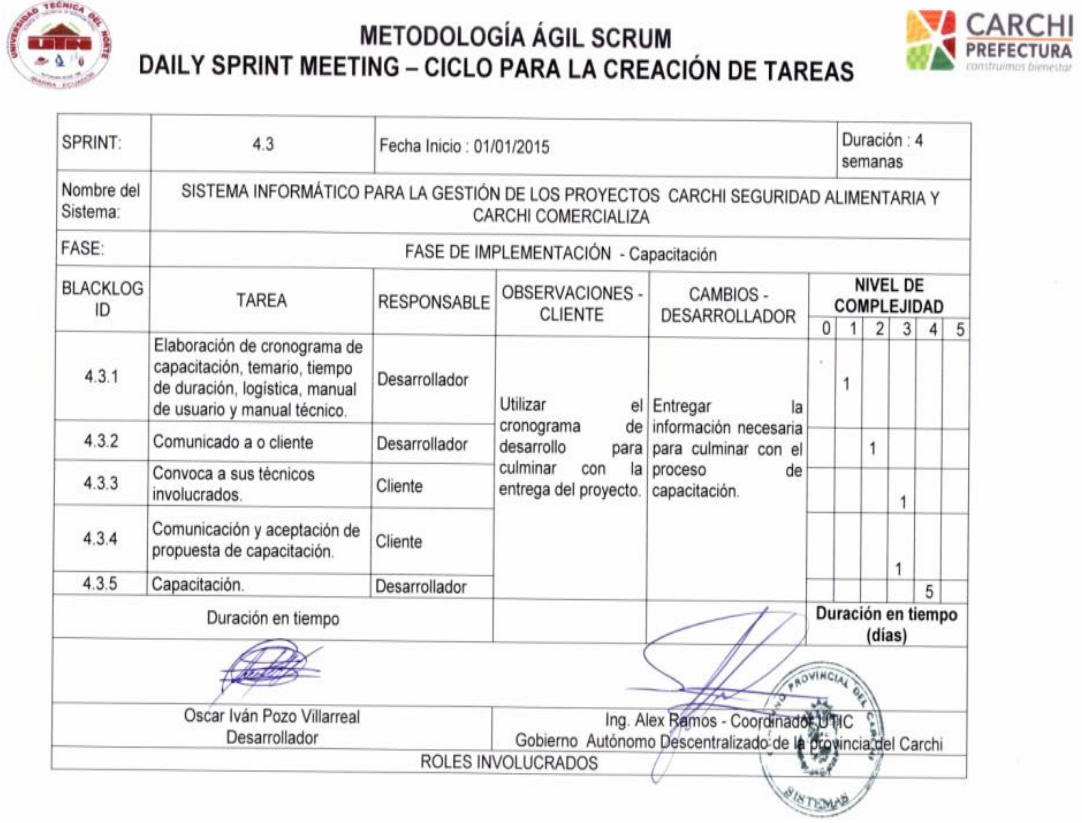

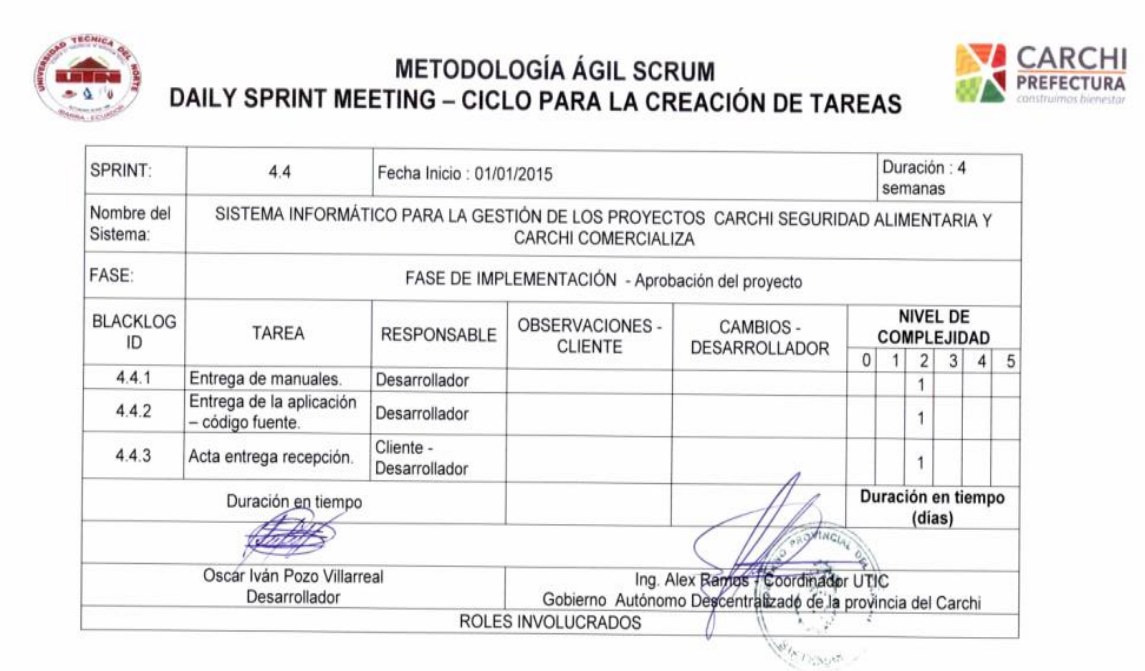

# **ANEXO 2: CAPACITACIÓN**

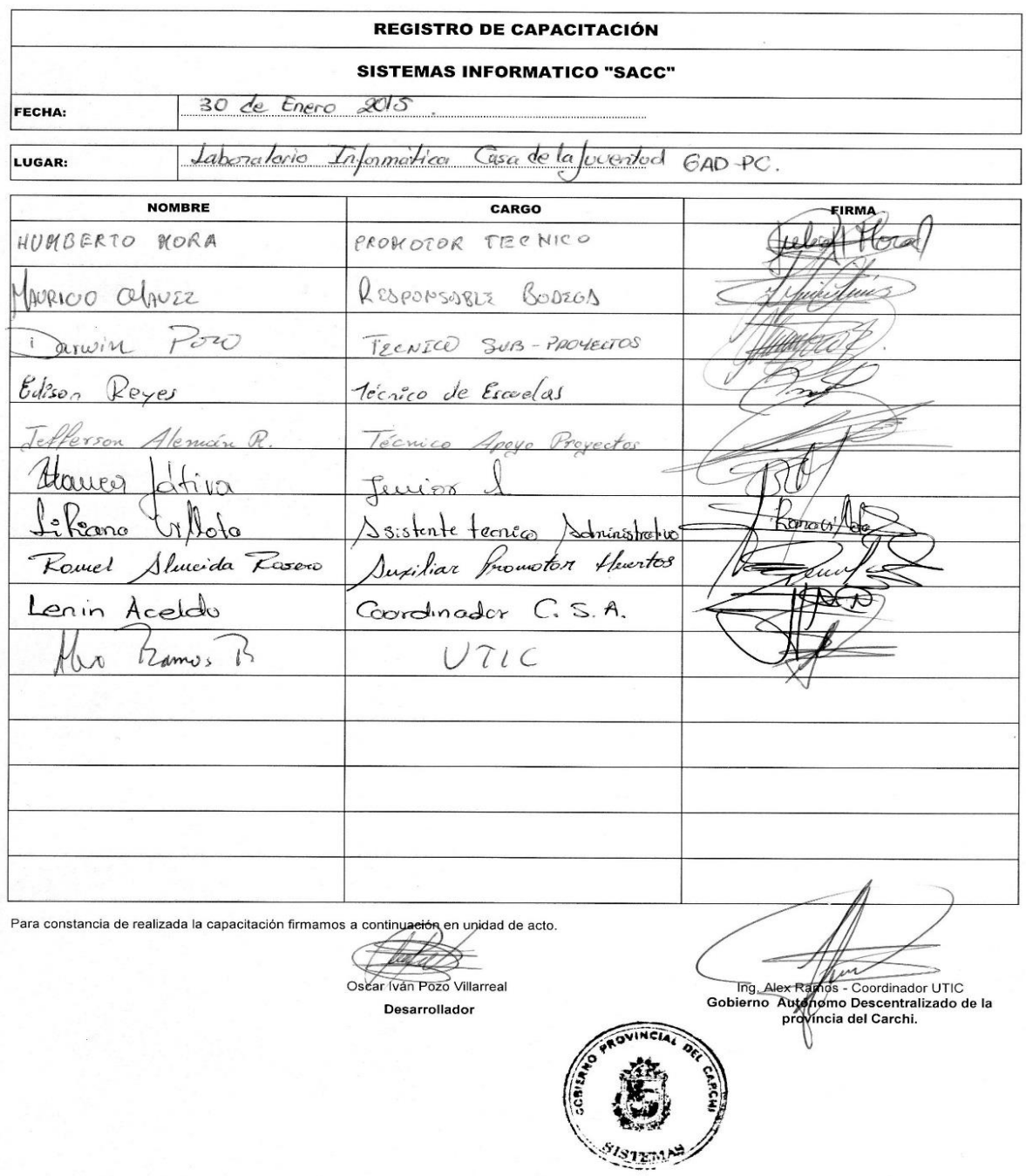

### **ANEXO 3: MANUALES**

Manual módulo Proyecto Carchi Seguridad Alimentaria

Manual módulo Carchi Comercializa

Manual módulo de Administración de Usuarios y Generar Reportes